#### **Solve Medium Sudoku on Tue, 3/13/2018**

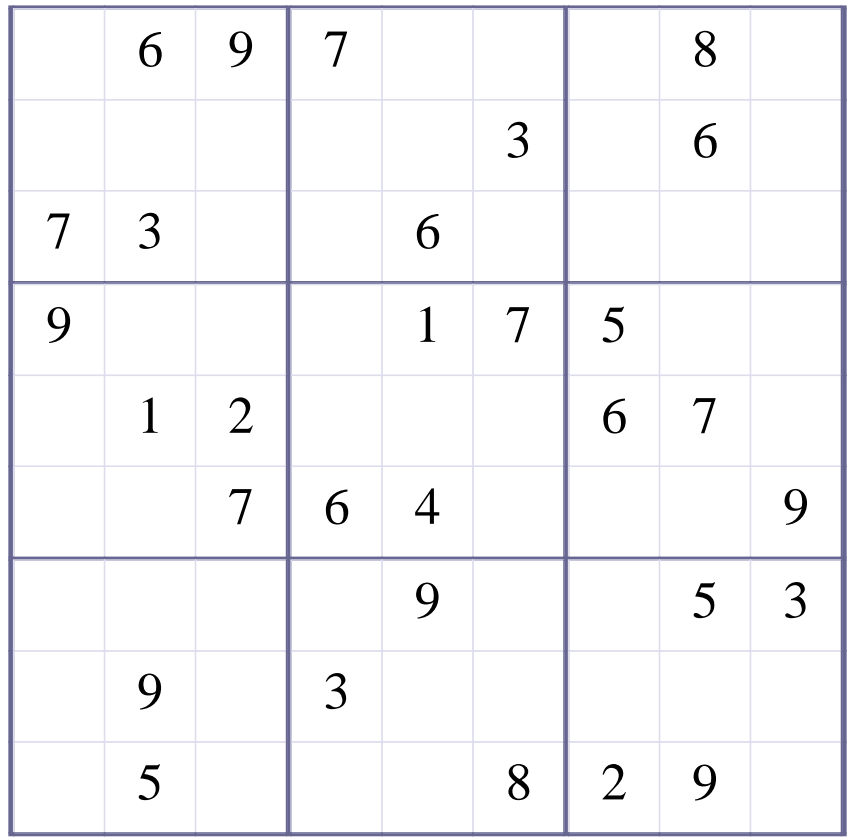

#### **How to solve this Sudoku?**

**Tried the following methods: OneChoice, Row-Elimination, Column-Elimination, Box-Elimination, Subset2Row[1].**

#### **Methods and the numbers of times they were used successfully:**

**OneChoice is used 36 times.**

**Row-Elimination is used 9 times.**

**Subset2Row is used once.**

#### **51 empty squares. All Numbers Are Inferred.**

#### **[Step 1 of Solving this Sudoku] - Use OneChoice for square R6C2**

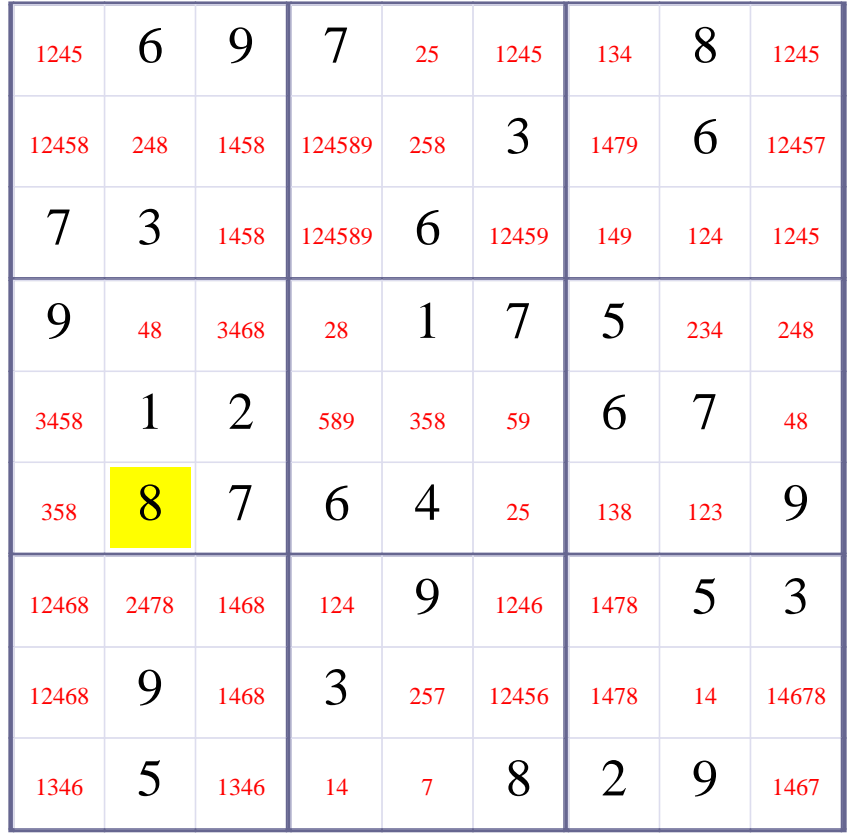

## **Update Candidate Values during [Step 1 of Solving this Sudoku]**

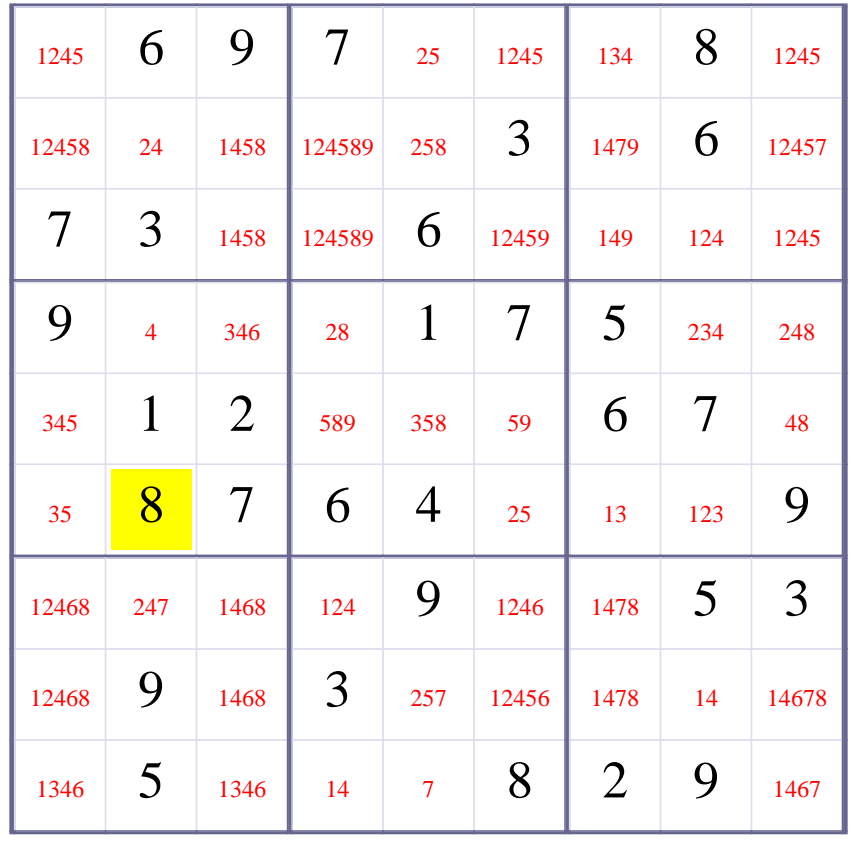

#### **[Step 2 of Solving this Sudoku] - Use OneChoice for square R4C2**

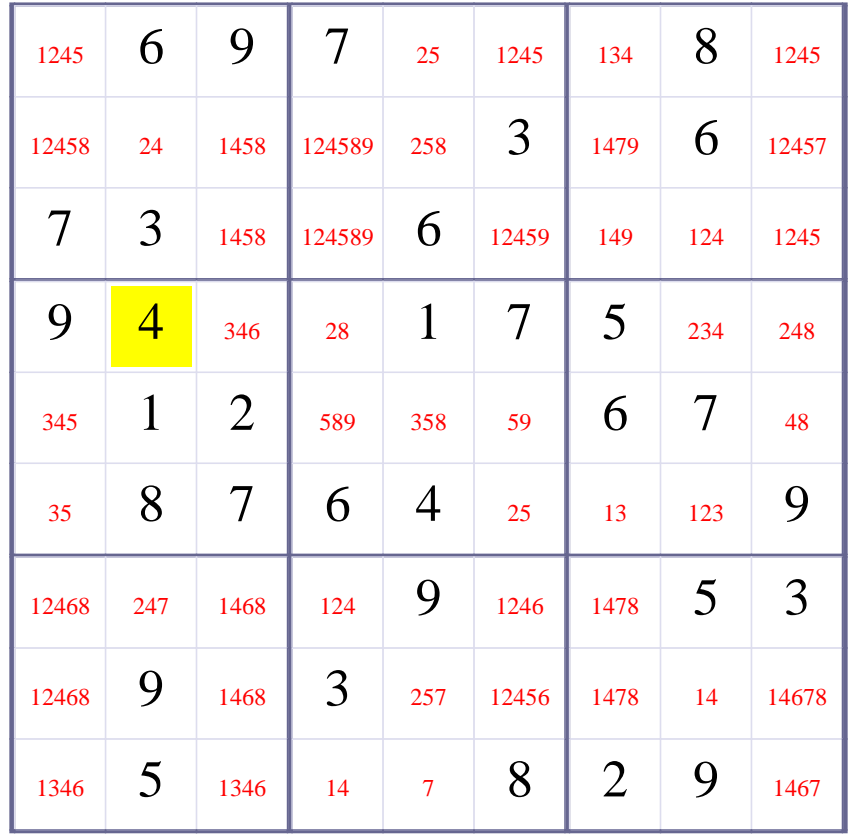

## **Update Candidate Values during [Step 2 of Solving this Sudoku]**

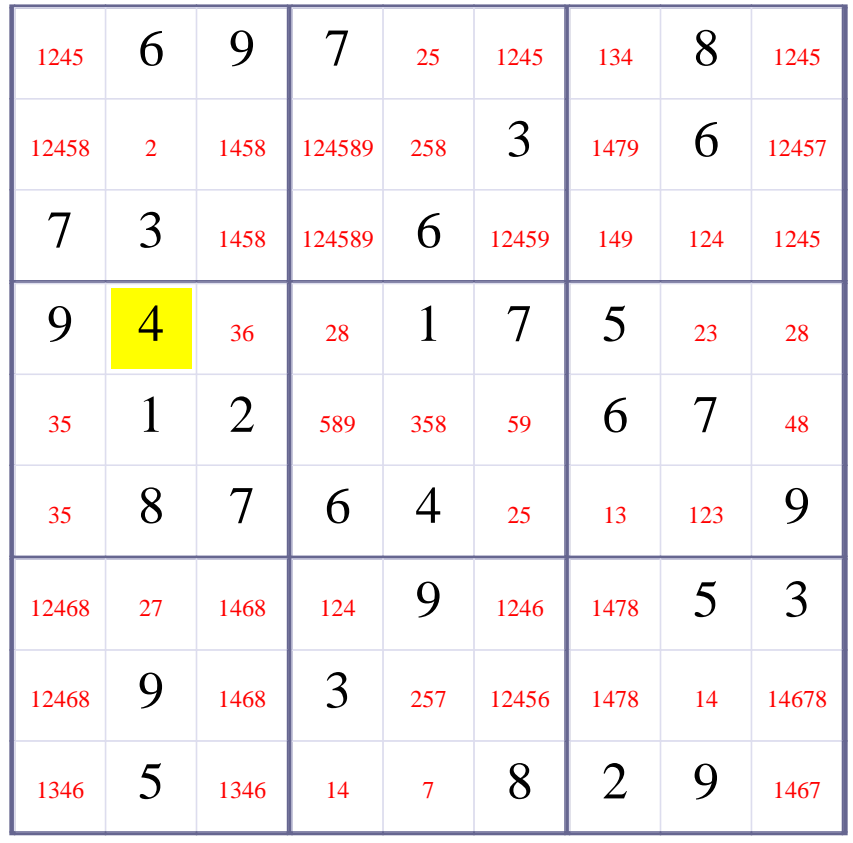

#### **[Step 3 of Solving this Sudoku] - Use OneChoice for square R2C2**

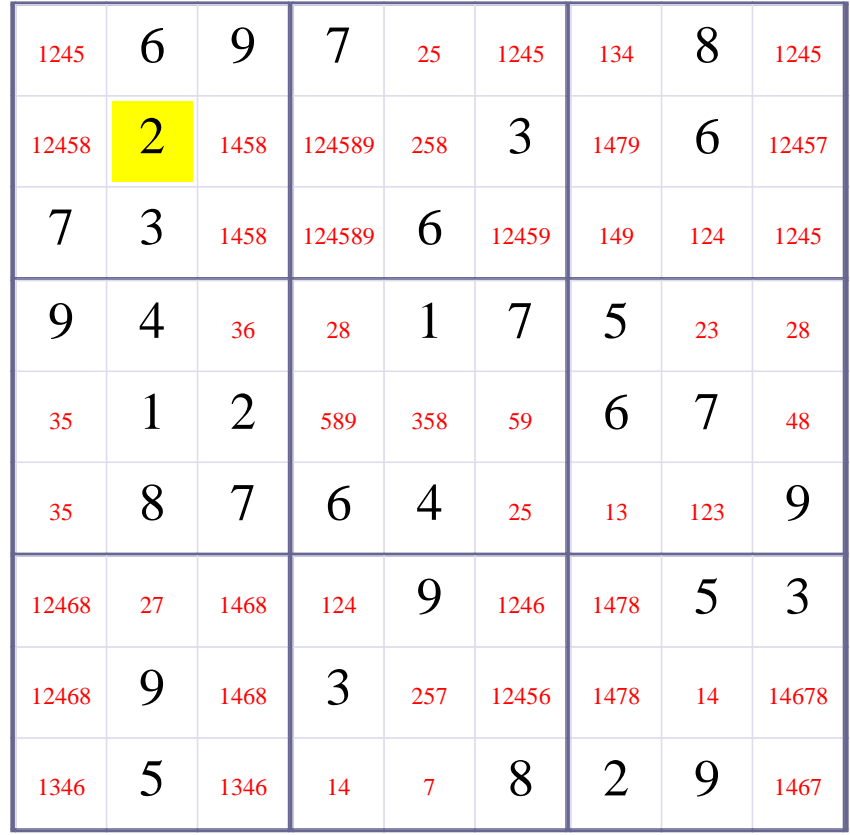

## **Update Candidate Values during [Step 3 of Solving this Sudoku]**

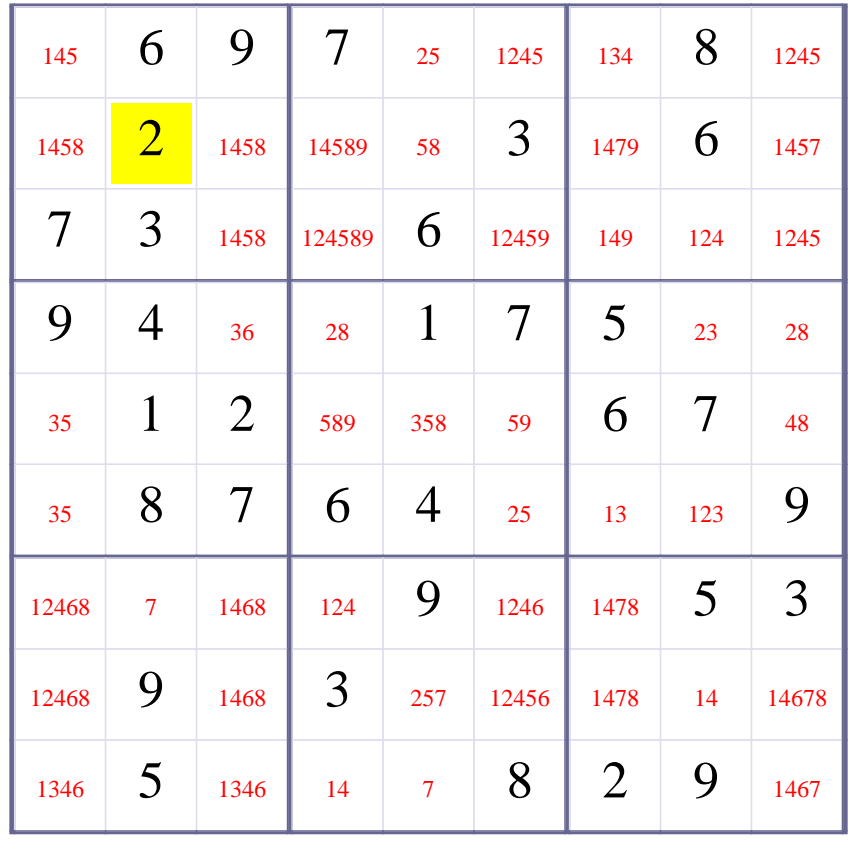

#### **[Step 4 of Solving this Sudoku] - Use OneChoice for square R7C2**

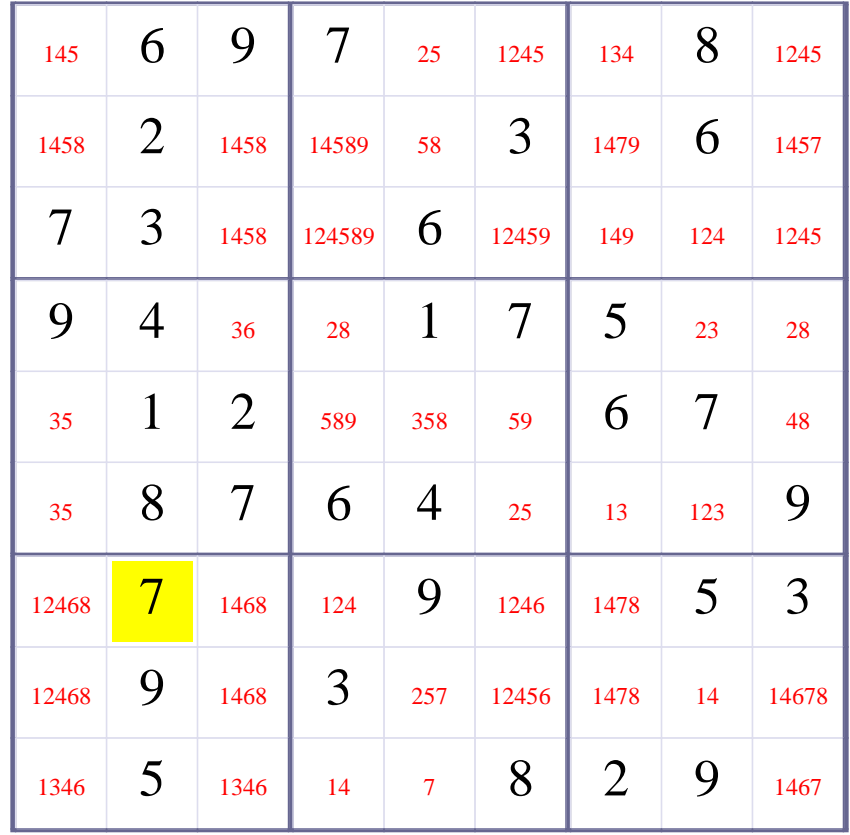

## **Update Candidate Values during [Step 4 of Solving this Sudoku]**

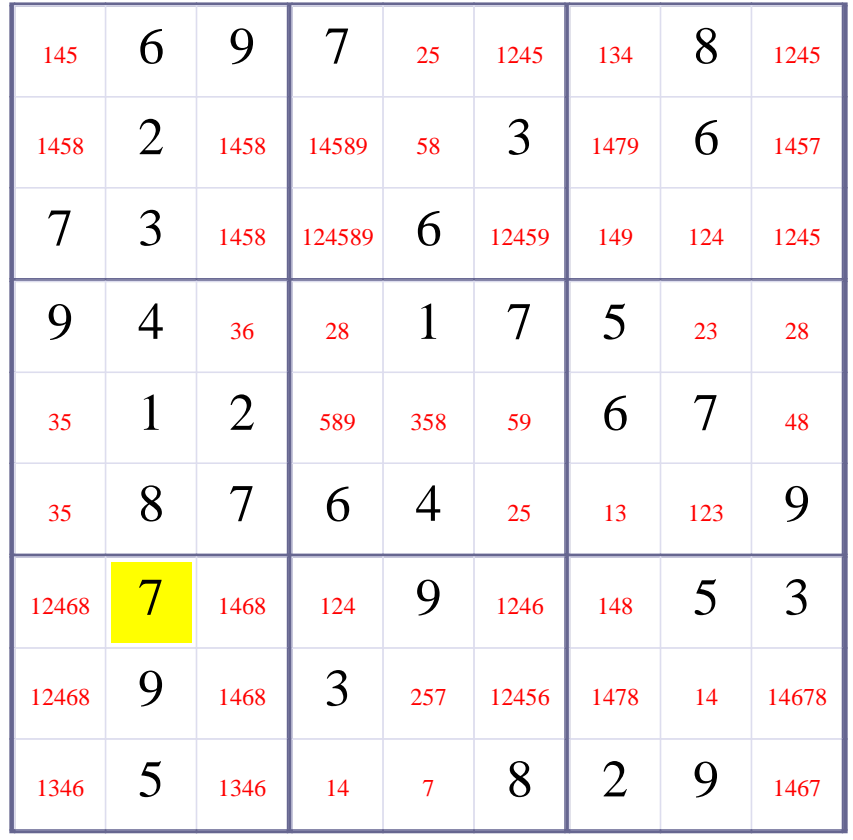

# **[Step 5 of Solving this Sudoku] - Use OneChoice for square R9C5**

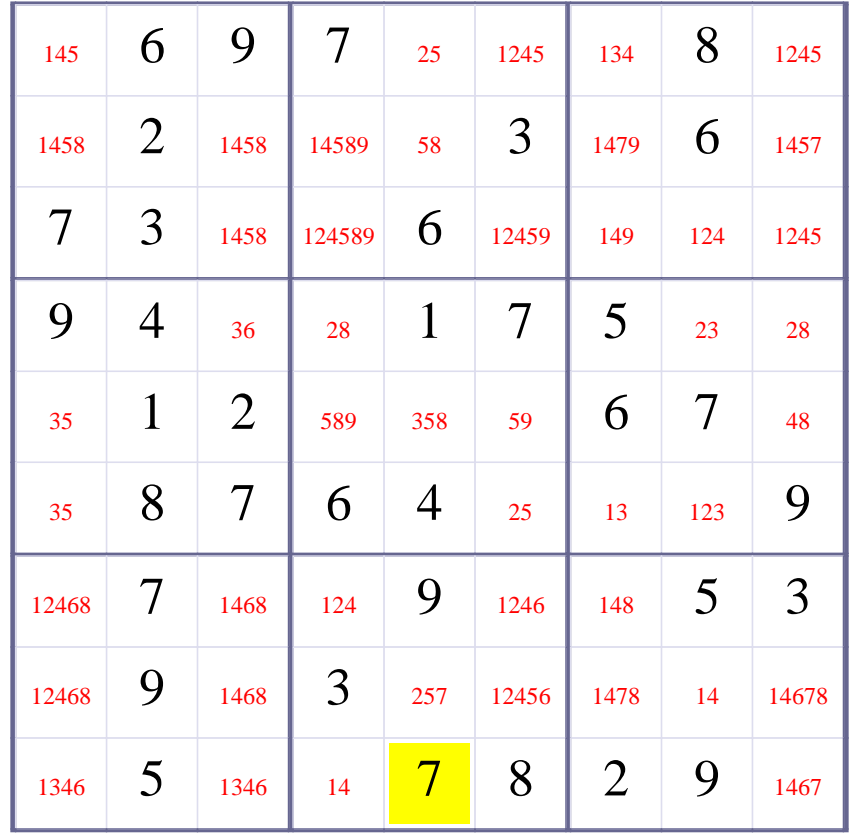

## **Update Candidate Values during [Step 5 of Solving this Sudoku]**

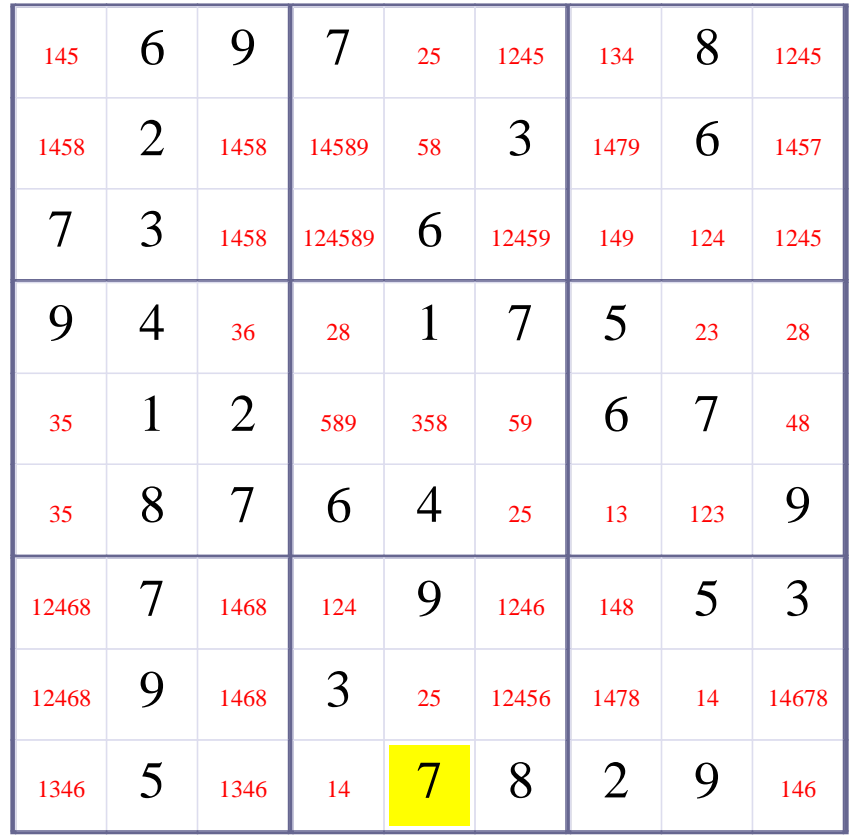

**[Step 6 of solving this Sudoku]- Use Row-Elimination for digit 6 at Row 4**

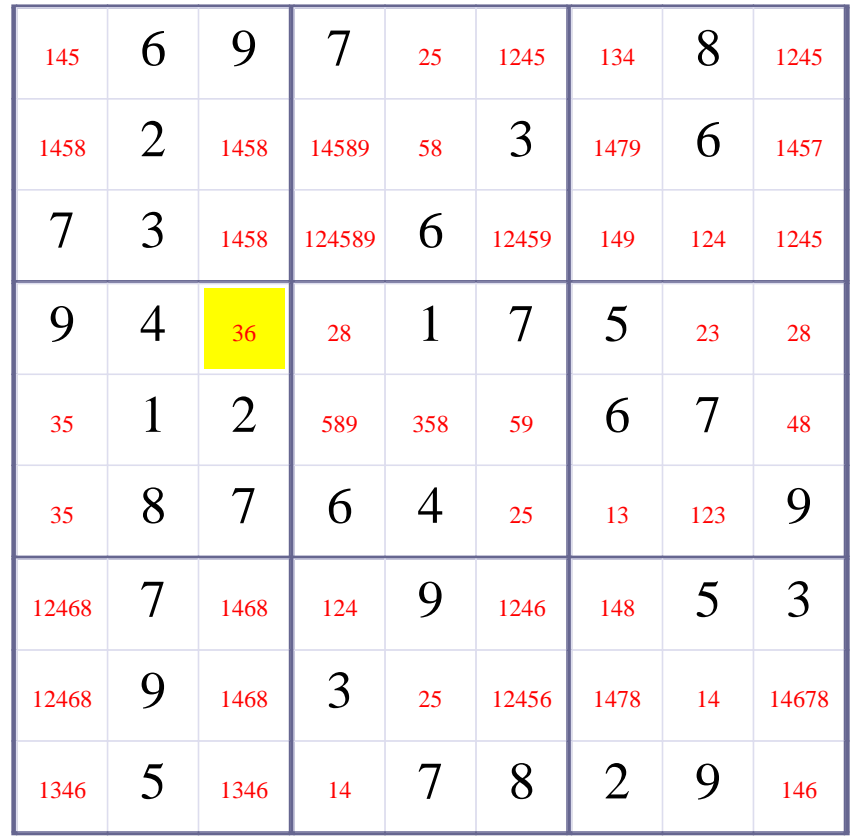

## **Update Candidate Values during [Step 6 of Solving this Sudoku]**

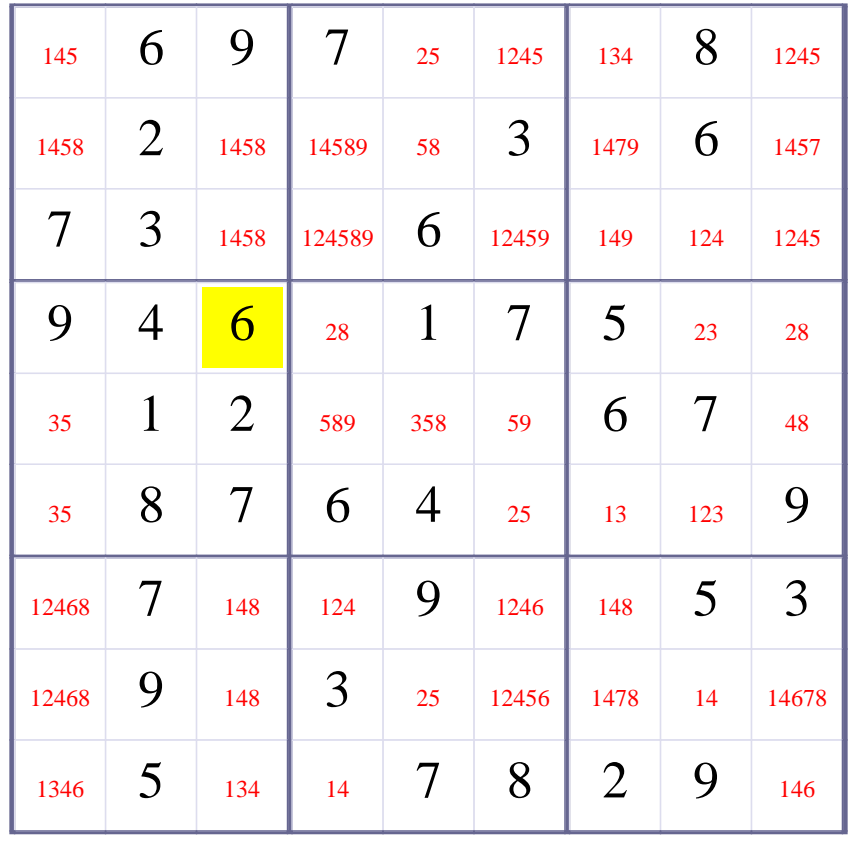

**[Step 7 of solving this Sudoku]- Use Row-Elimination for digit 3 at Row 4**

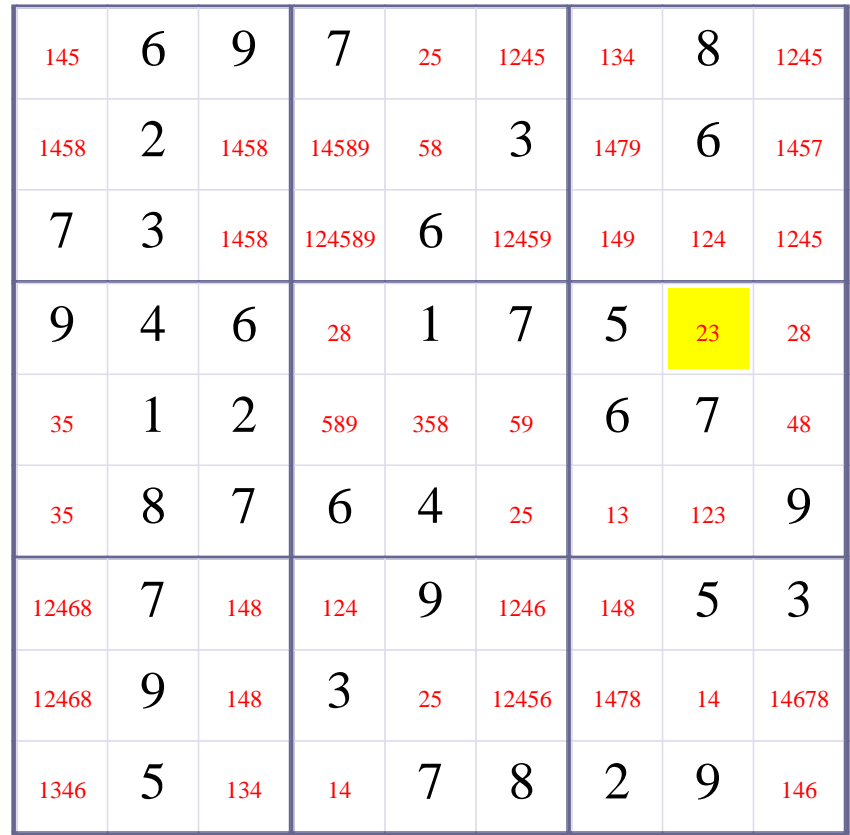

## **Update Candidate Values during [Step 7 of Solving this Sudoku]**

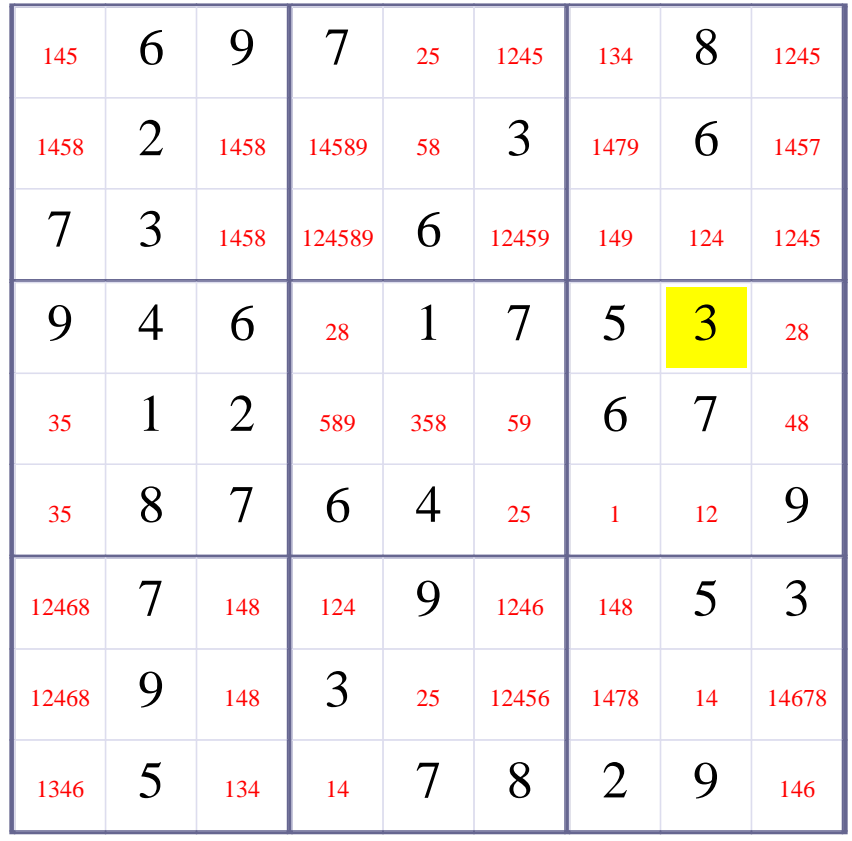

## **[Step 8 of Solving this Sudoku] - Use OneChoice for square R6C7**

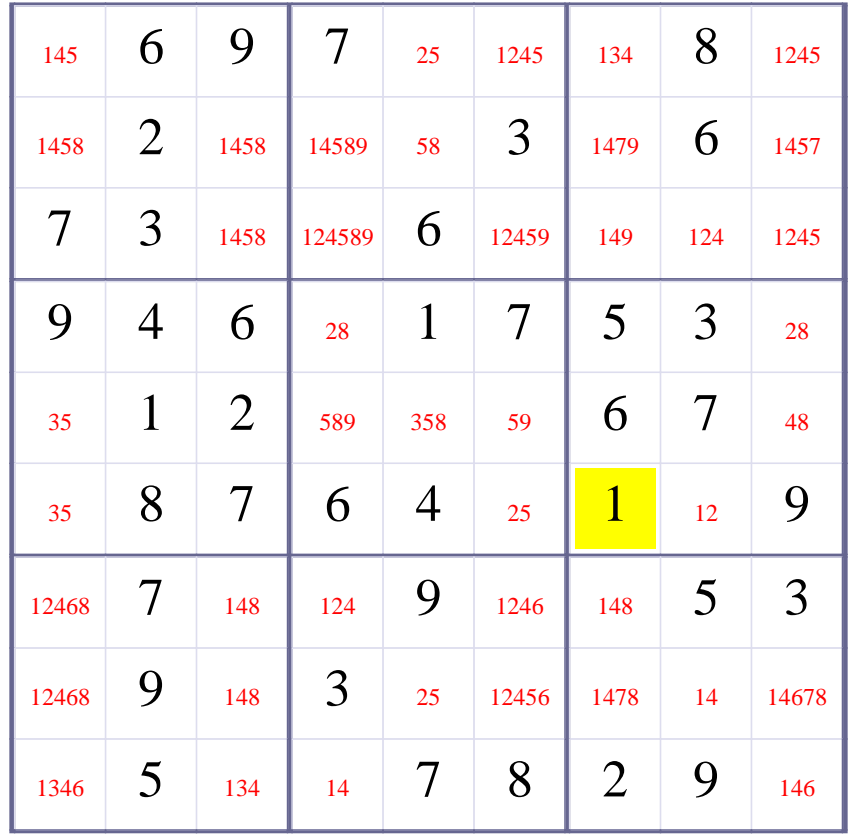

## **Update Candidate Values during [Step 8 of Solving this Sudoku]**

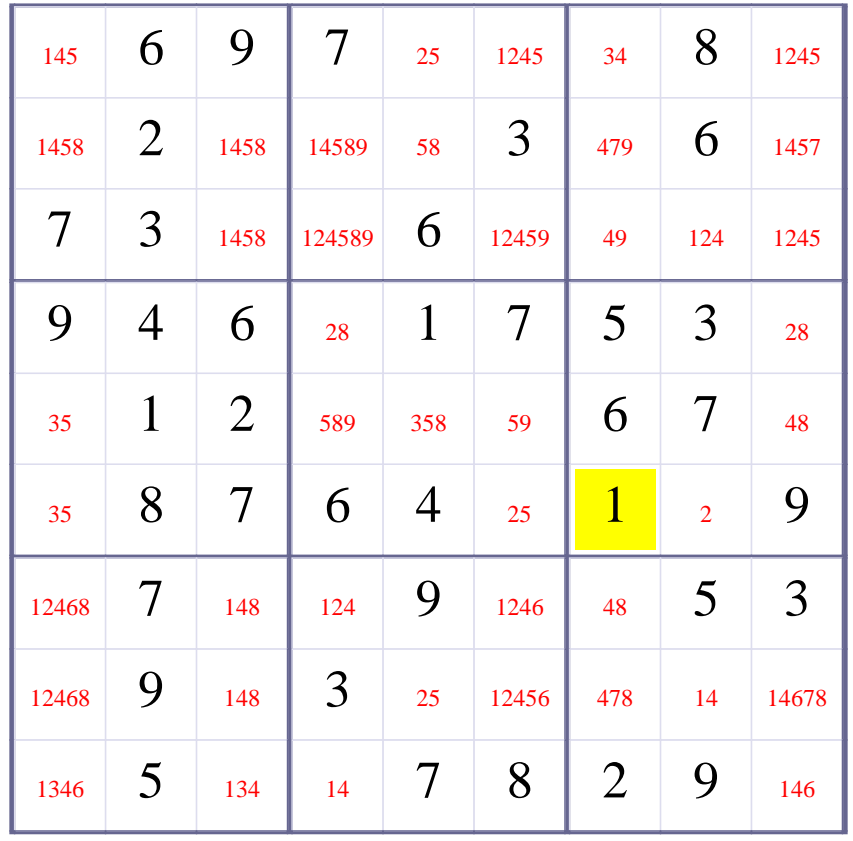

## **[Step 9 of Solving this Sudoku] - Use OneChoice for square R6C8**

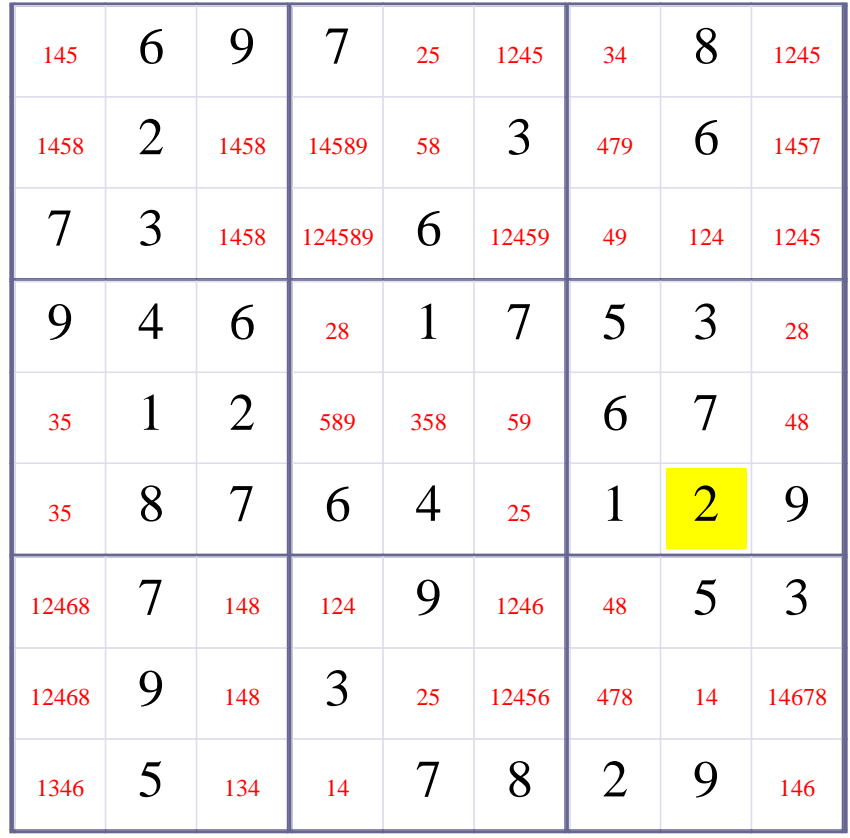

## **Update Candidate Values during [Step 9 of Solving this Sudoku]**

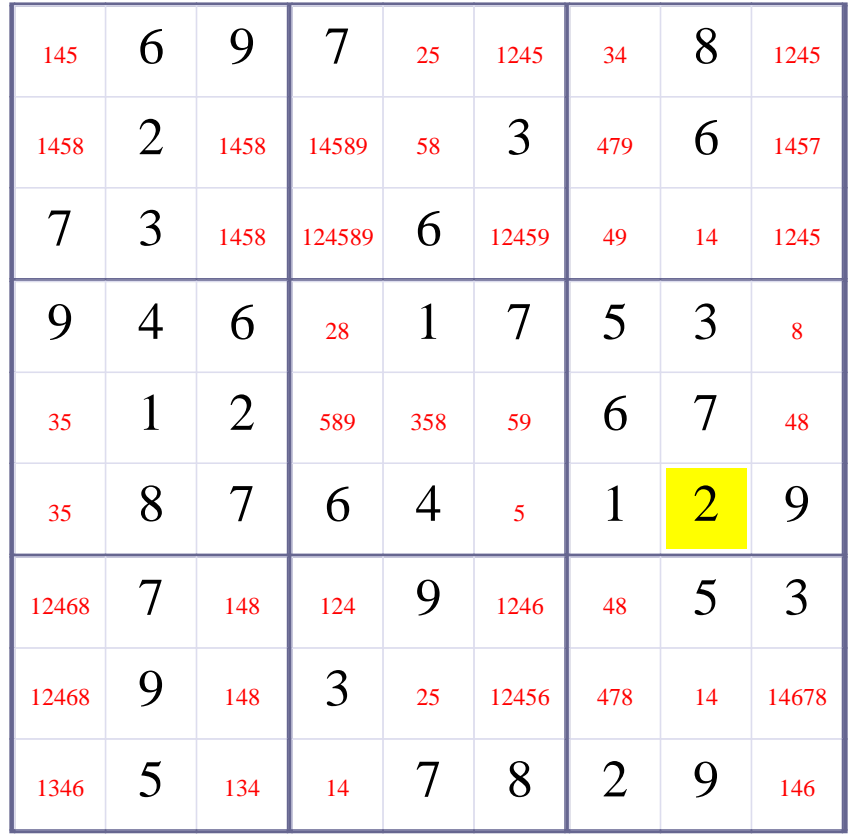

## **[Step 10 of Solving this Sudoku] - Use OneChoice for square R4C9**

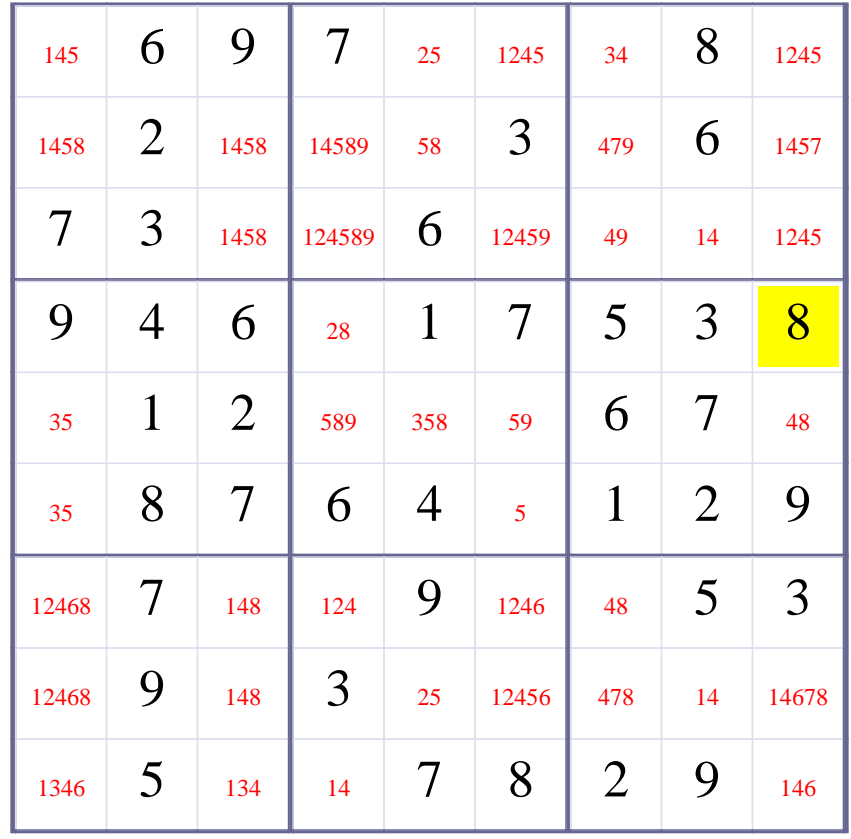

## **Update Candidate Values during [Step 10 of Solving this Sudoku]**

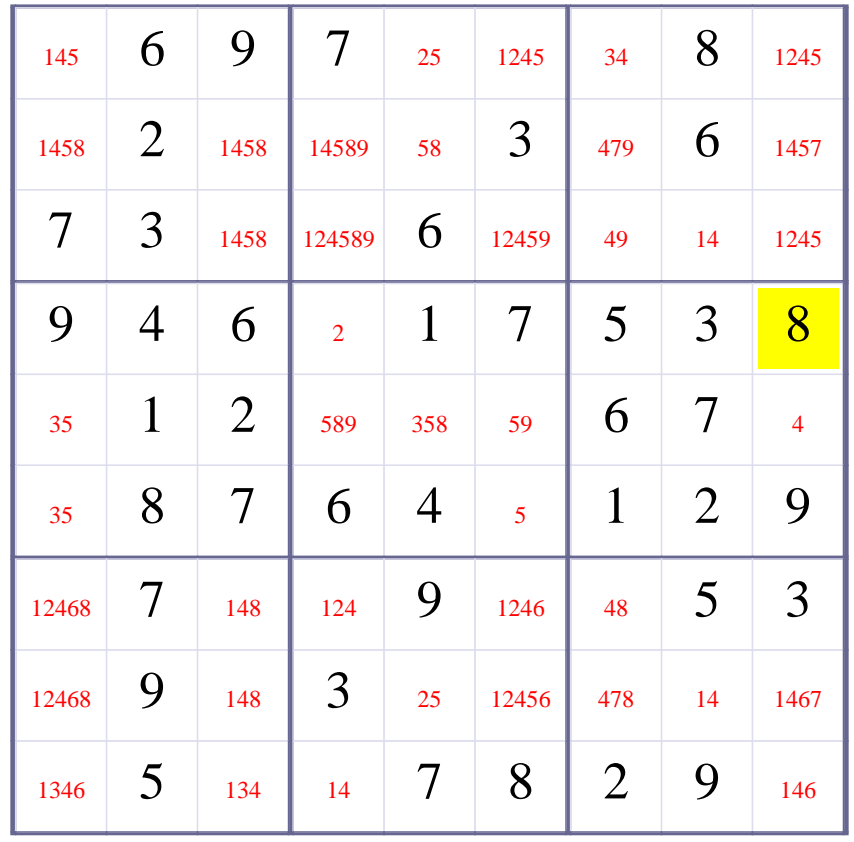

## **[Step 11 of Solving this Sudoku] - Use OneChoice for square R4C4**

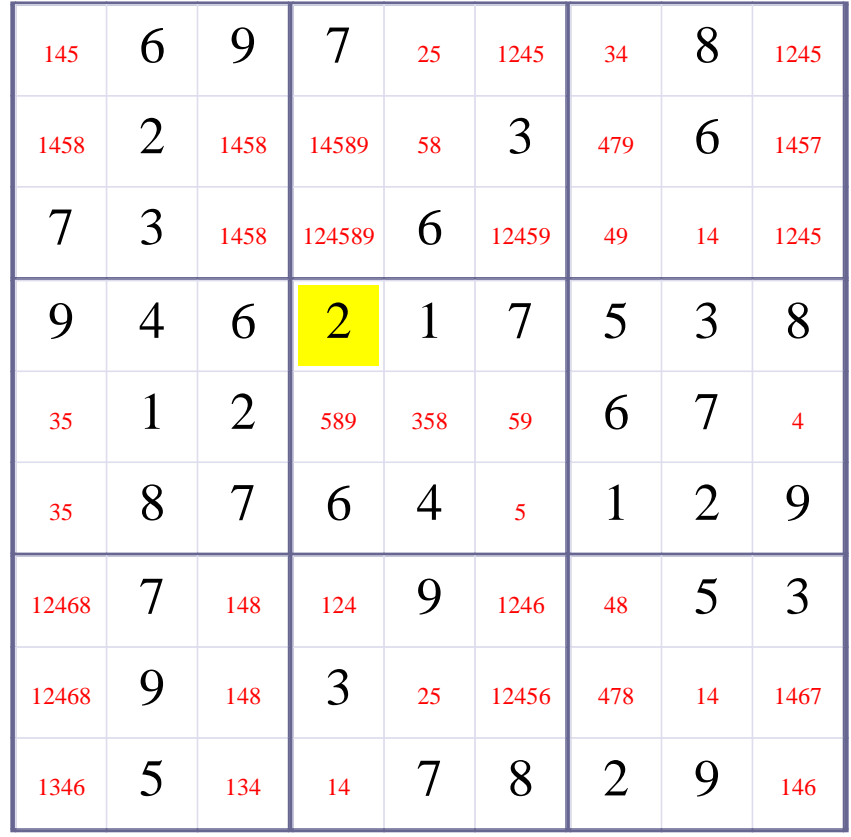

## **Update Candidate Values during [Step 11 of Solving this Sudoku]**

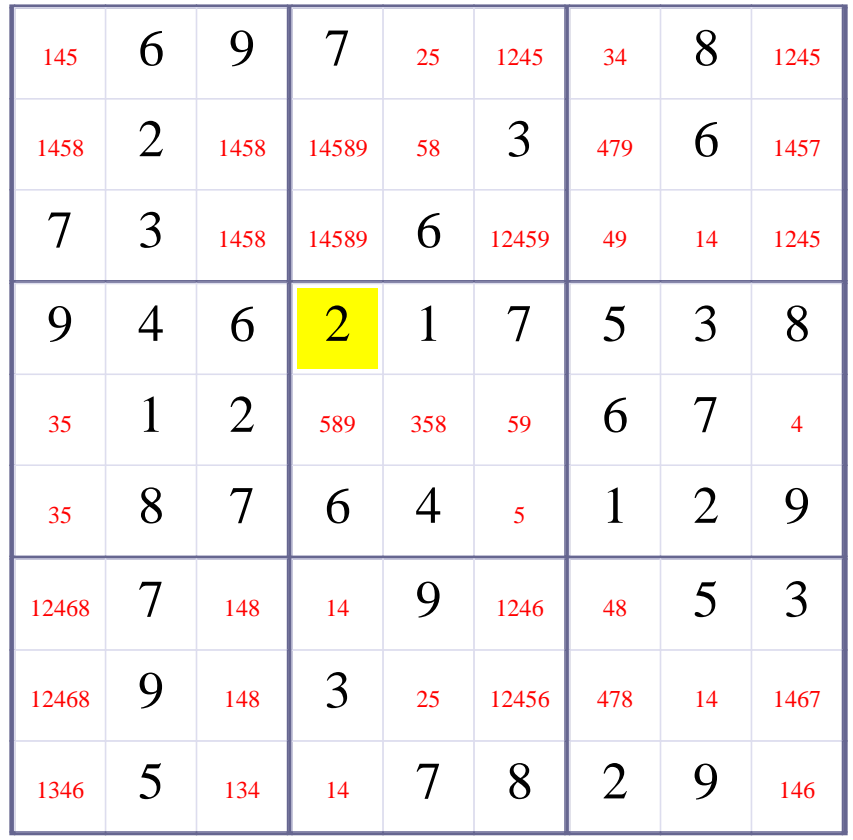

## **[Step 12 of Solving this Sudoku] - Use OneChoice for square R5C9**

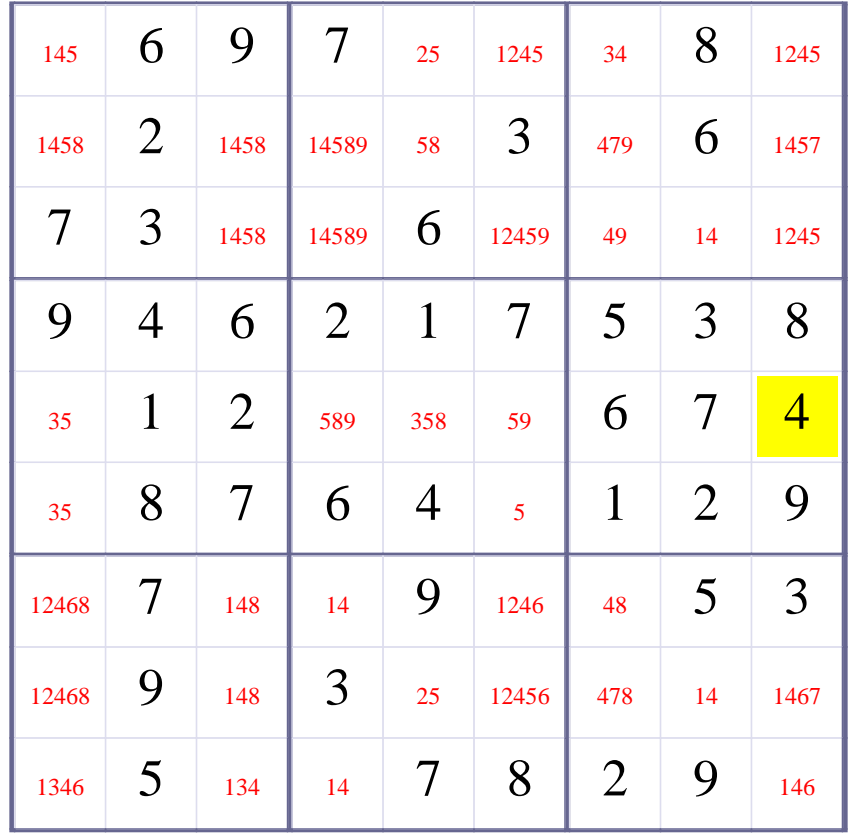

## **Update Candidate Values during [Step 12 of Solving this Sudoku]**

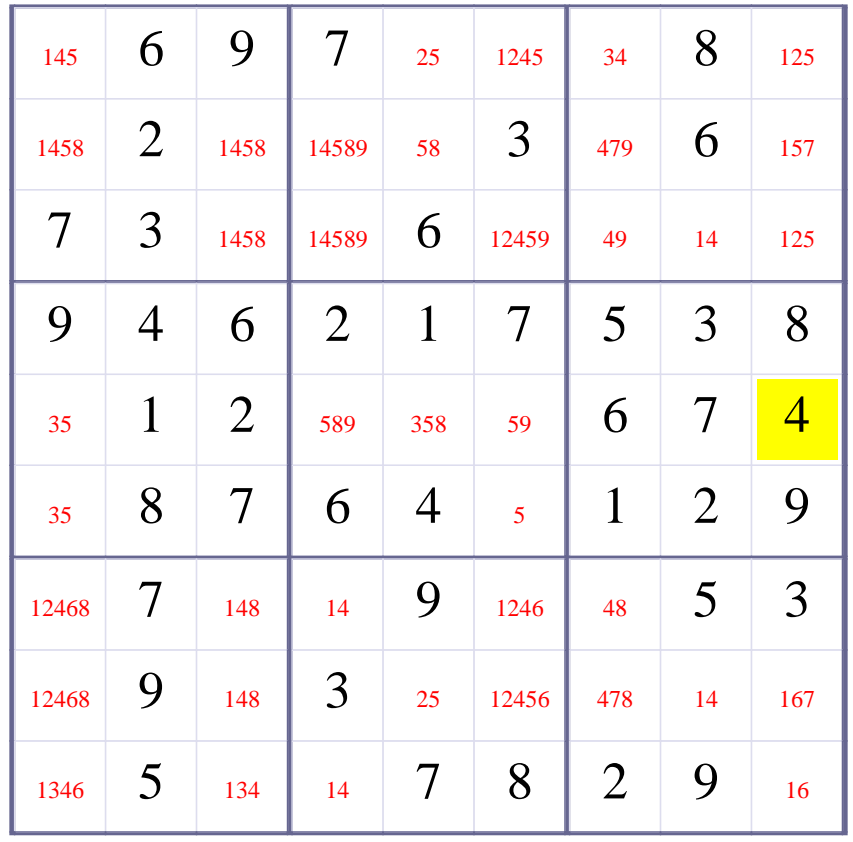

## **[Step 13 of Solving this Sudoku] - Use OneChoice for square R6C6**

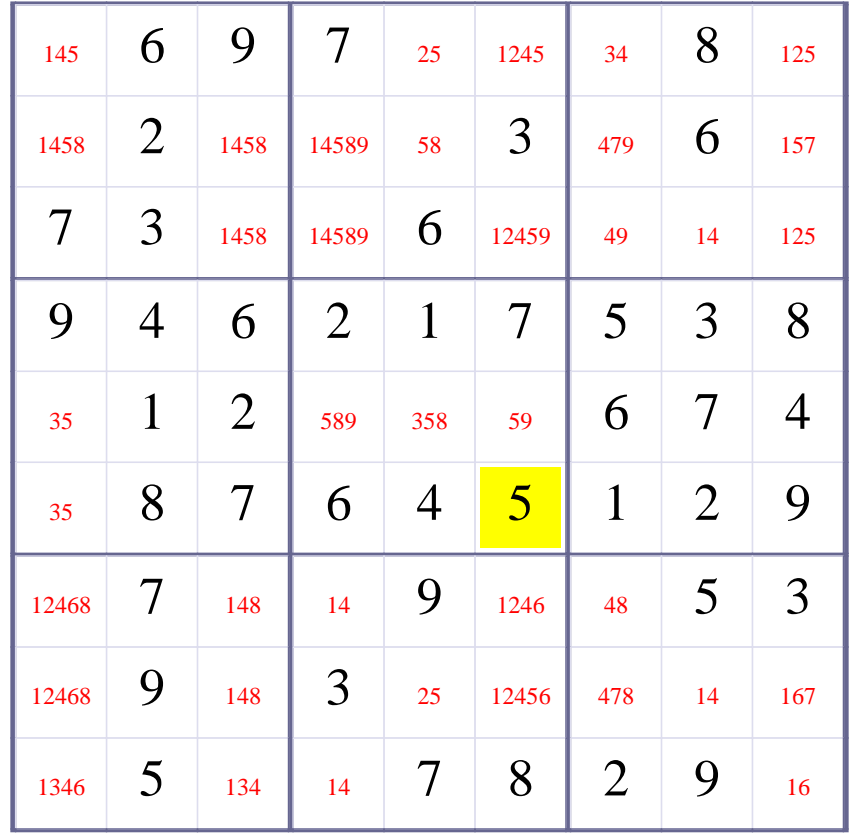

## **Update Candidate Values during [Step 13 of Solving this Sudoku]**

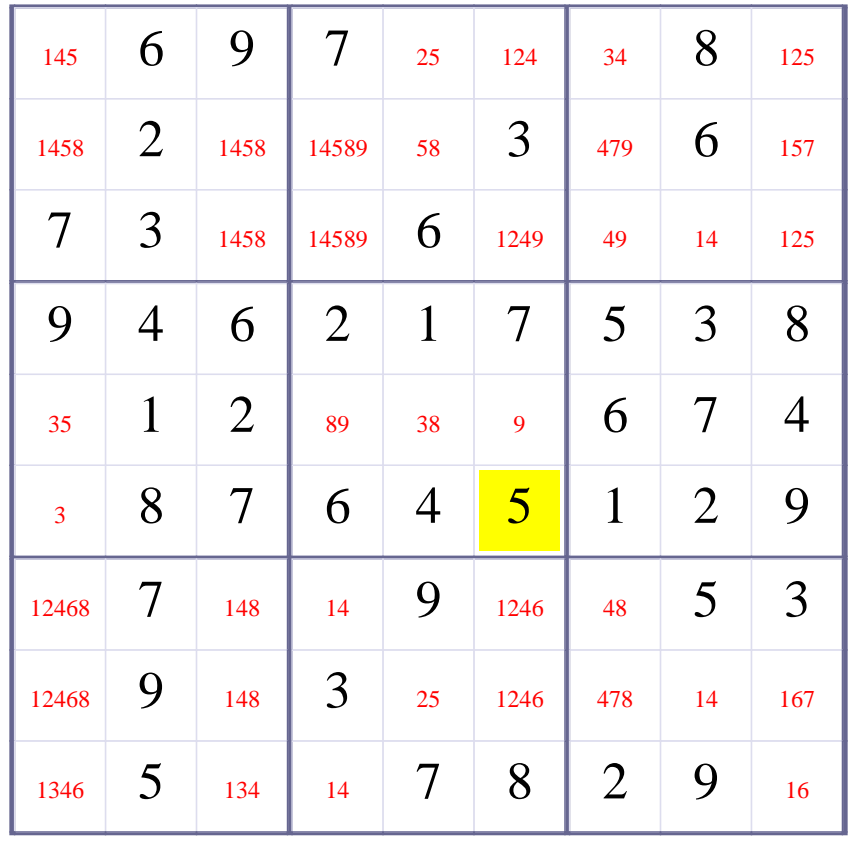

## **[Step 14 of Solving this Sudoku] - Use OneChoice for square R5C6**

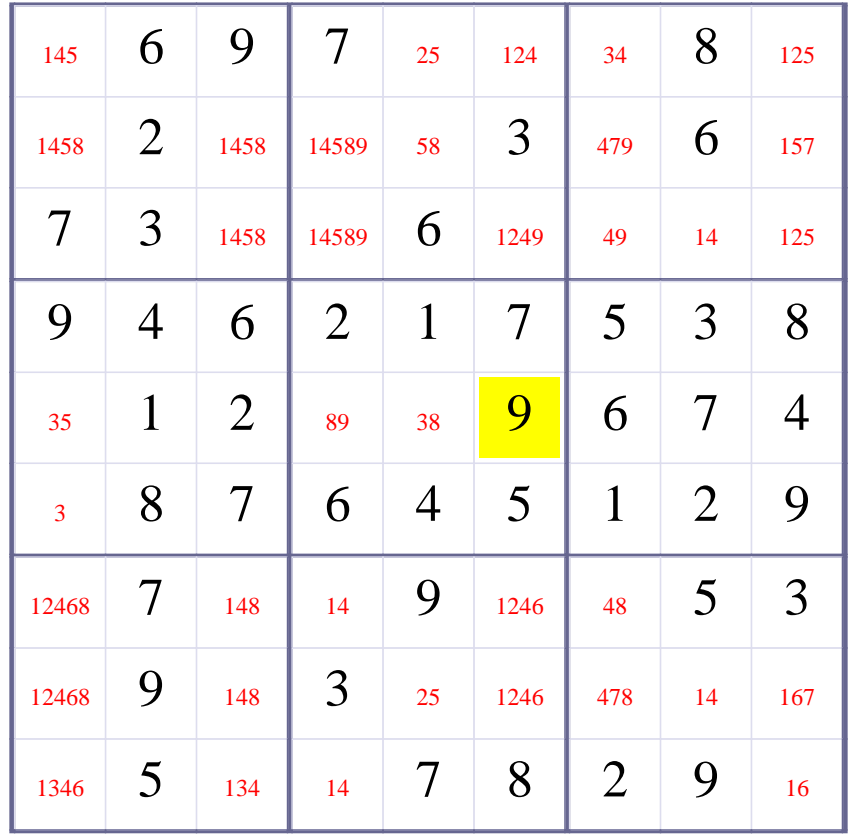

## **Update Candidate Values during [Step 14 of Solving this Sudoku]**

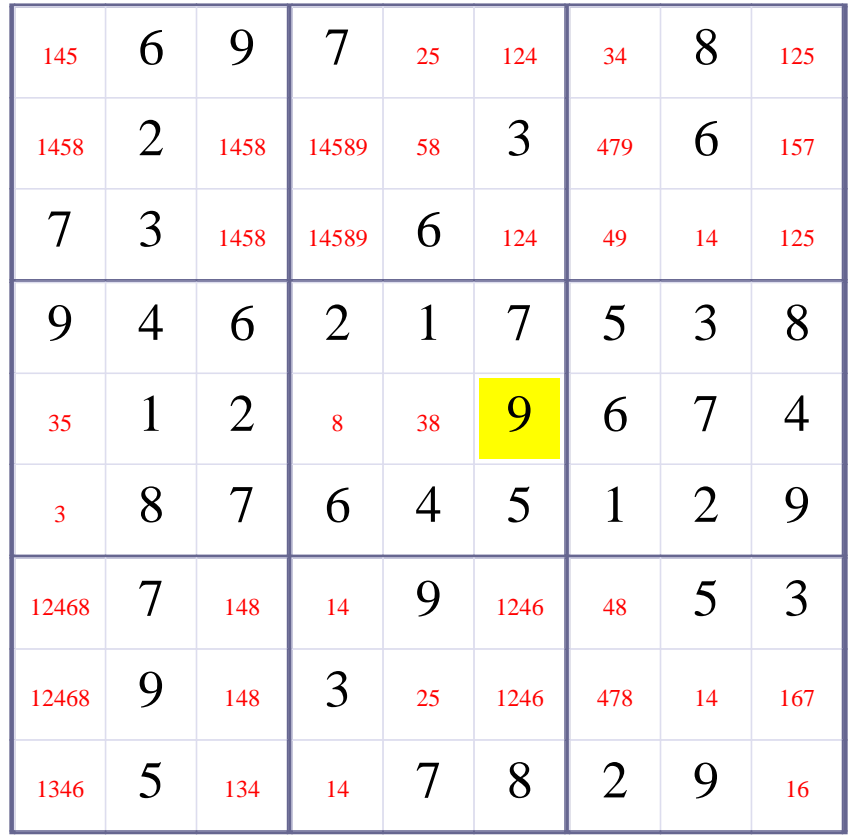

## **[Step 15 of Solving this Sudoku] - Use OneChoice for square R5C4**

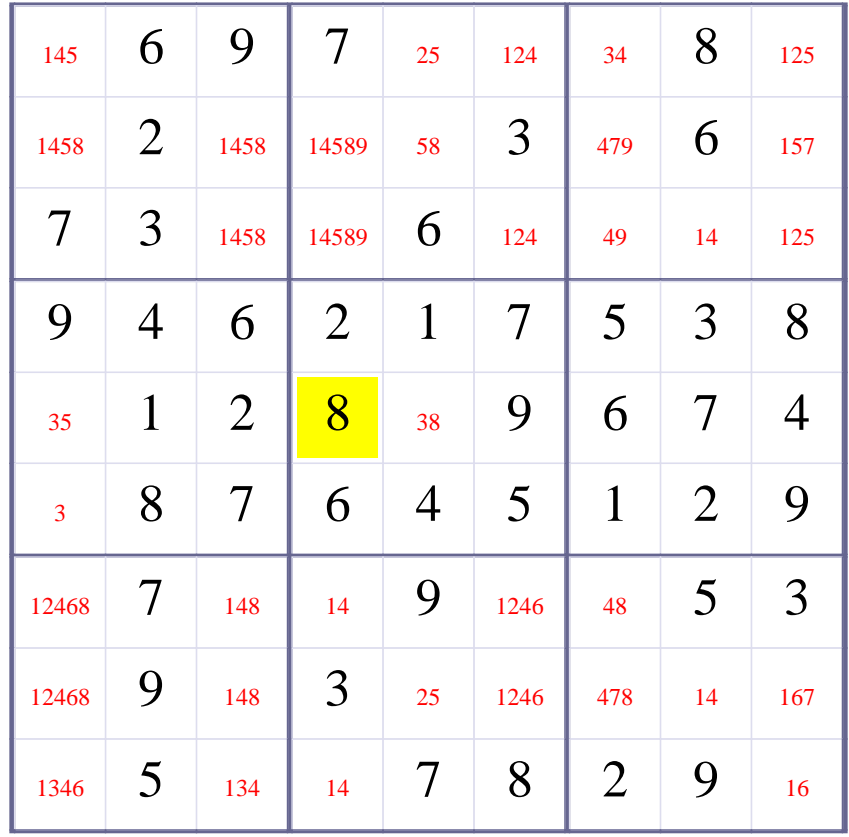

## **Update Candidate Values during [Step 15 of Solving this Sudoku]**

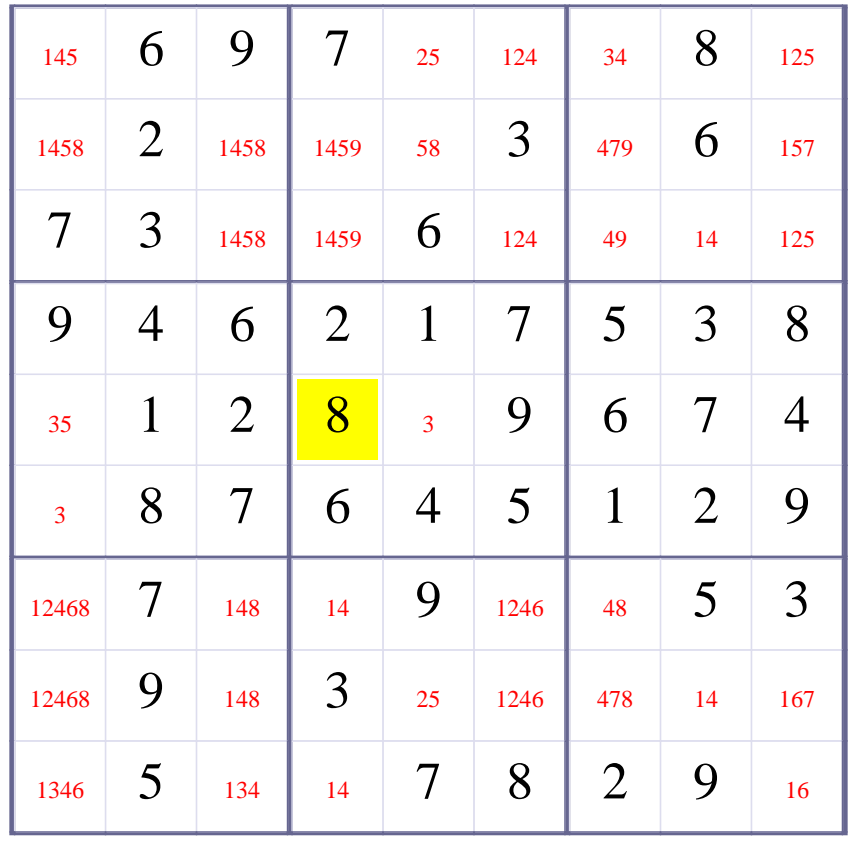

## **[Step 16 of Solving this Sudoku] - Use OneChoice for square R5C5**

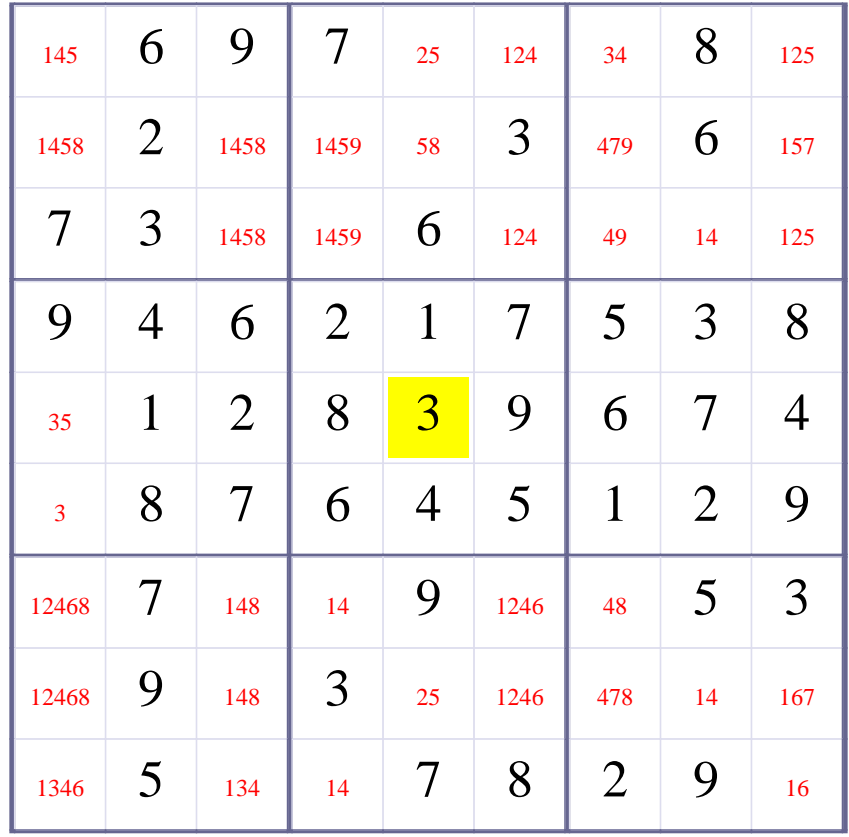

## **Update Candidate Values during [Step 16 of Solving this Sudoku]**

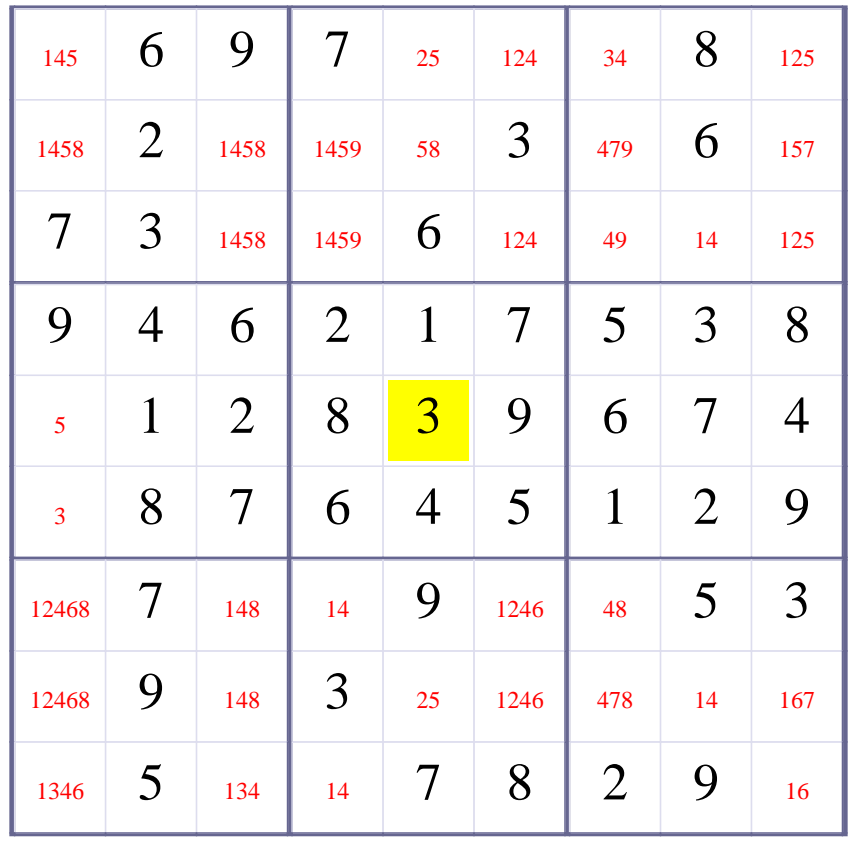

## **[Step 17 of Solving this Sudoku] - Use OneChoice for square R5C1**

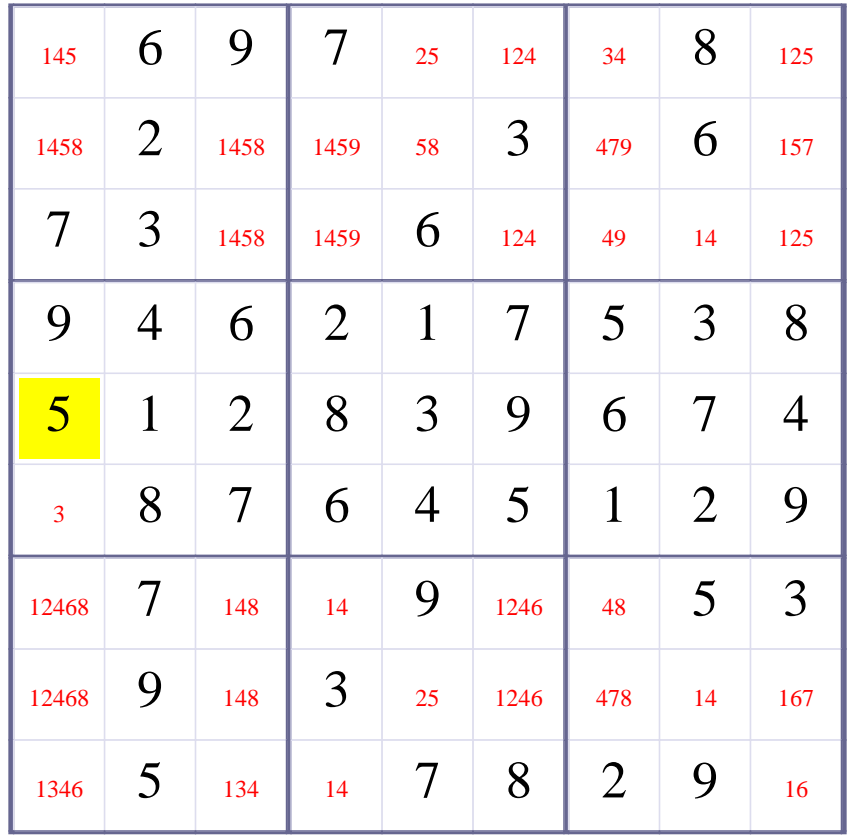

## **Update Candidate Values during [Step 17 of Solving this Sudoku]**

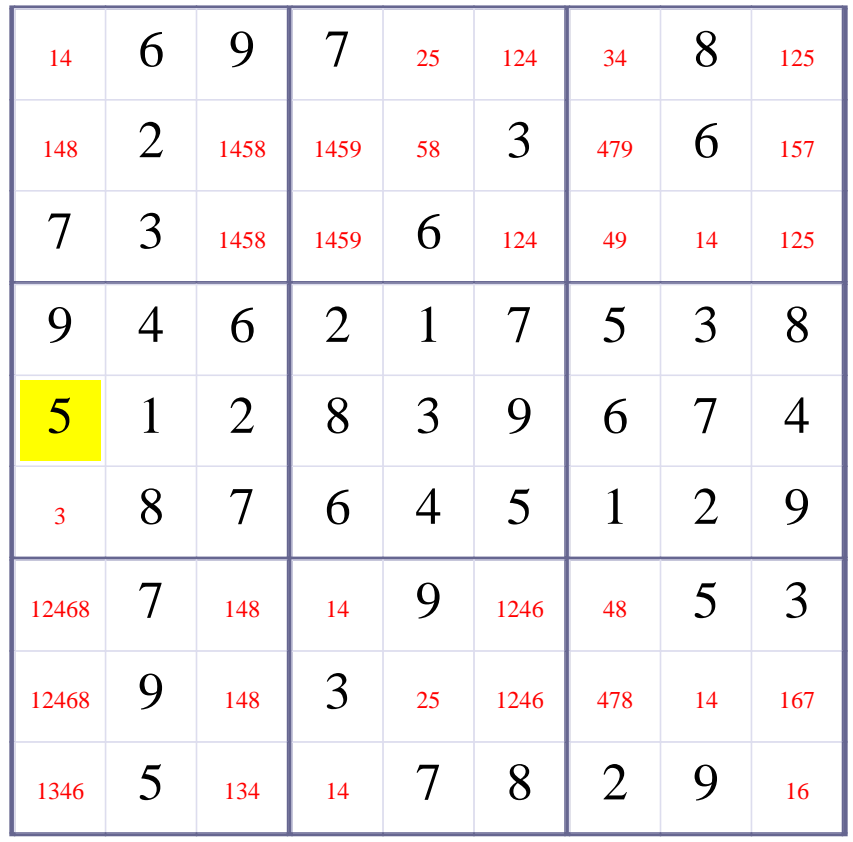

## **[Step 18 of Solving this Sudoku] - Use OneChoice for square R6C1**

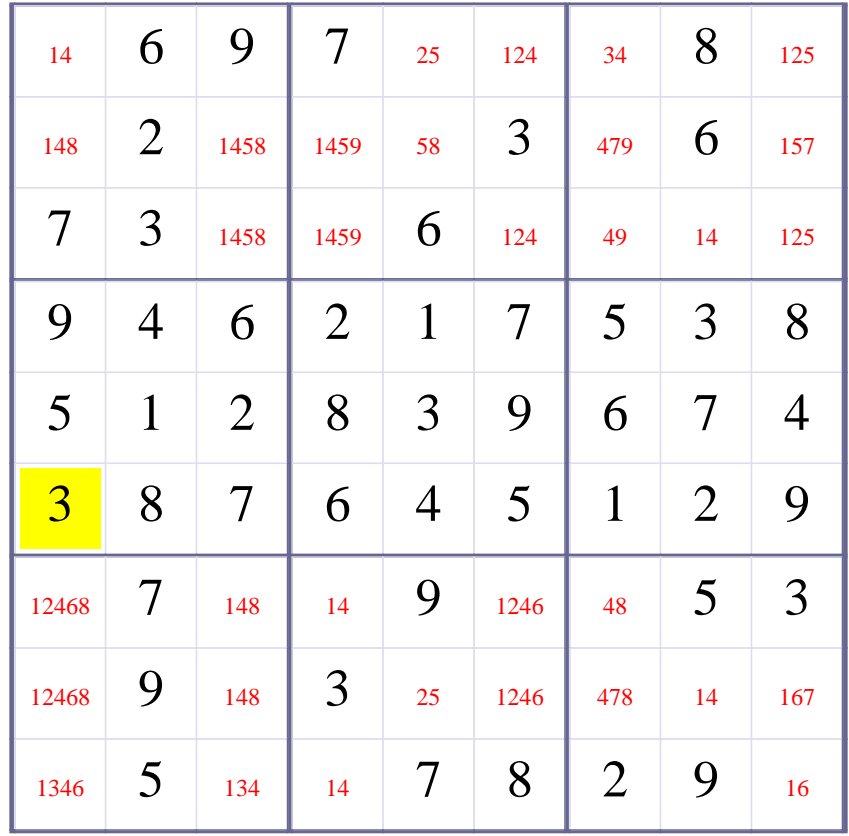
# **Update Candidate Values during [Step 18 of Solving this Sudoku]**

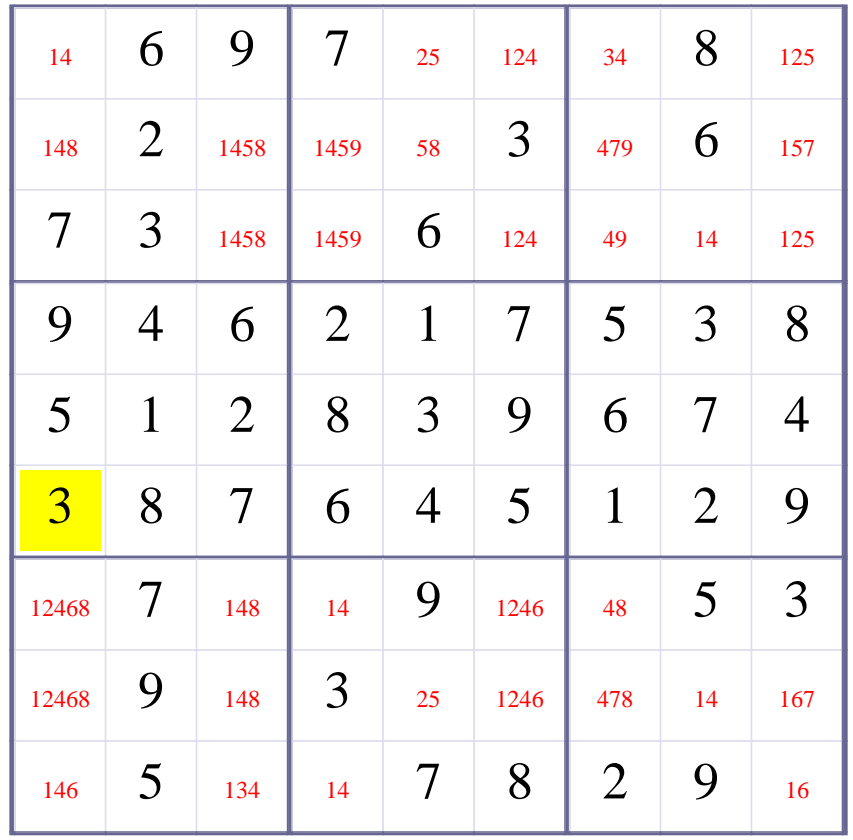

**[Step 19 of solving this Sudoku]- Use Row-Elimination for digit 5 at Row 8**

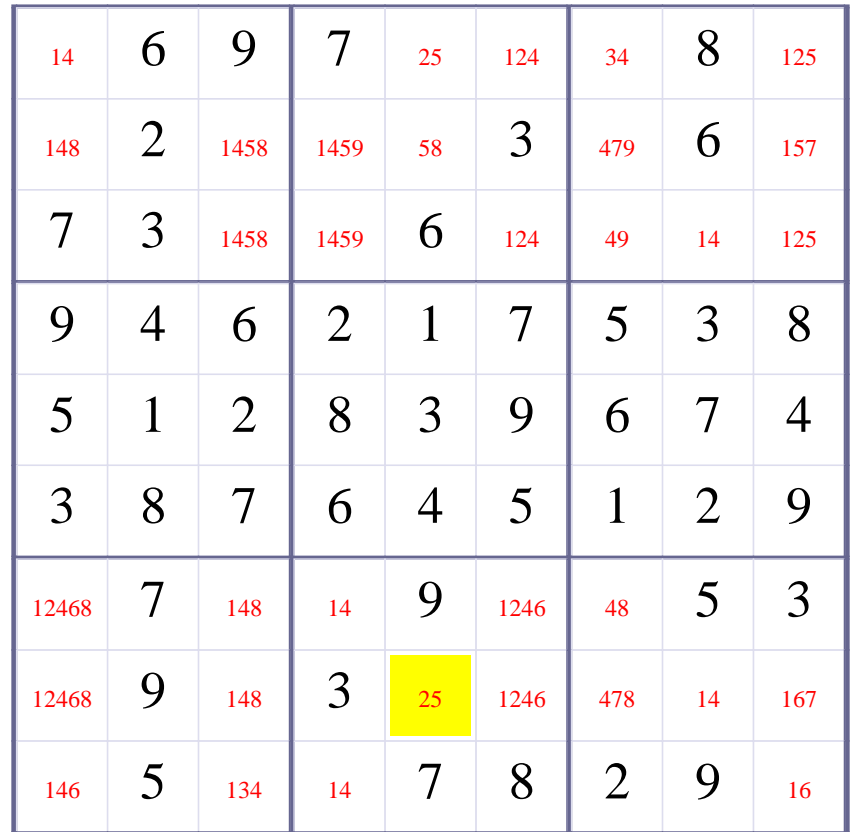

# **Update Candidate Values during [Step 19 of Solving this Sudoku]**

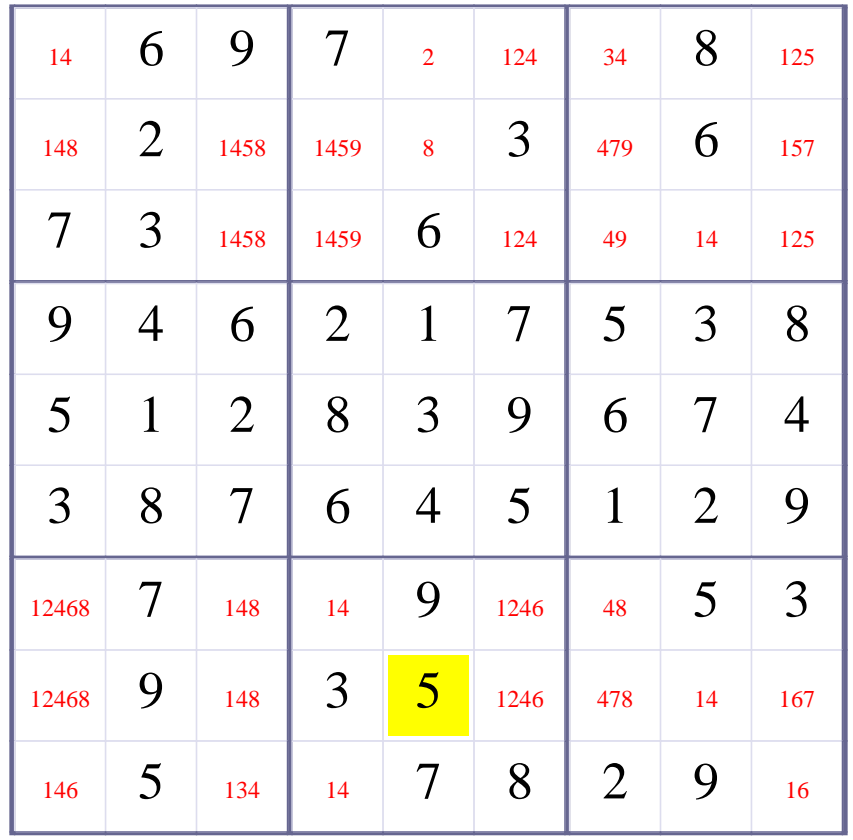

# **[Step 20 of Solving this Sudoku] - Use OneChoice for square R1C5**

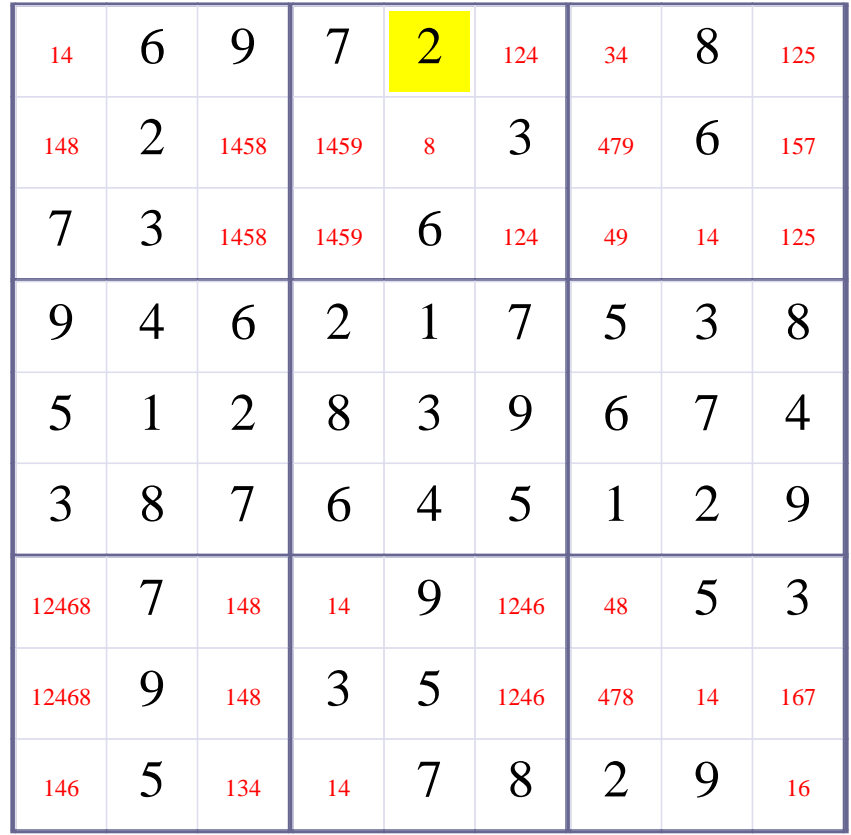

# **Update Candidate Values during [Step 20 of Solving this Sudoku]**

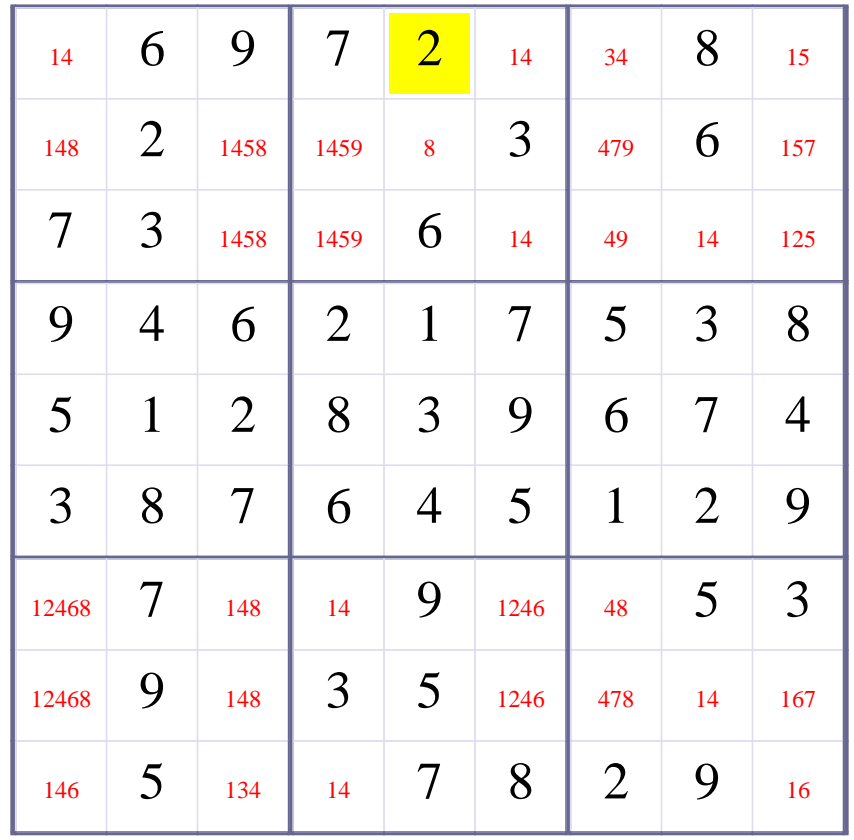

# **[Step 21 of Solving this Sudoku] - Use OneChoice for square R2C5**

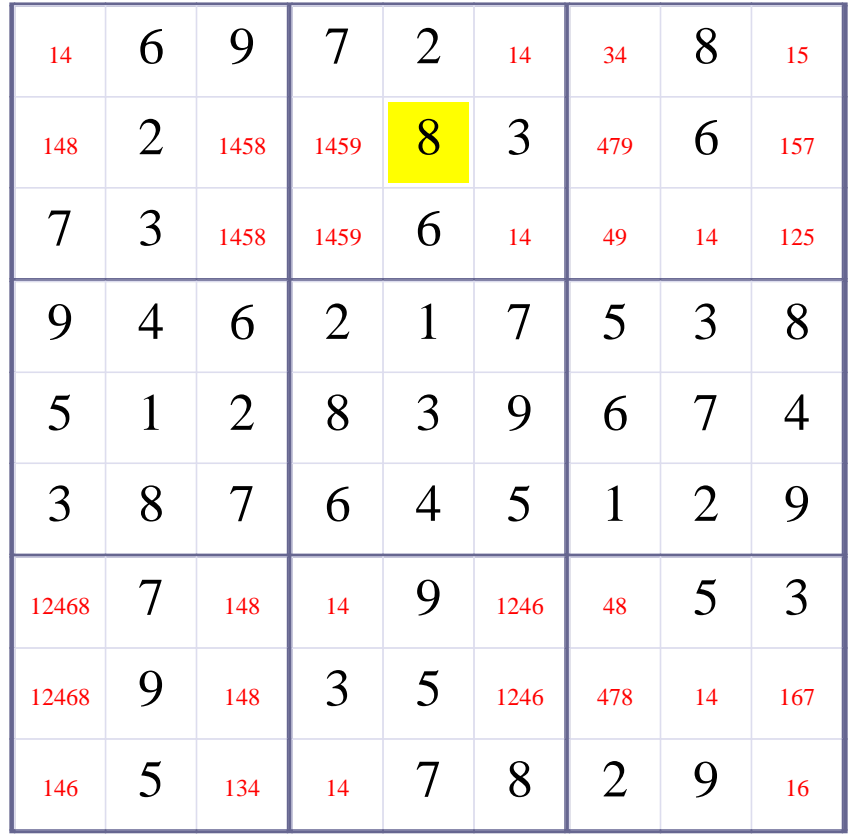

# **Update Candidate Values during [Step 21 of Solving this Sudoku]**

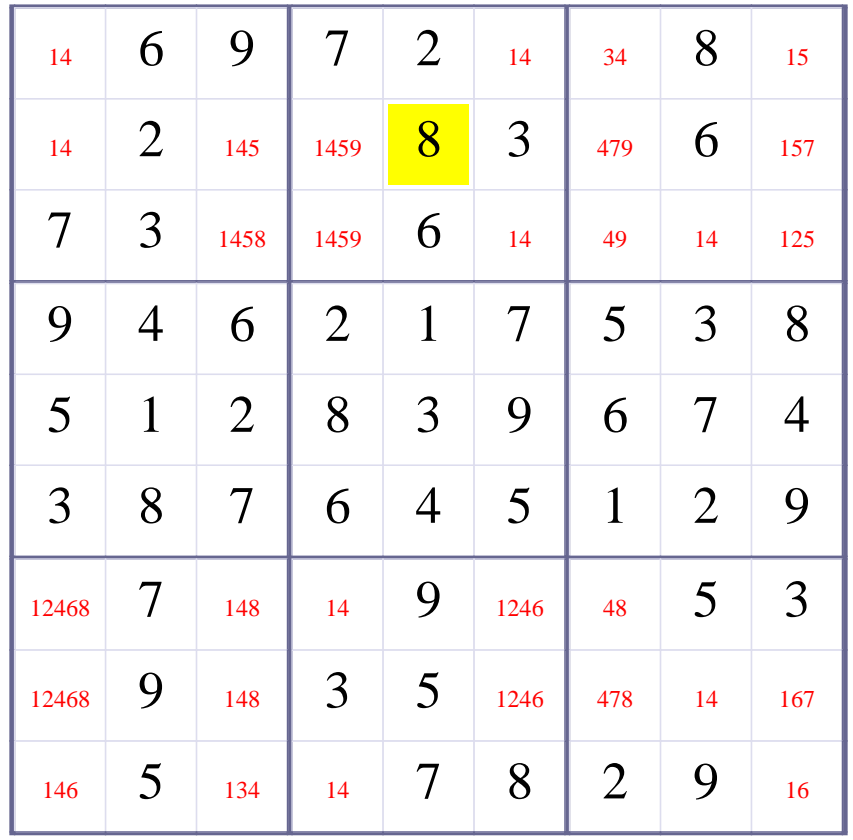

**[Step 22 of solving this Sudoku]- Use Box-Elimination for digit 3 at Box 7**

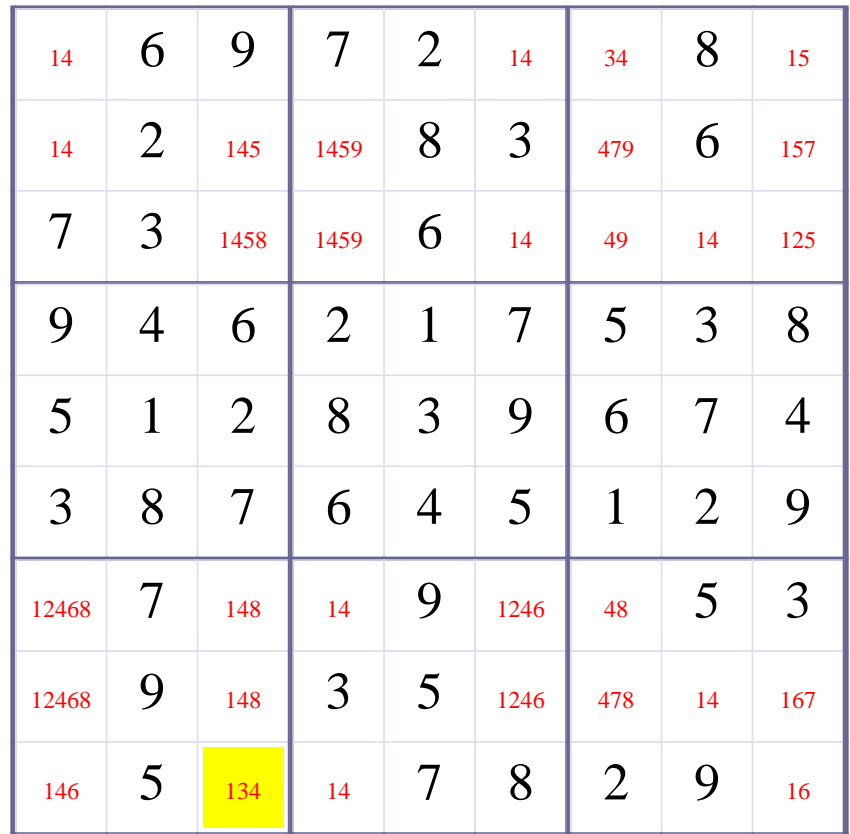

# **Update Candidate Values during [Step 22 of Solving this Sudoku]**

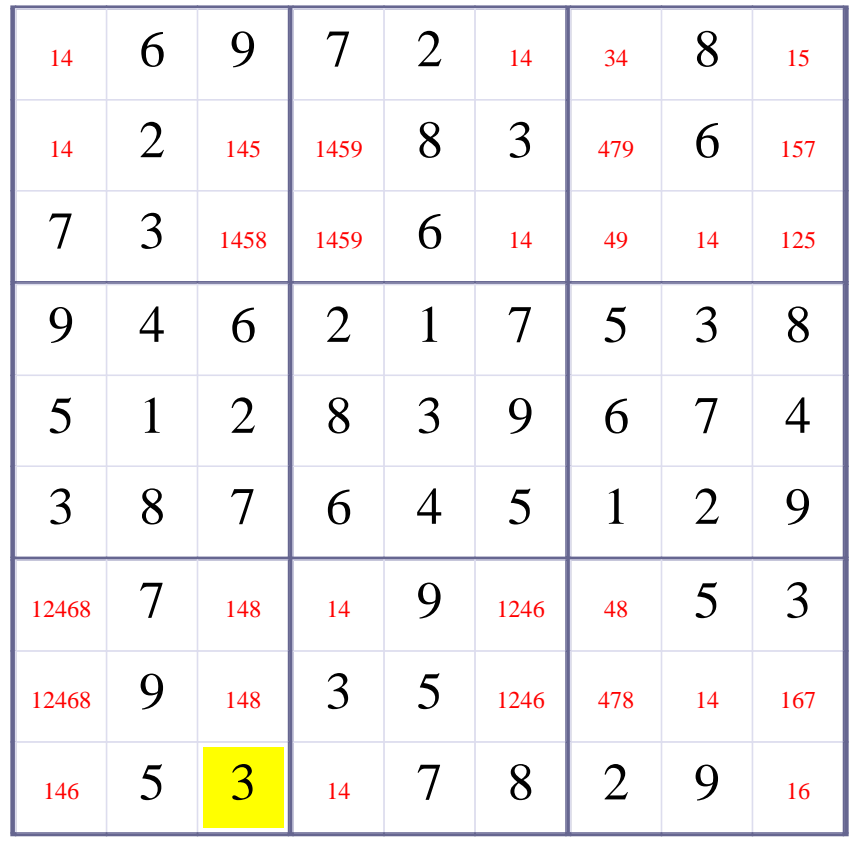

**[Step 23 of solving this Sudoku]- Use Box-Elimination for digit 3 at Box 3**

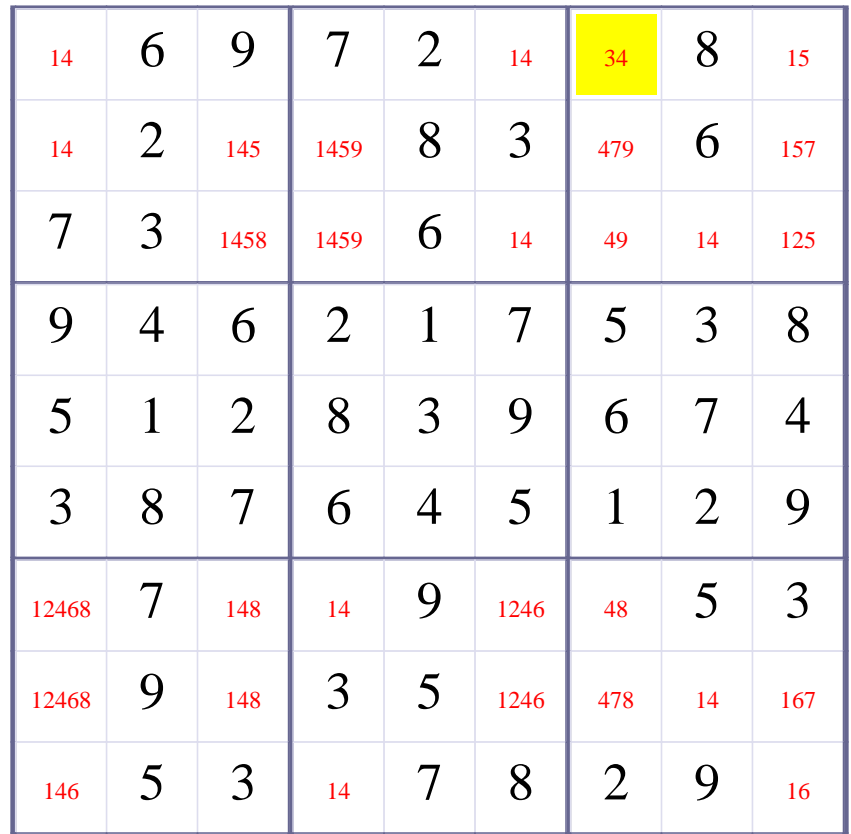

# **Update Candidate Values during [Step 23 of Solving this Sudoku]**

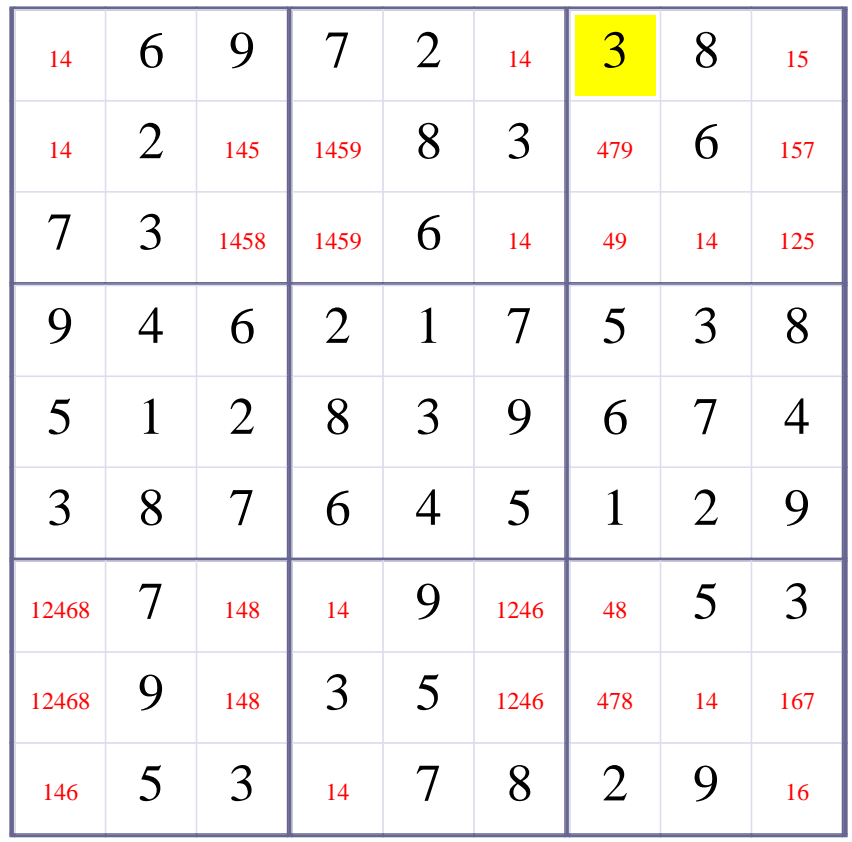

**[Step 24 of solving this Sudoku]- Use Box-Elimination for digit 2 at Box 3**

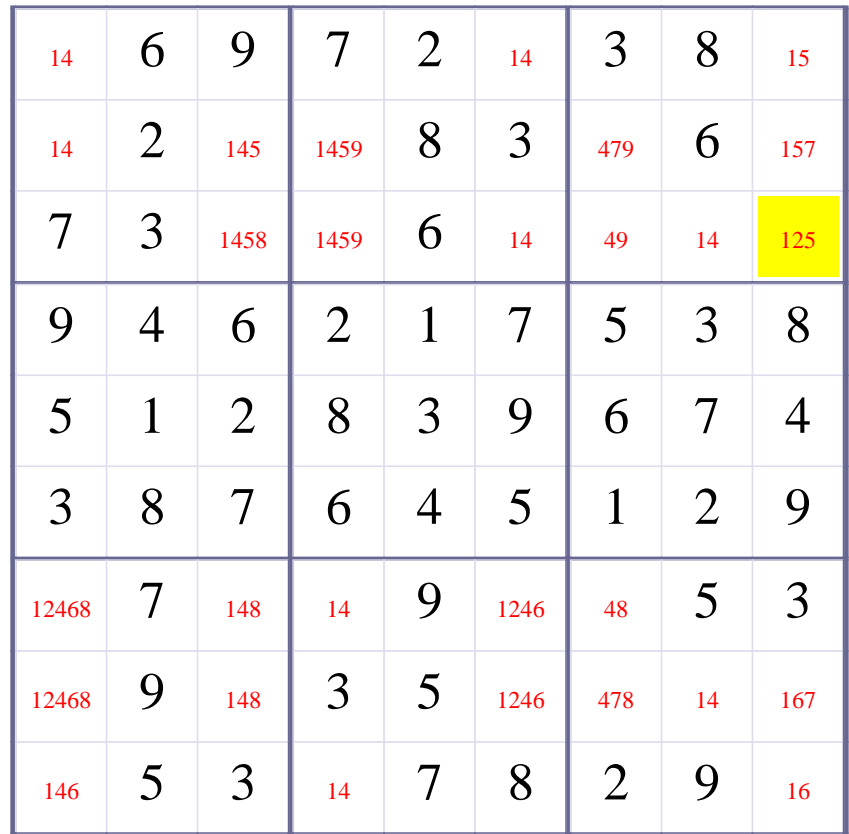

# **Update Candidate Values during [Step 24 of Solving this Sudoku]**

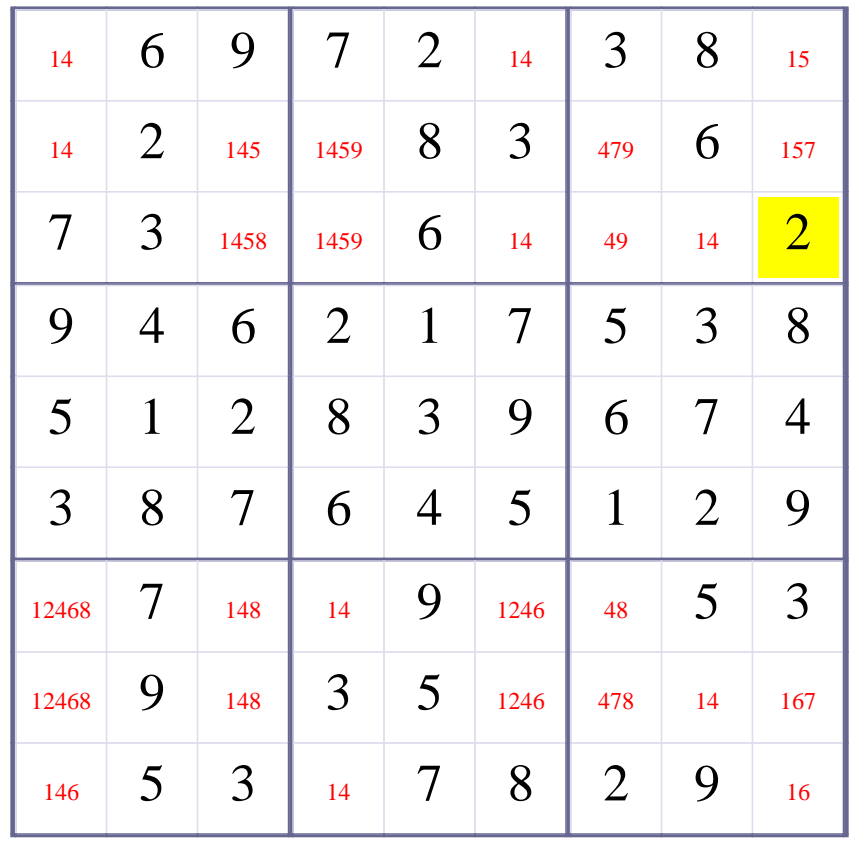

**[Step 25 of solving this Sudoku]- Use Box-Elimination for digit 8 at Box 1**

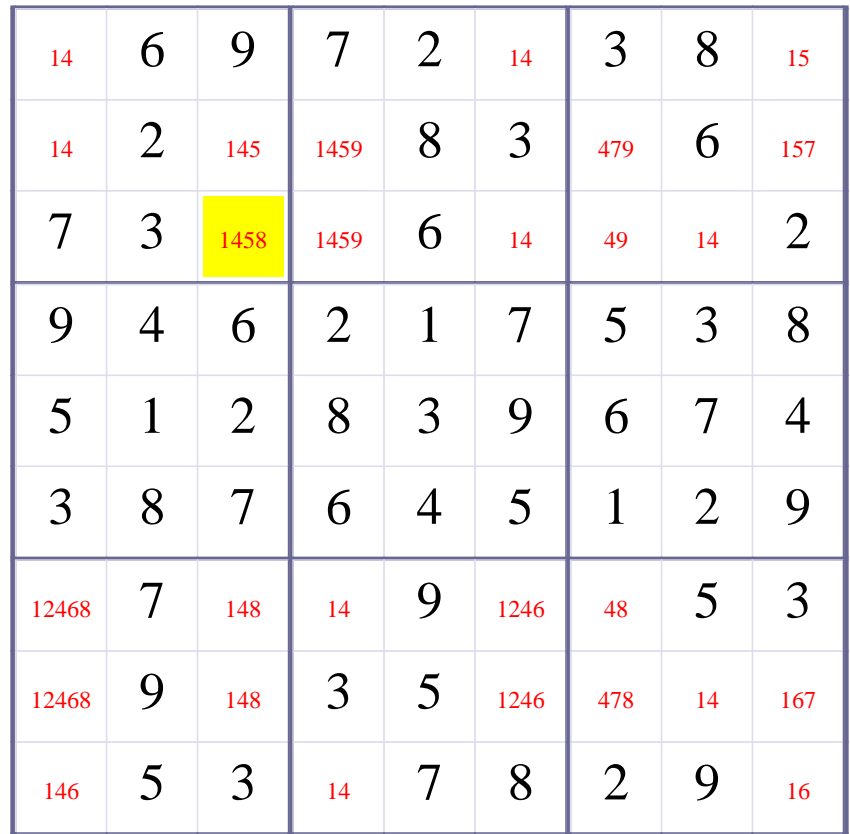

# **Update Candidate Values during [Step 25 of Solving this Sudoku]**

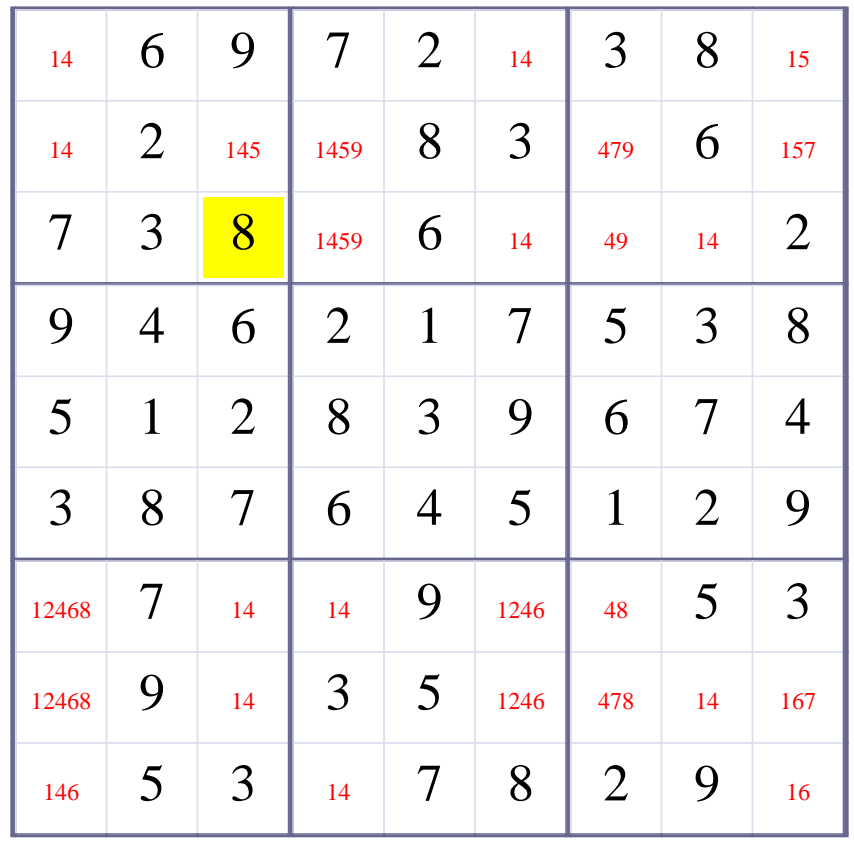

**[Step 26 of solving this Sudoku]- Use Box-Elimination for digit 5 at Box 1**

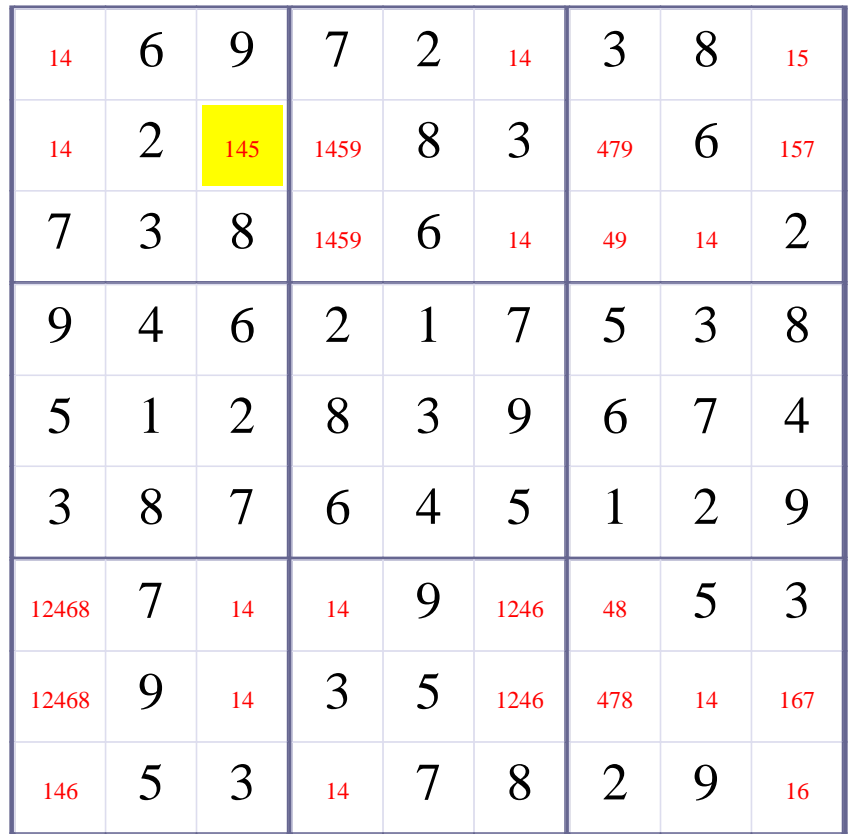

# **Update Candidate Values during [Step 26 of Solving this Sudoku]**

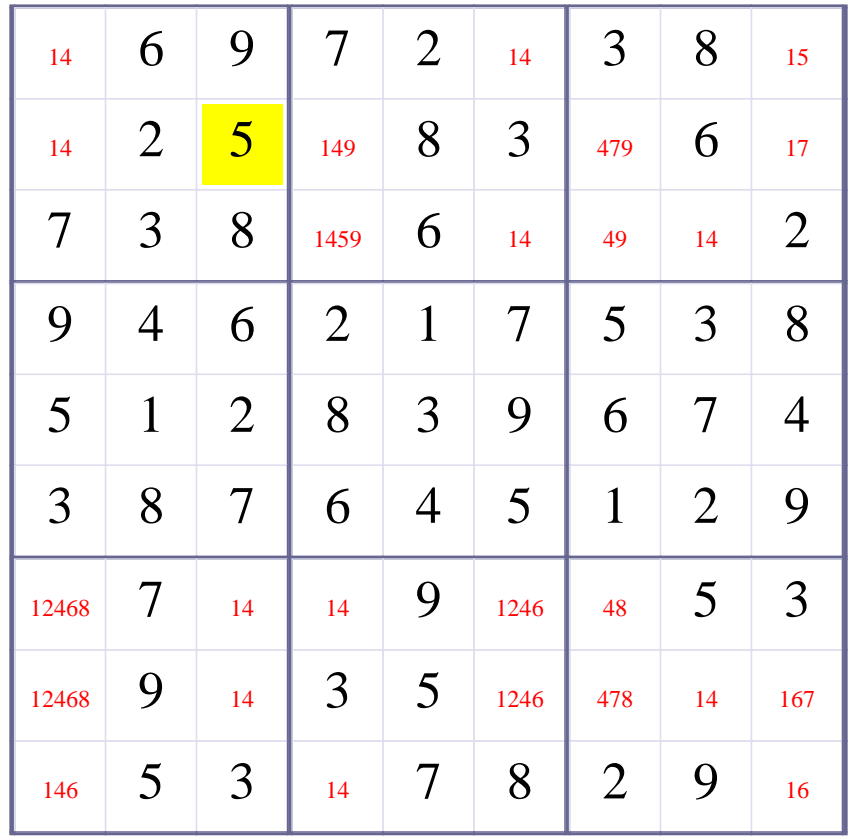

**[Step 27 of solving this Sudoku]- Use Box-Elimination for digit 5 at Box 3**

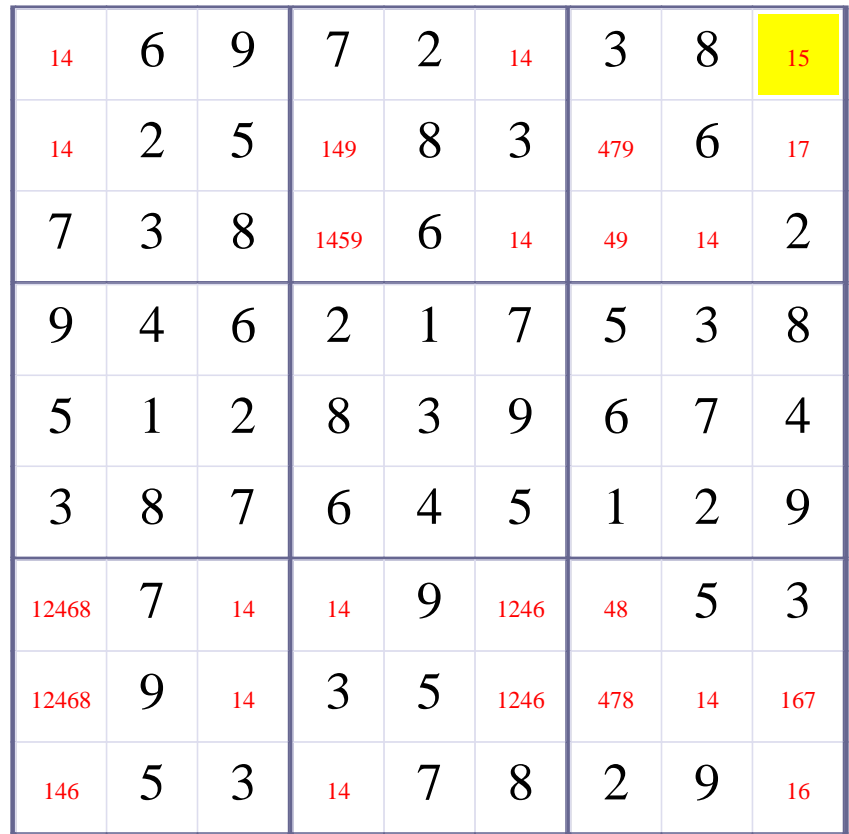

# **Update Candidate Values during [Step 27 of Solving this Sudoku]**

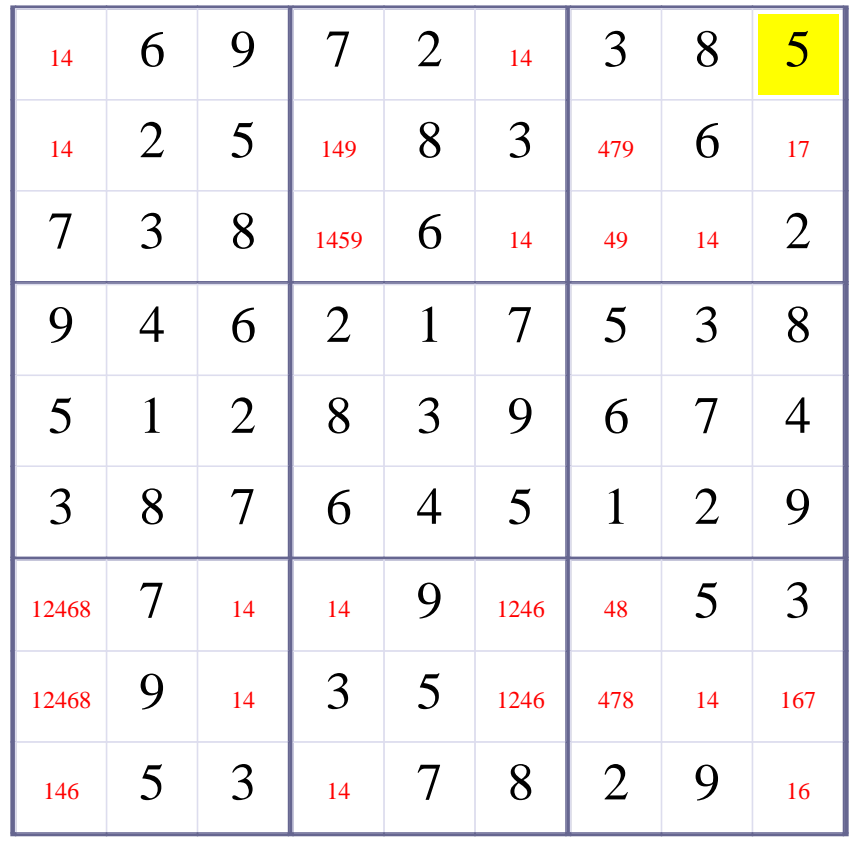

**[Step 28 of solving this Sudoku]- Use Row-Elimination for digit 5 at Row 3**

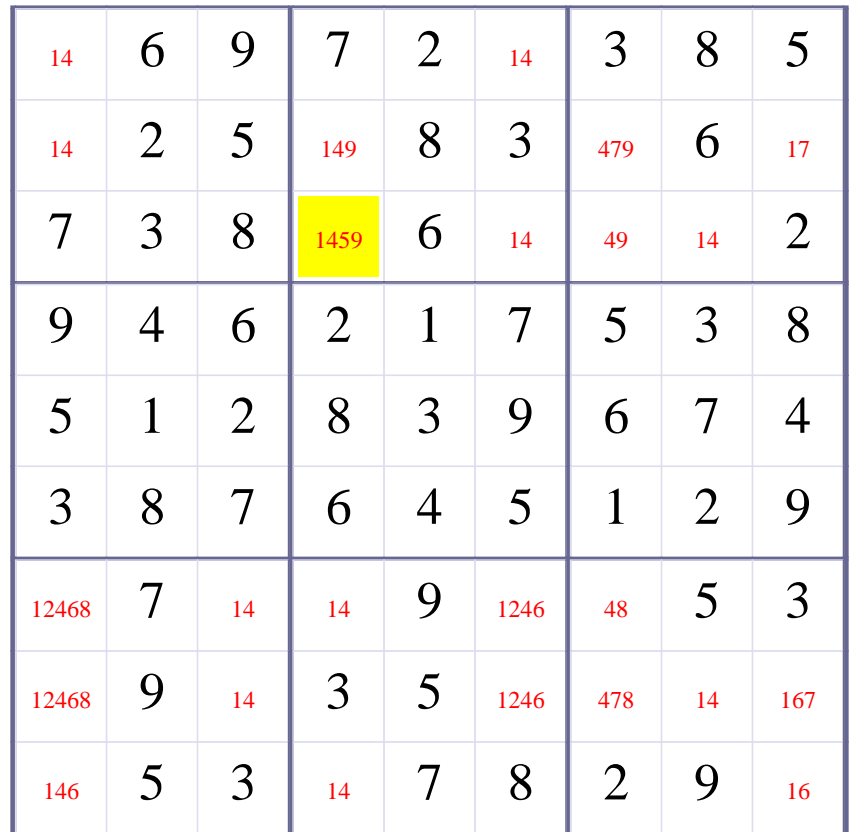

# **Update Candidate Values during [Step 28 of Solving this Sudoku]**

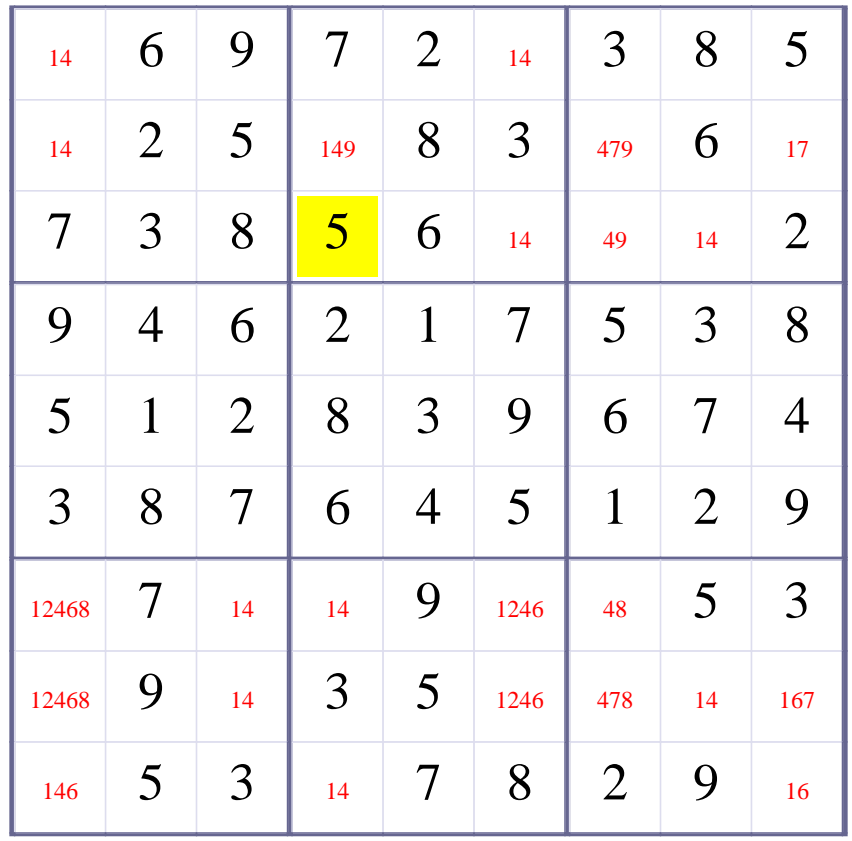

**[Step 29 of solving this Sudoku]- Use Row-Elimination for digit 9 at Row 3**

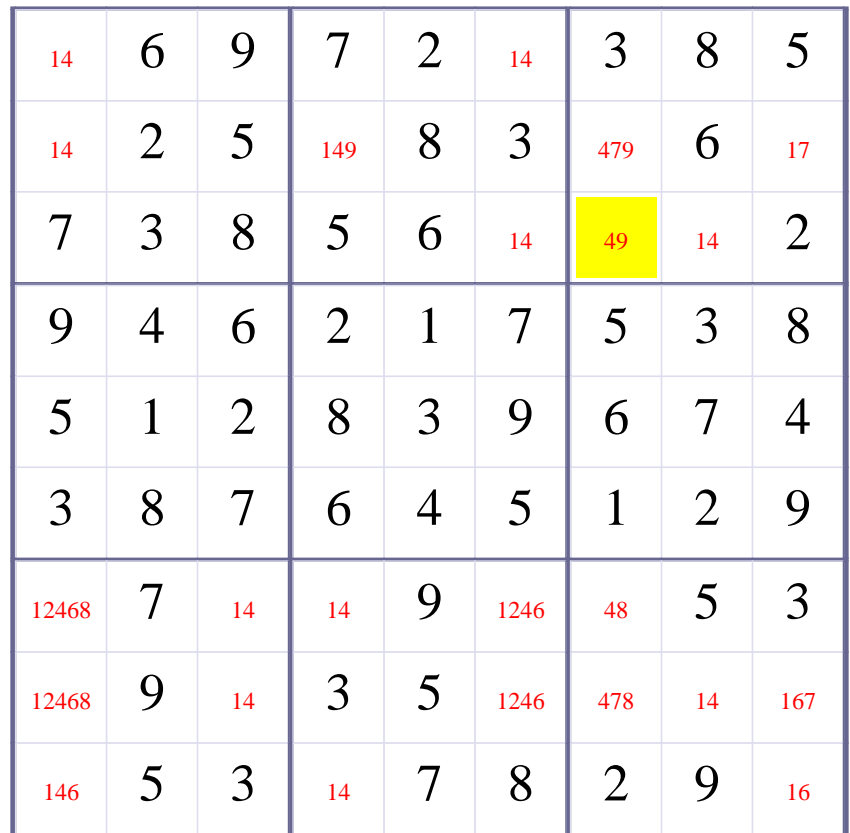

# **Update Candidate Values during [Step 29 of Solving this Sudoku]**

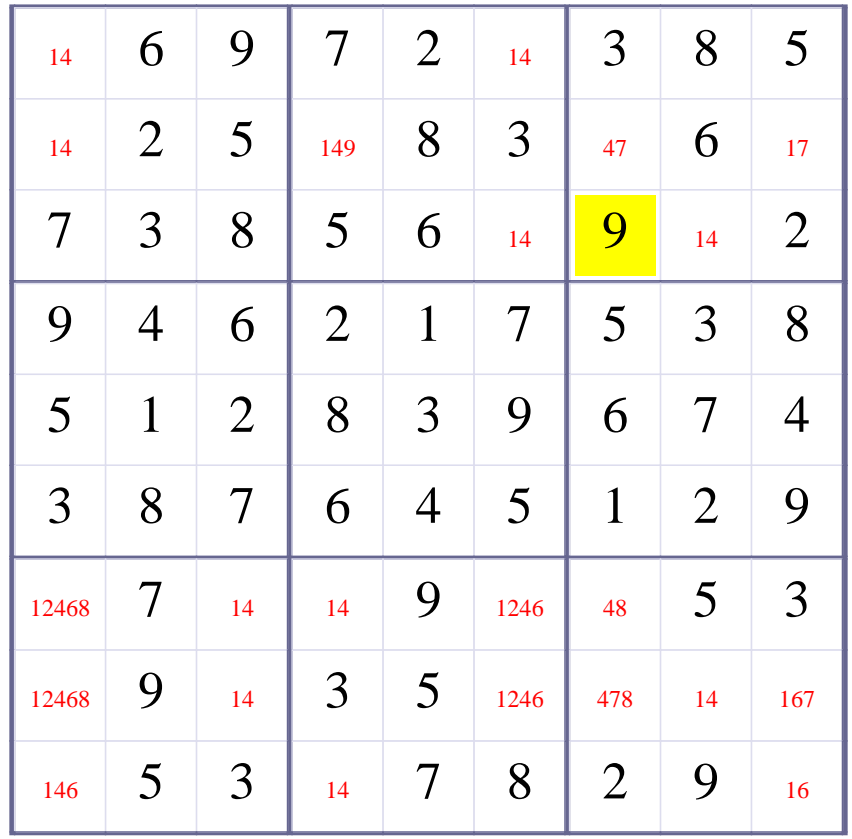

**[Step 30 of solving this Sudoku]- Use Row-Elimination for digit 9 at Row 2**

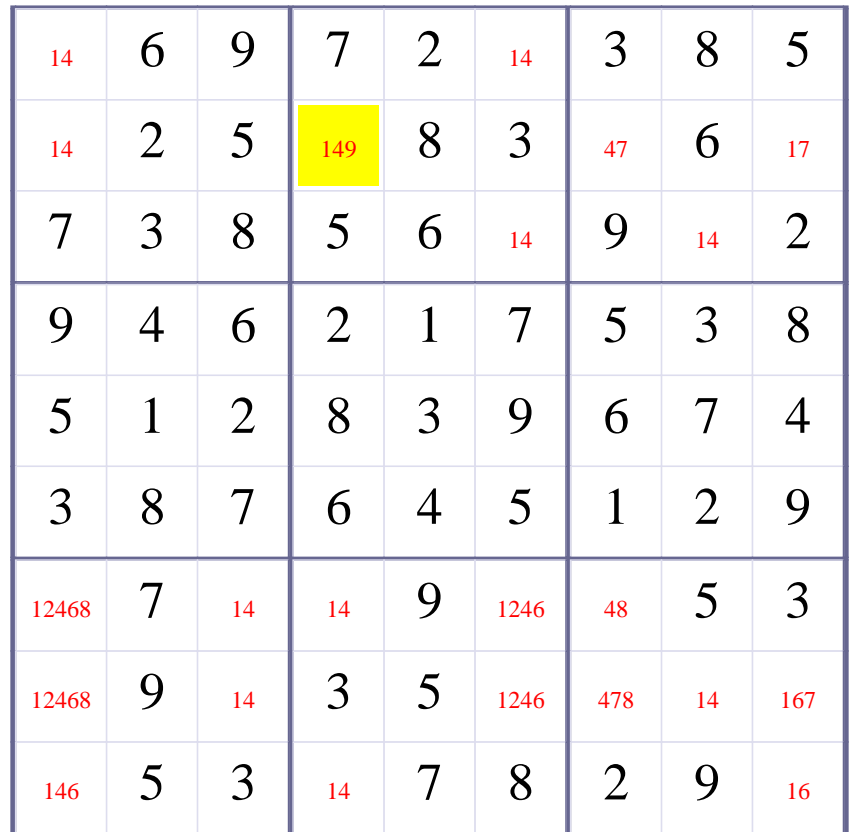

# **Update Candidate Values during [Step 30 of Solving this Sudoku]**

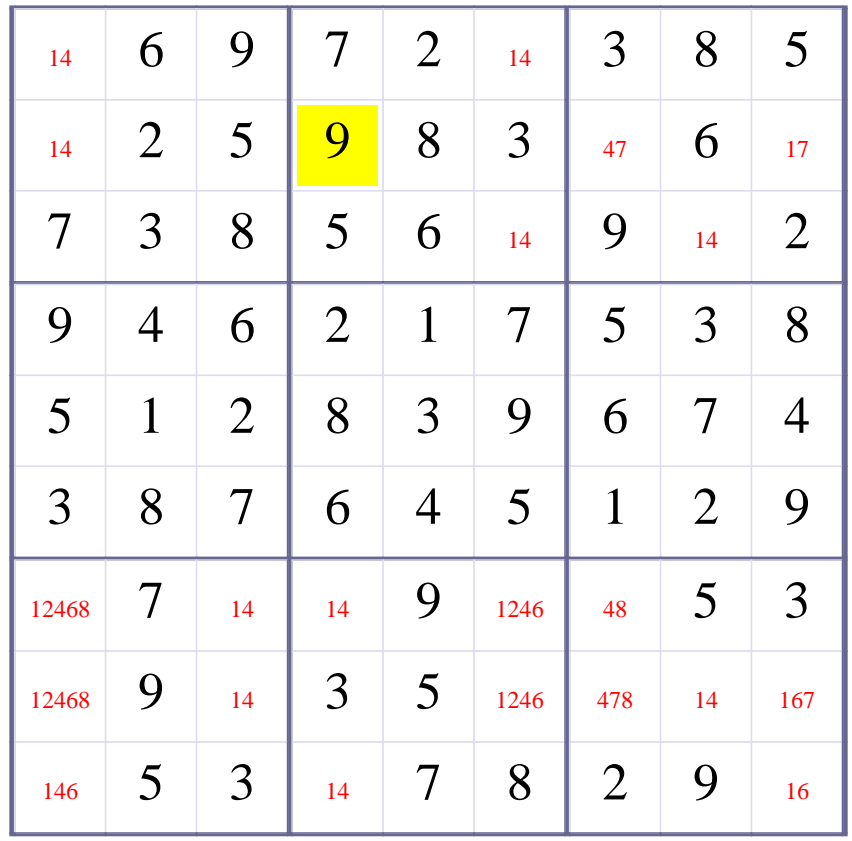

**Try OneChoice; Try Elimination; Try Subset2Row;** 

**[Step 31 of solving this Sudoku]- Use Subset2Row on squares {R7C3,R7C4}, and update candidate digits of squares R7C1 R7C6 R7C7** 

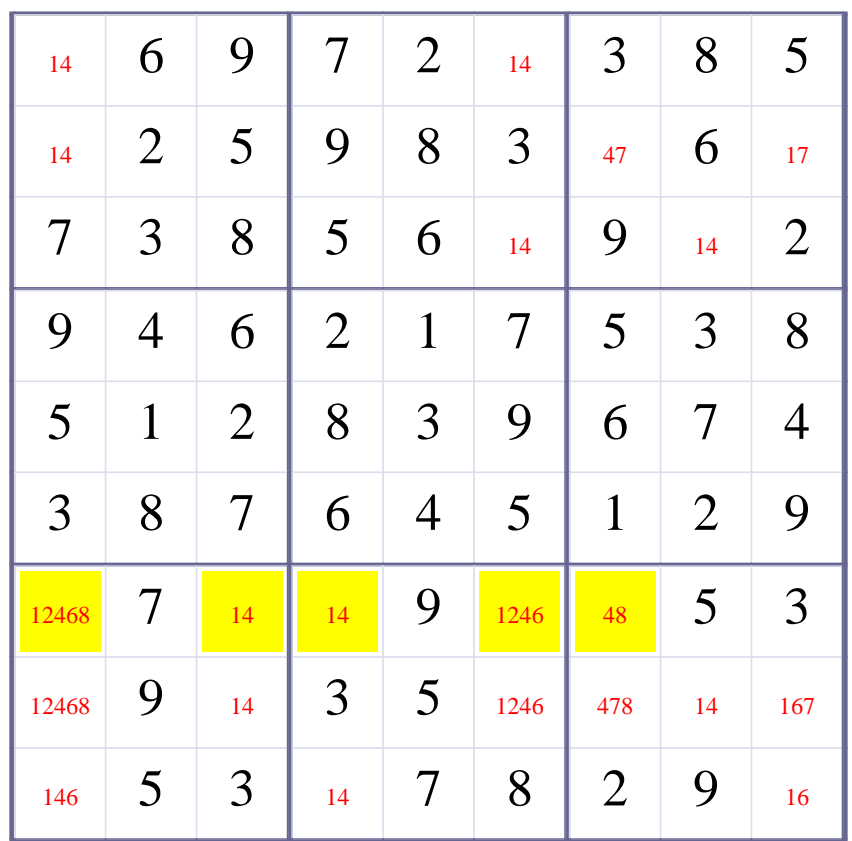

# **Update Candidate Values during [Step 31 of Solving this Sudoku]**

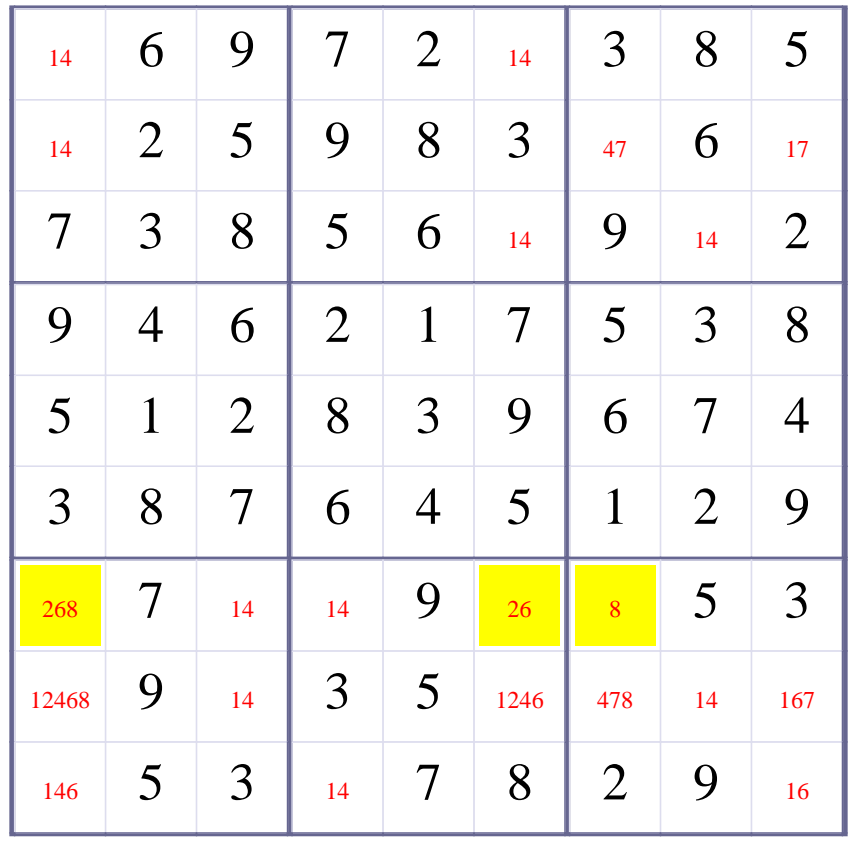

# **[Step 32 of Solving this Sudoku] - Use OneChoice for square R7C7**

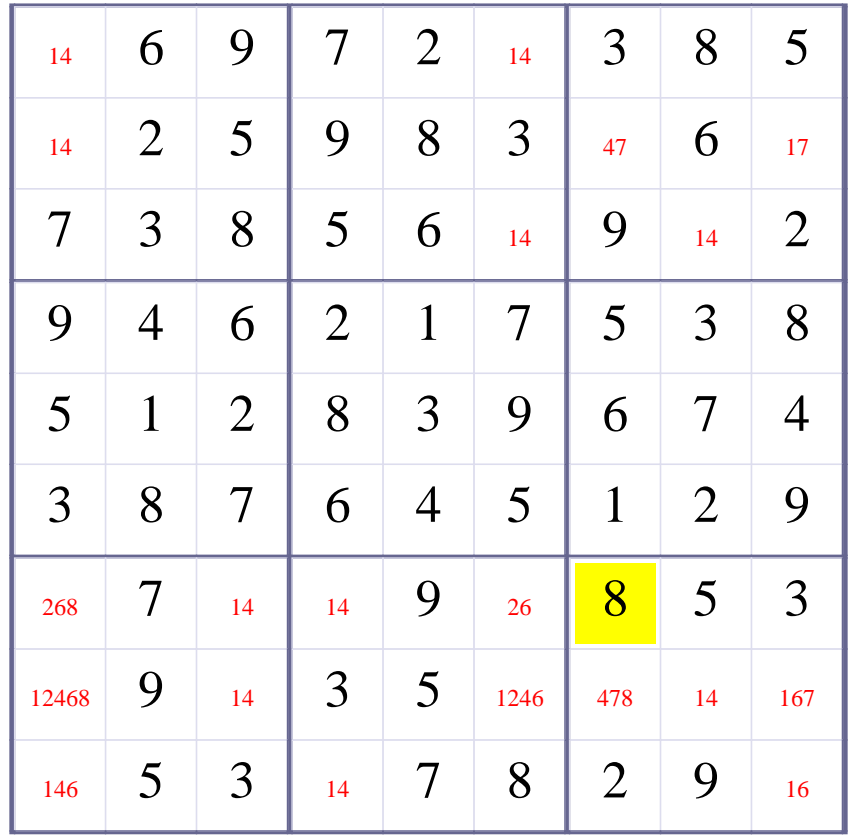

# **Update Candidate Values during [Step 32 of Solving this Sudoku]**

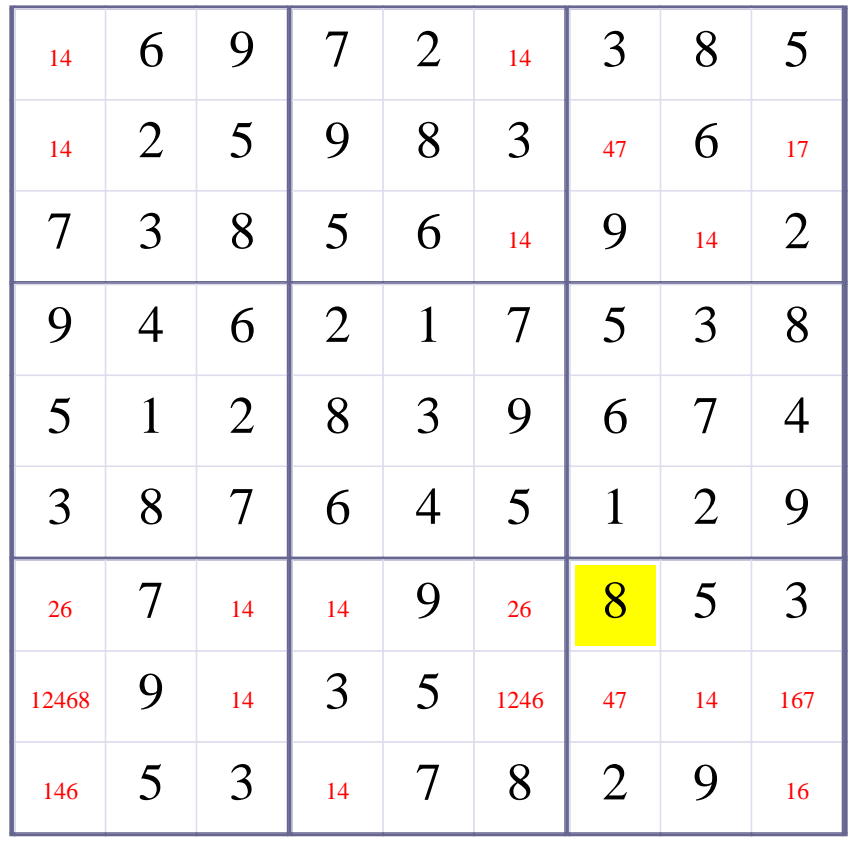

**[Step 33 of solving this Sudoku]- Use Row-Elimination for digit 8 at Row 8**

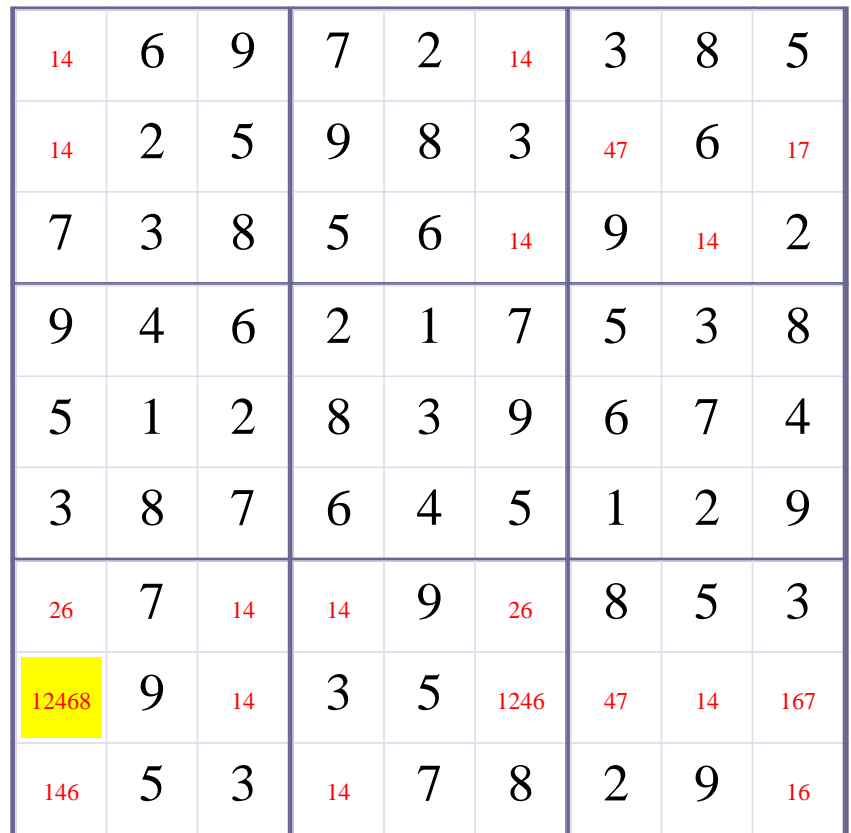

# **Update Candidate Values during [Step 33 of Solving this Sudoku]**

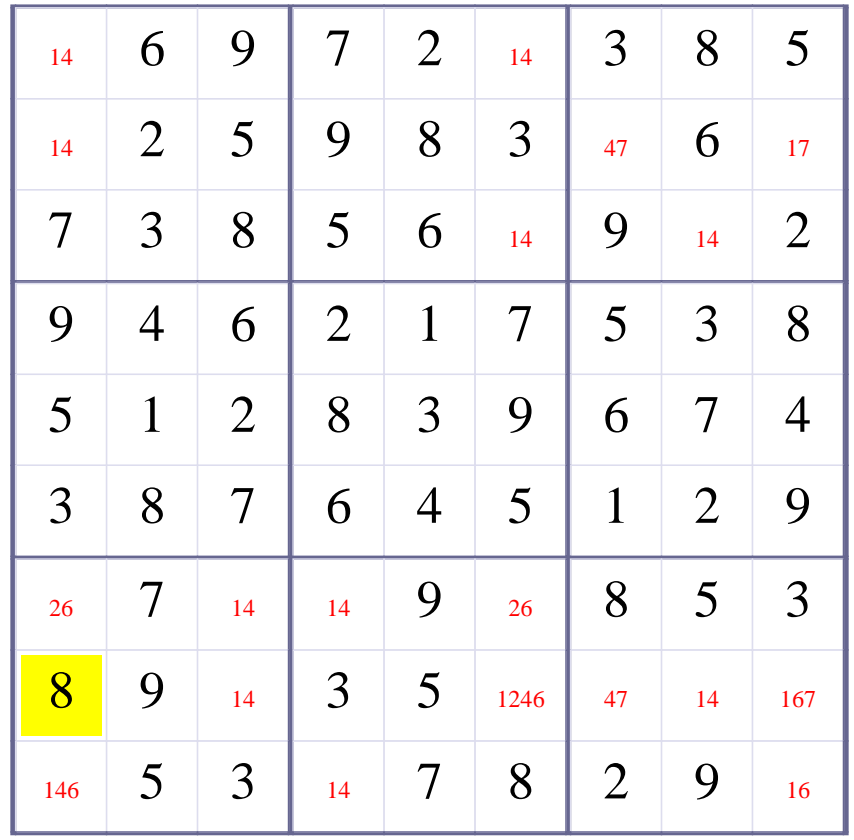

**[Step 34 of solving this Sudoku]- Use Row-Elimination for digit 2 at Row 8**

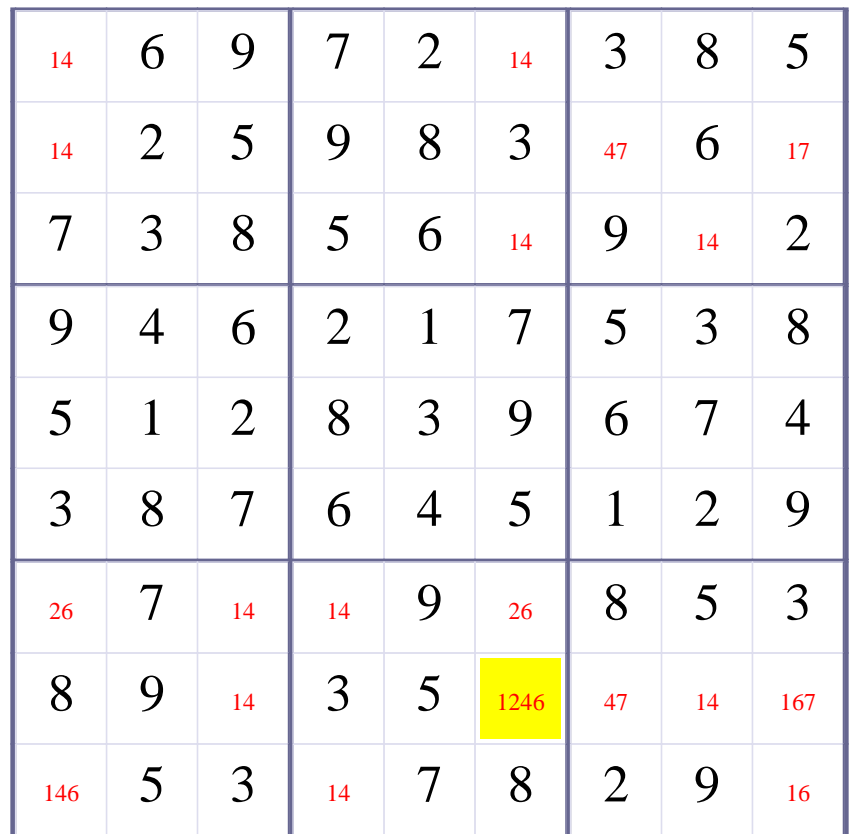

# **Update Candidate Values during [Step 34 of Solving this Sudoku]**

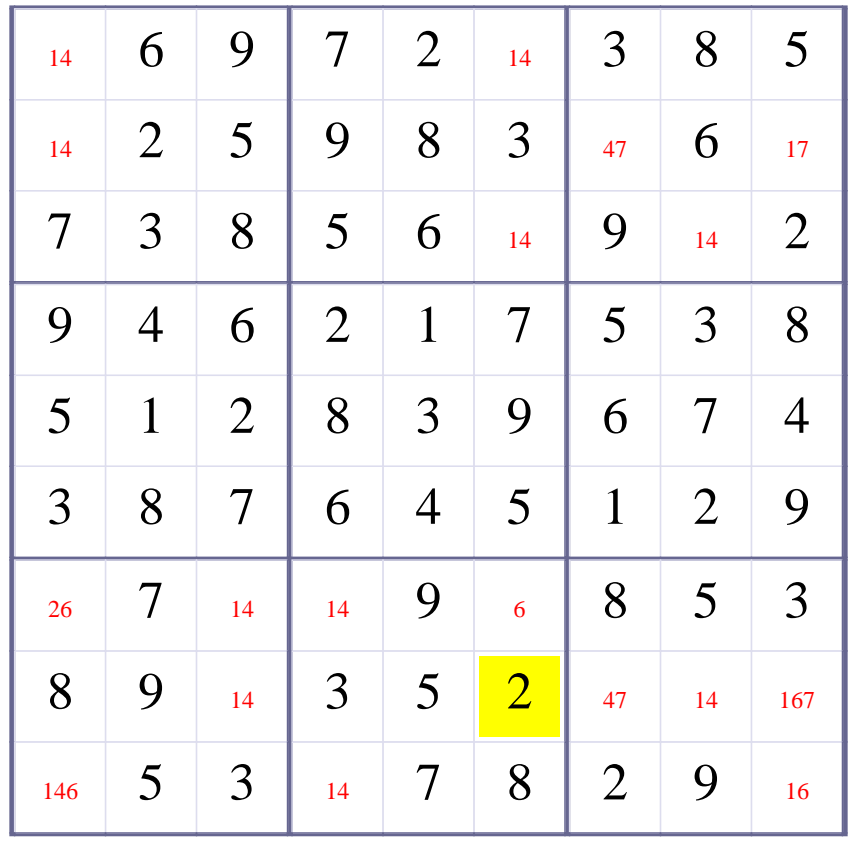

# **[Step 35 of Solving this Sudoku] - Use OneChoice for square R7C6**

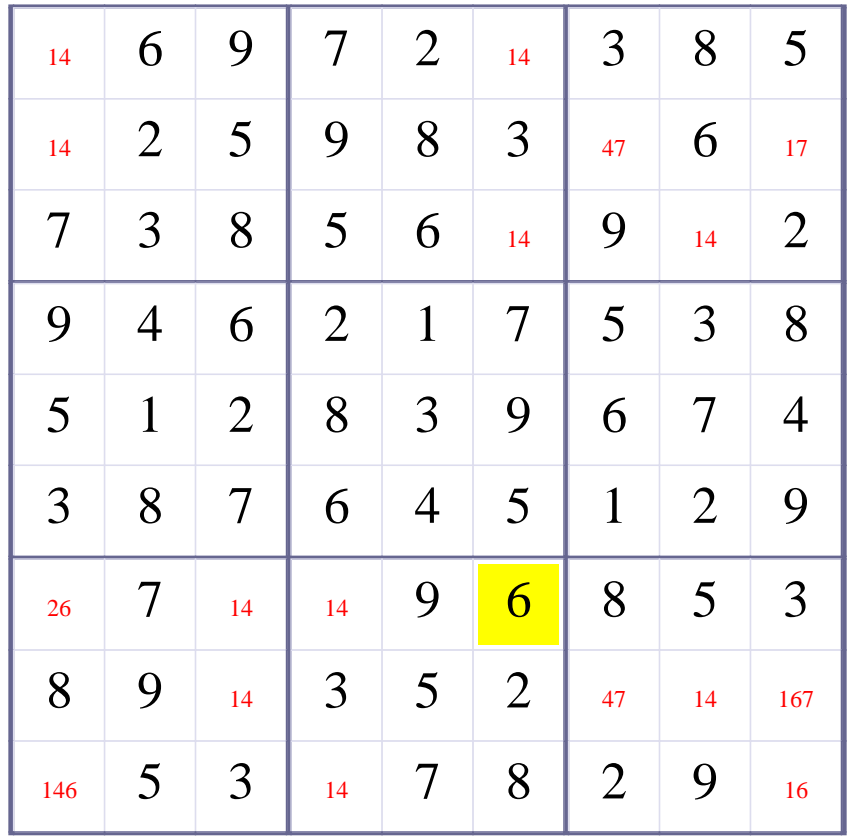

# **Update Candidate Values during [Step 35 of Solving this Sudoku]**

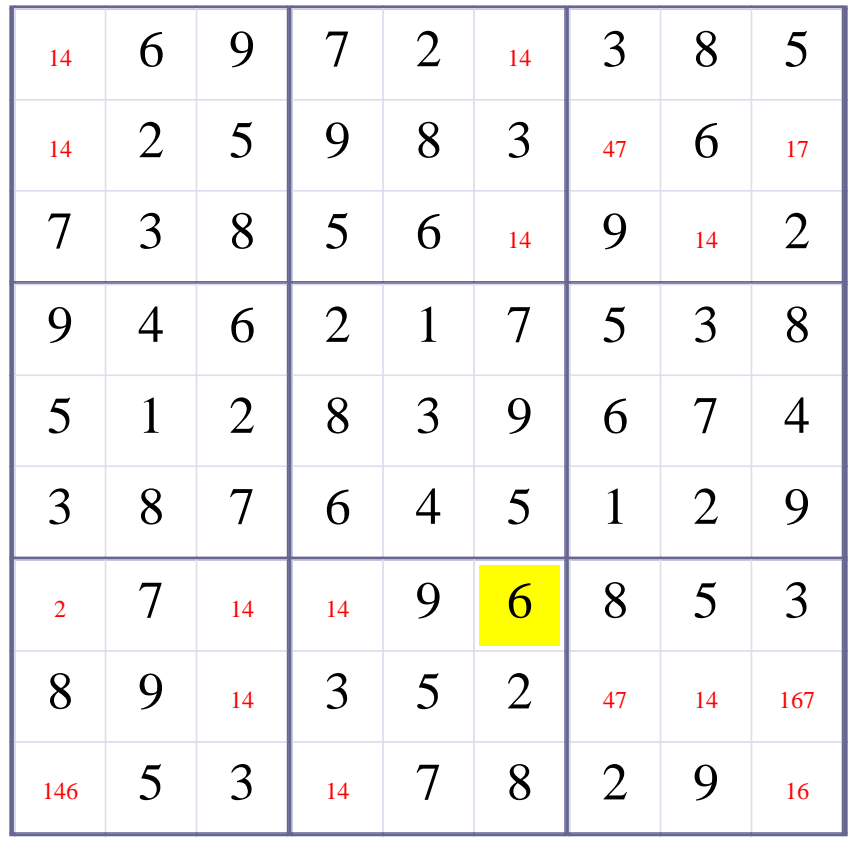

# **[Step 36 of Solving this Sudoku] - Use OneChoice for square R7C1**

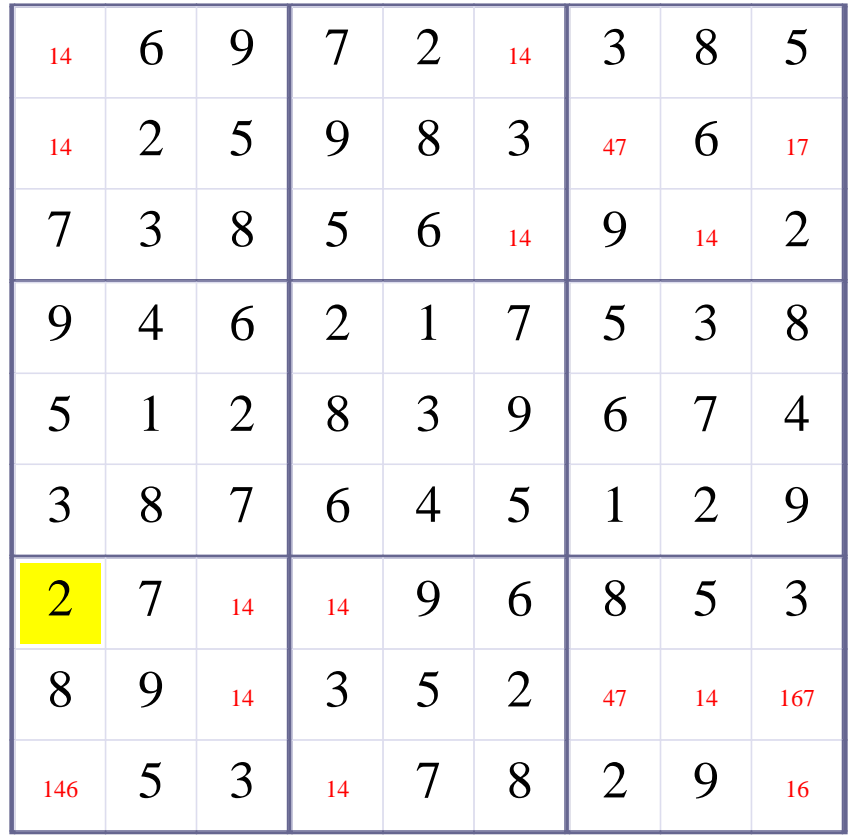
# **Update Candidate Values during [Step 36 of Solving this Sudoku]**

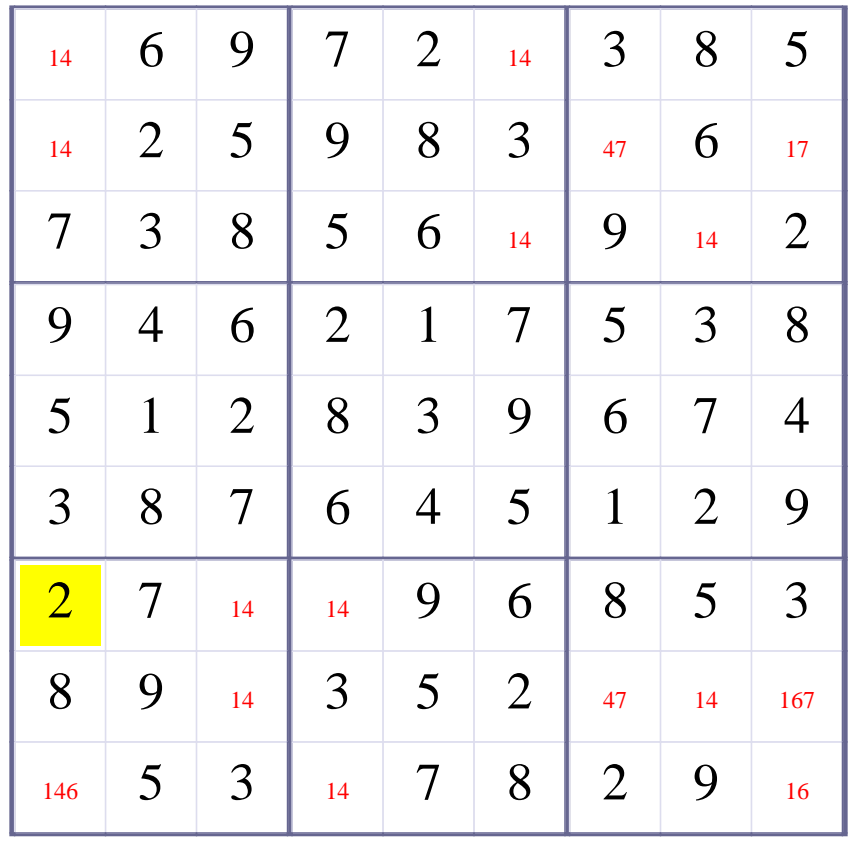

**[Step 37 of solving this Sudoku]- Use Row-Elimination for digit 6 at Row 8**

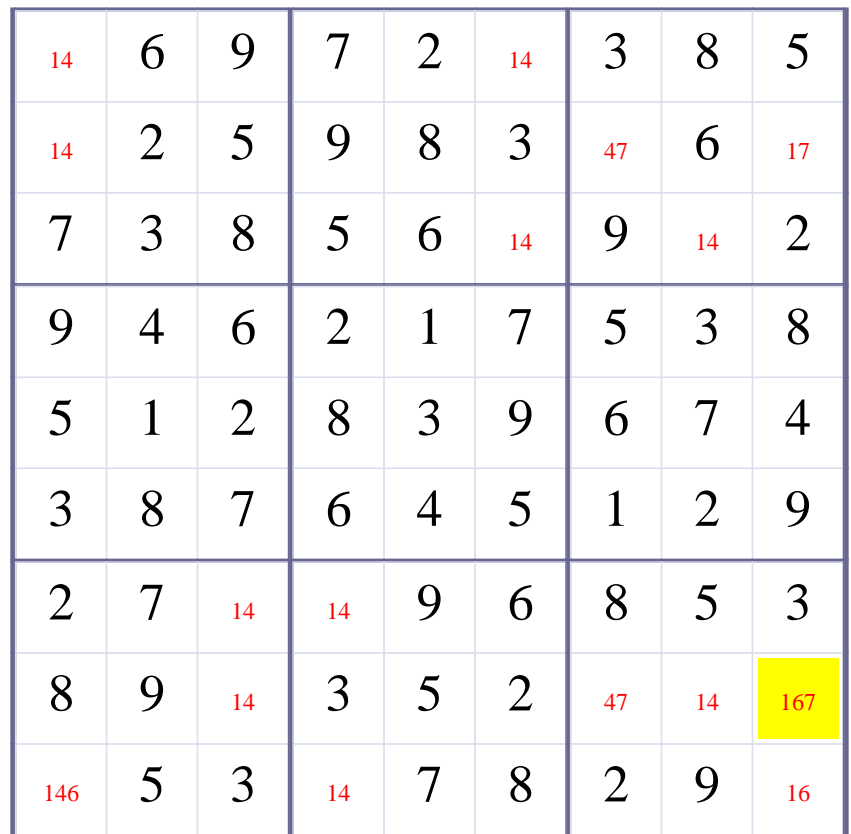

# **Update Candidate Values during [Step 37 of Solving this Sudoku]**

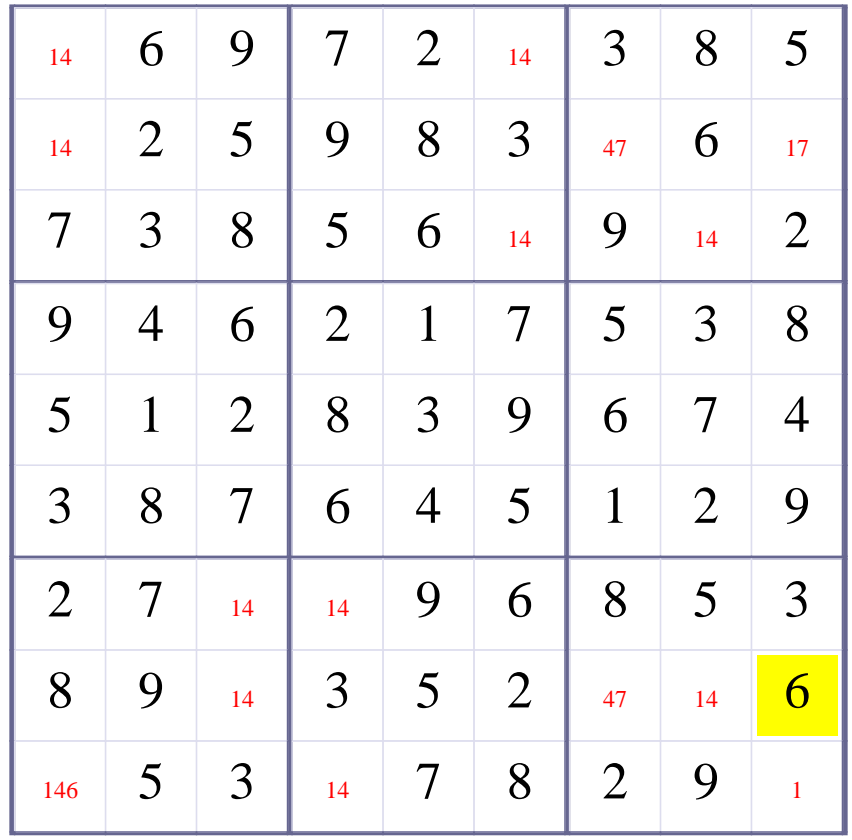

# **[Step 38 of Solving this Sudoku] - Use OneChoice for square R9C9**

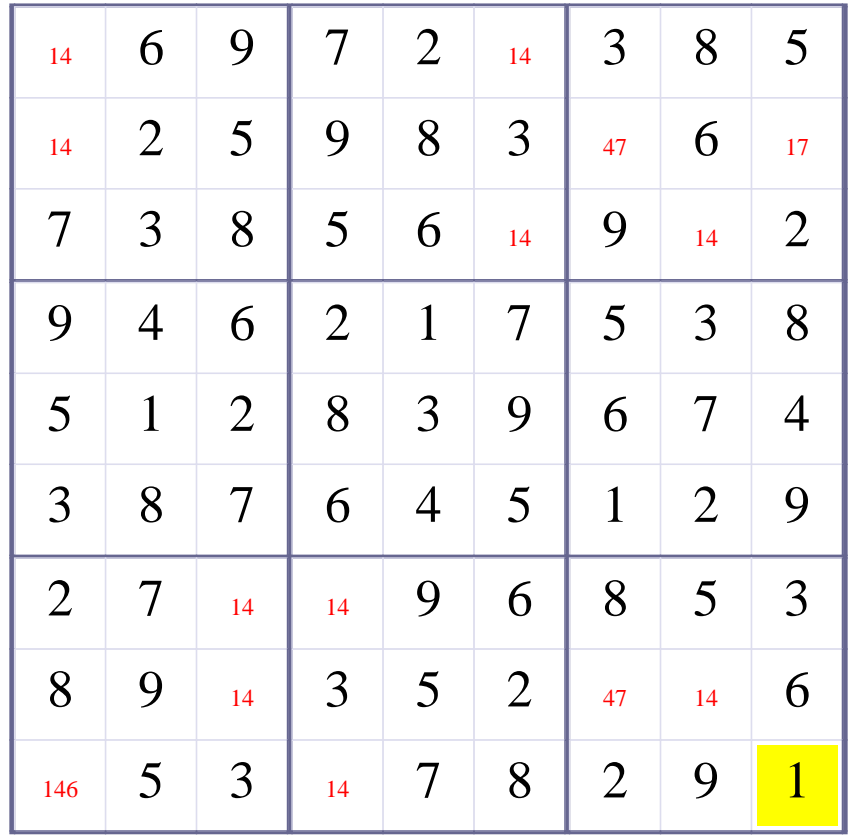

# **Update Candidate Values during [Step 38 of Solving this Sudoku]**

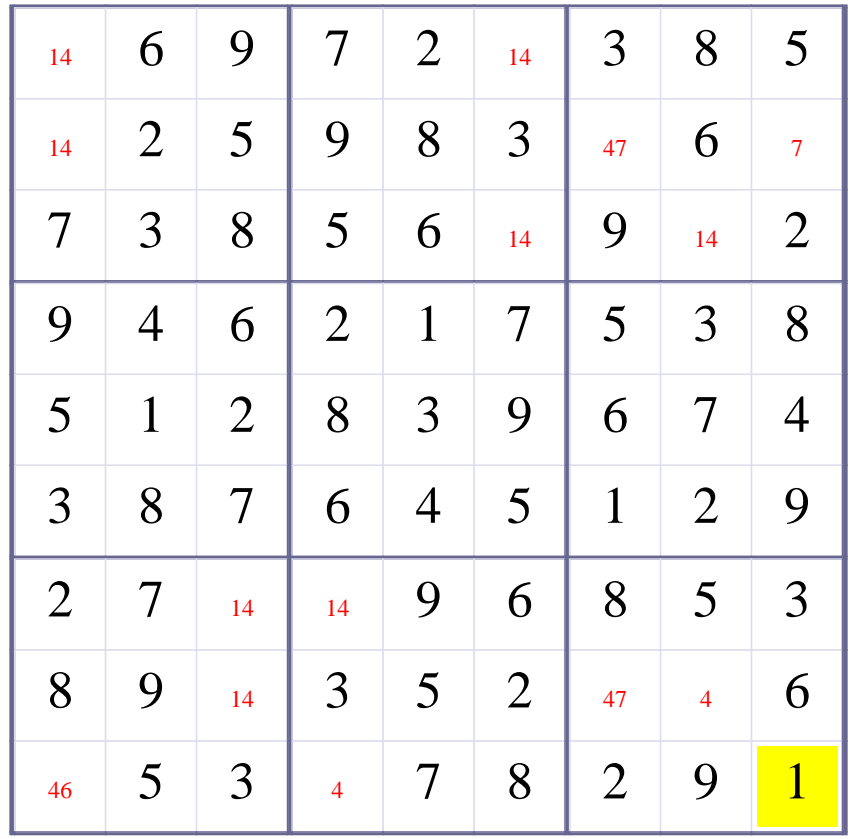

# **[Step 39 of Solving this Sudoku] - Use OneChoice for square R2C9**

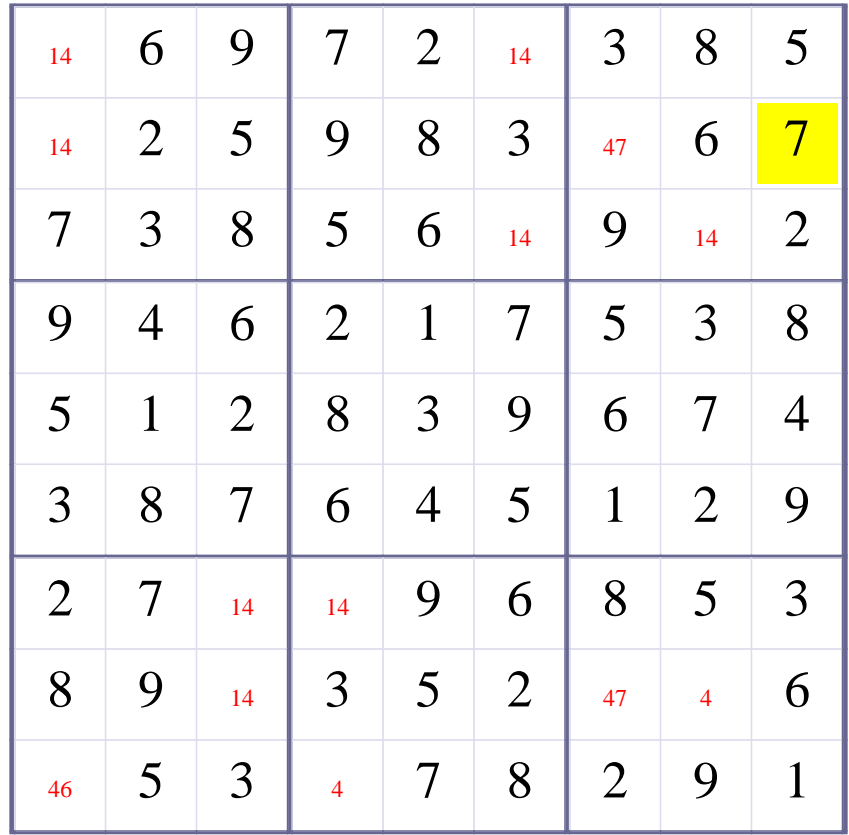

# **Update Candidate Values during [Step 39 of Solving this Sudoku]**

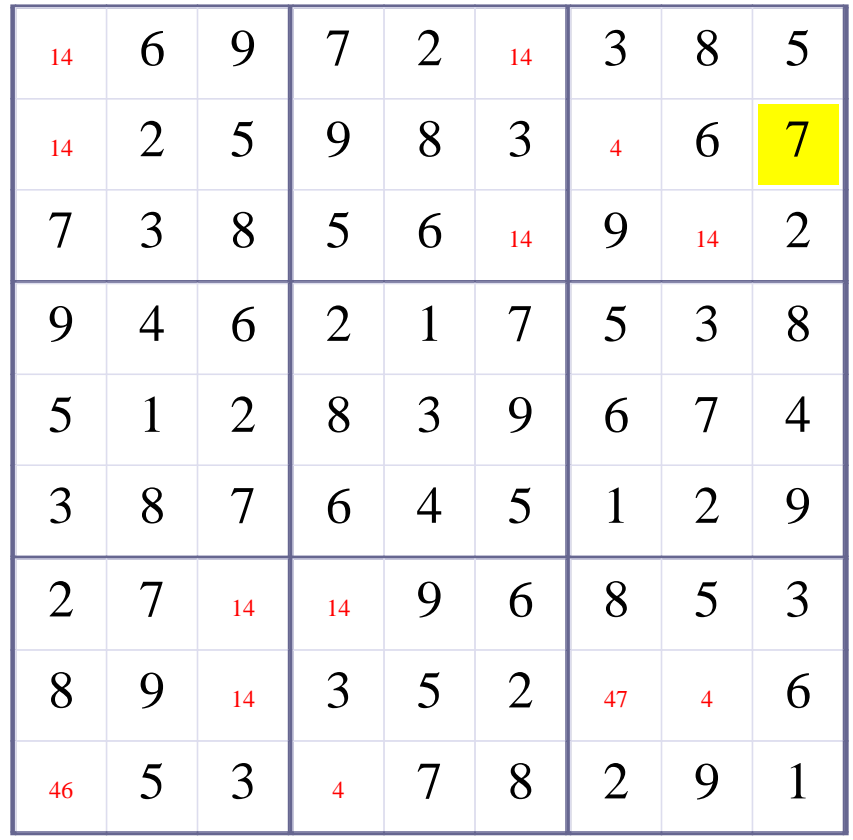

# **[Step 40 of Solving this Sudoku] - Use OneChoice for square R2C7**

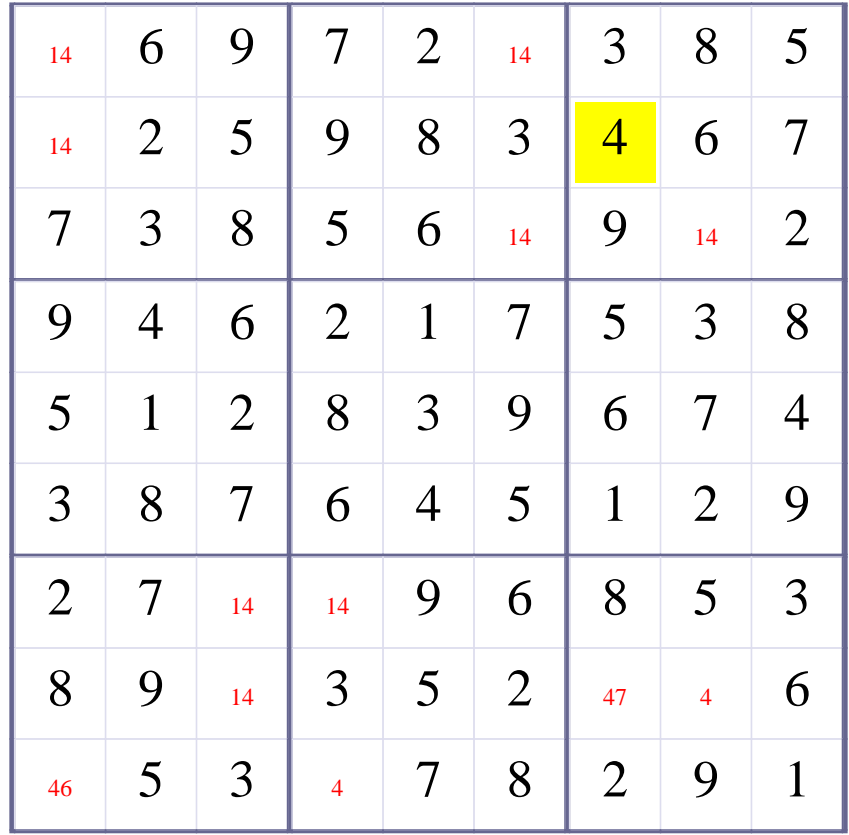

# **Update Candidate Values during [Step 40 of Solving this Sudoku]**

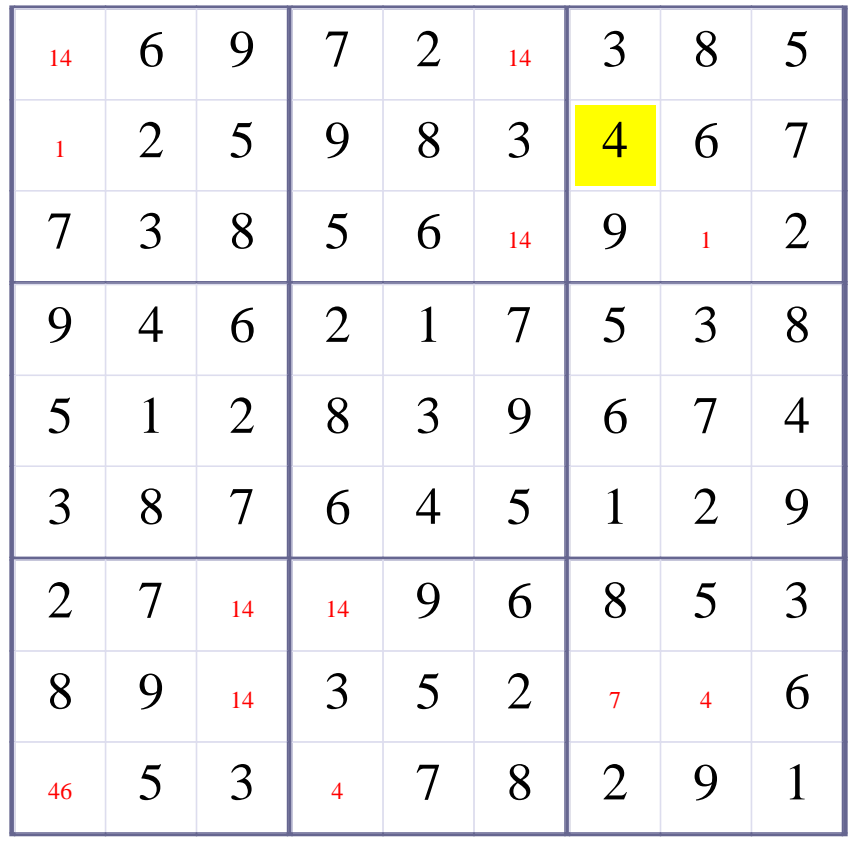

# **[Step 41 of Solving this Sudoku] - Use OneChoice for square R2C1**

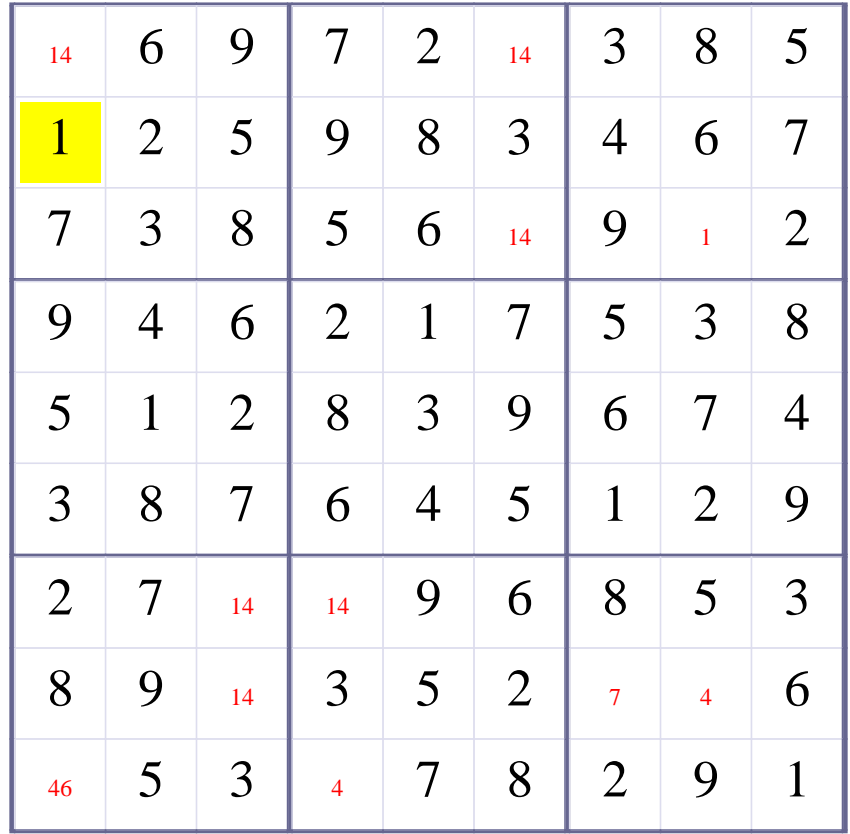

# **Update Candidate Values during [Step 41 of Solving this Sudoku]**

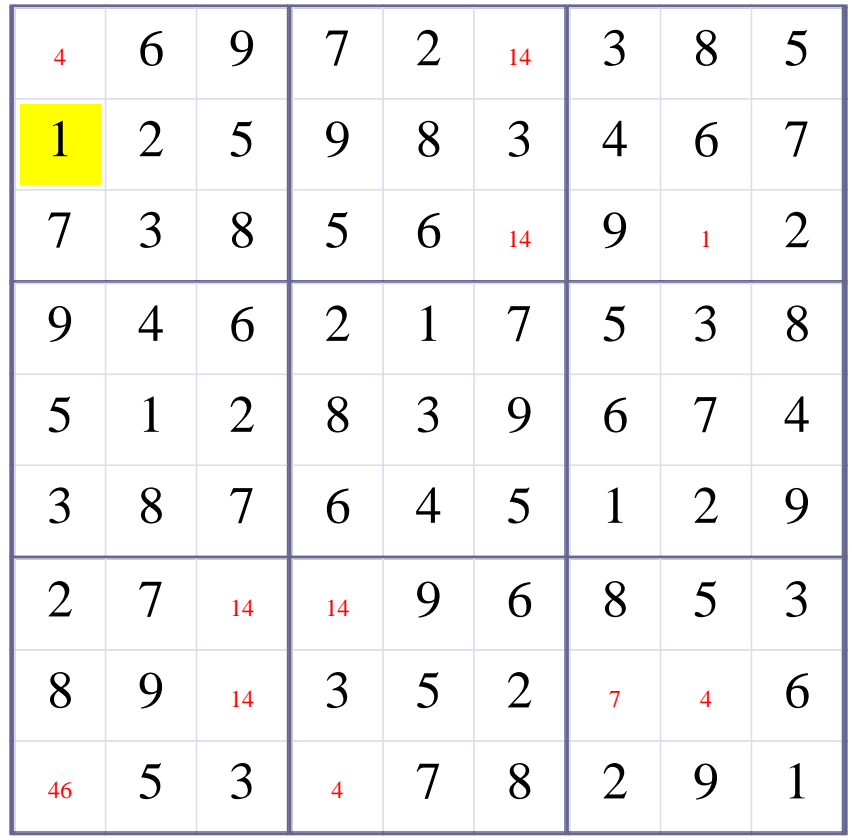

# **[Step 42 of Solving this Sudoku] - Use OneChoice for square R1C1**

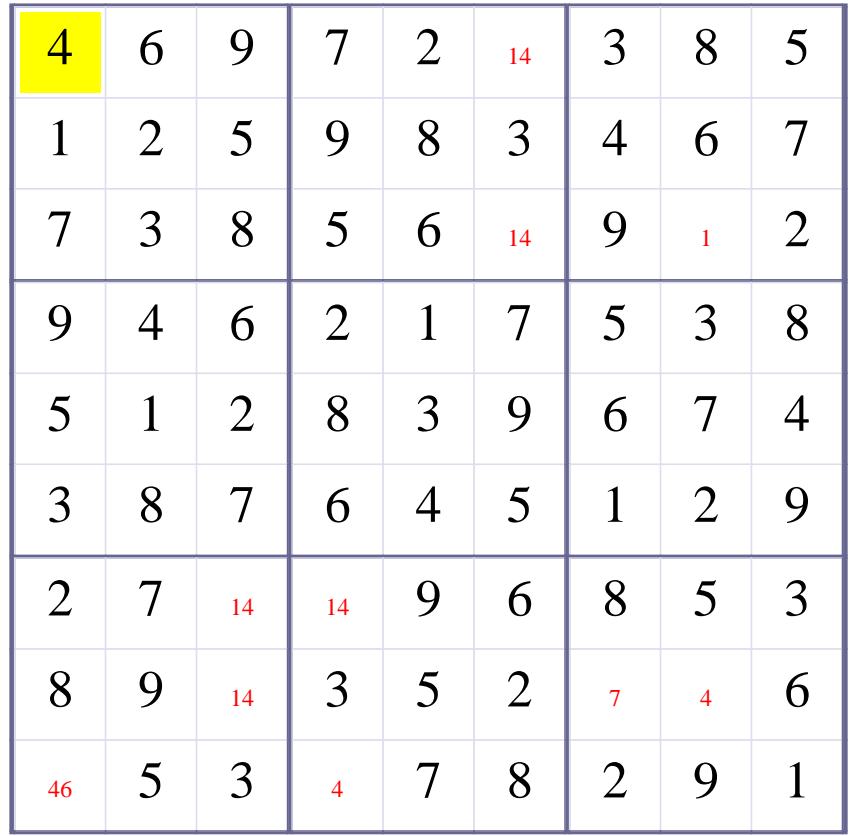

# **Update Candidate Values during [Step 42 of Solving this Sudoku]**

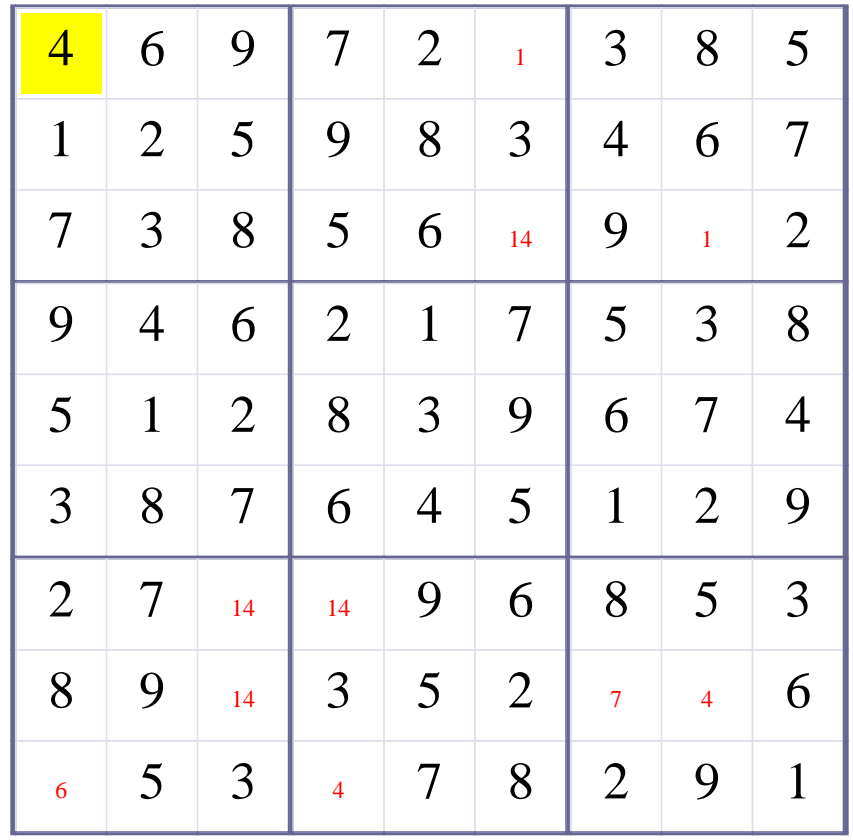

# **[Step 43 of Solving this Sudoku] - Use OneChoice for square R1C6**

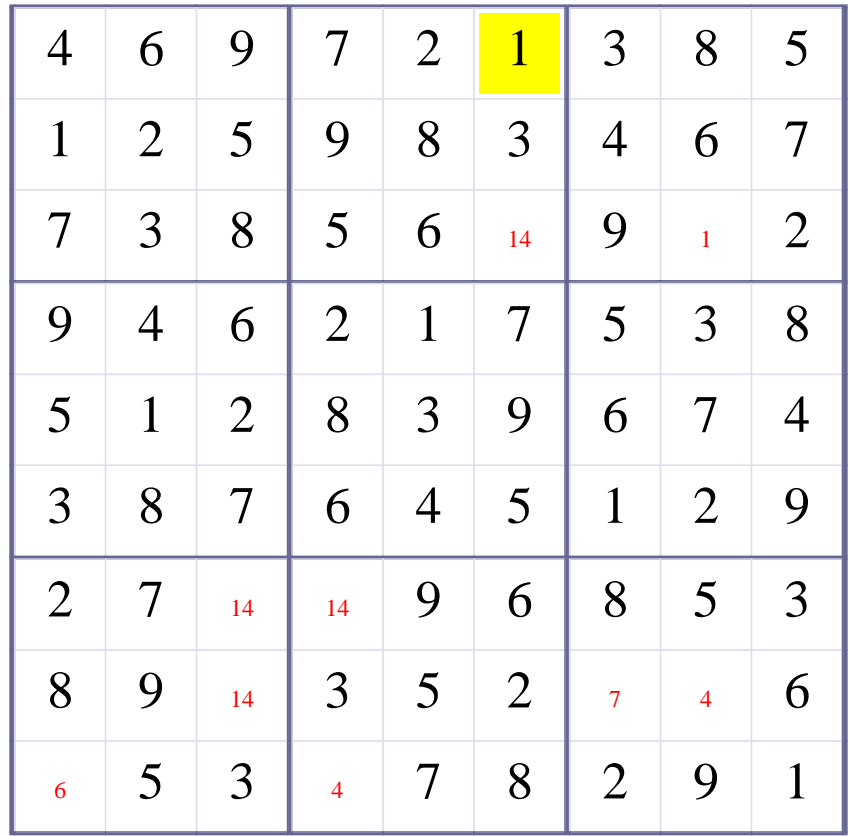

# **Update Candidate Values during [Step 43 of Solving this Sudoku]**

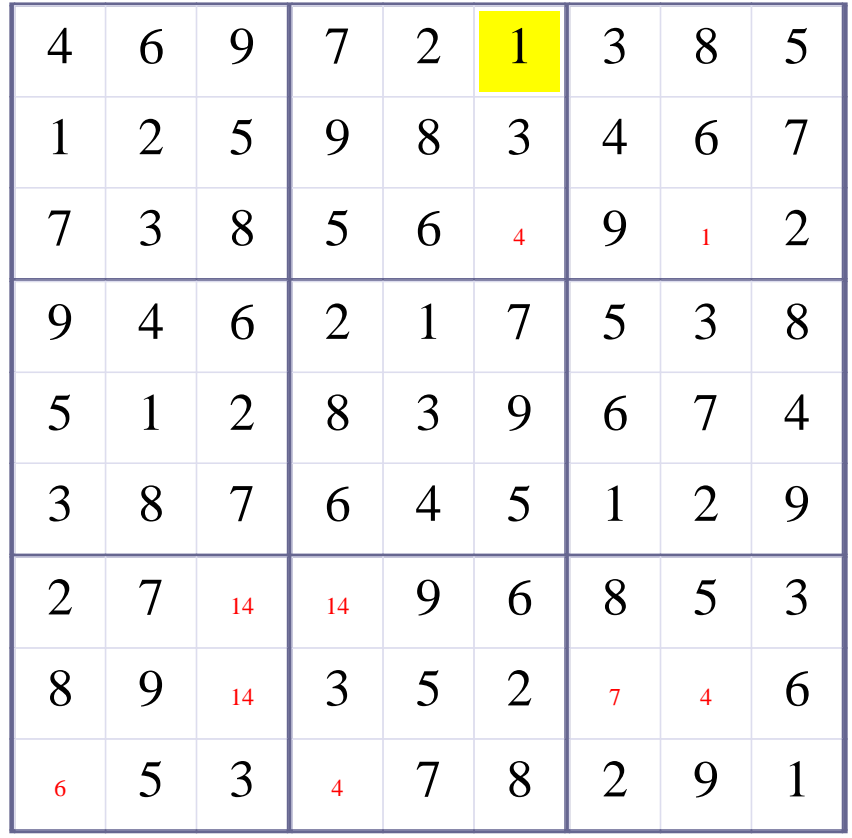

# **[Step 44 of Solving this Sudoku] - Use OneChoice for square R3C6**

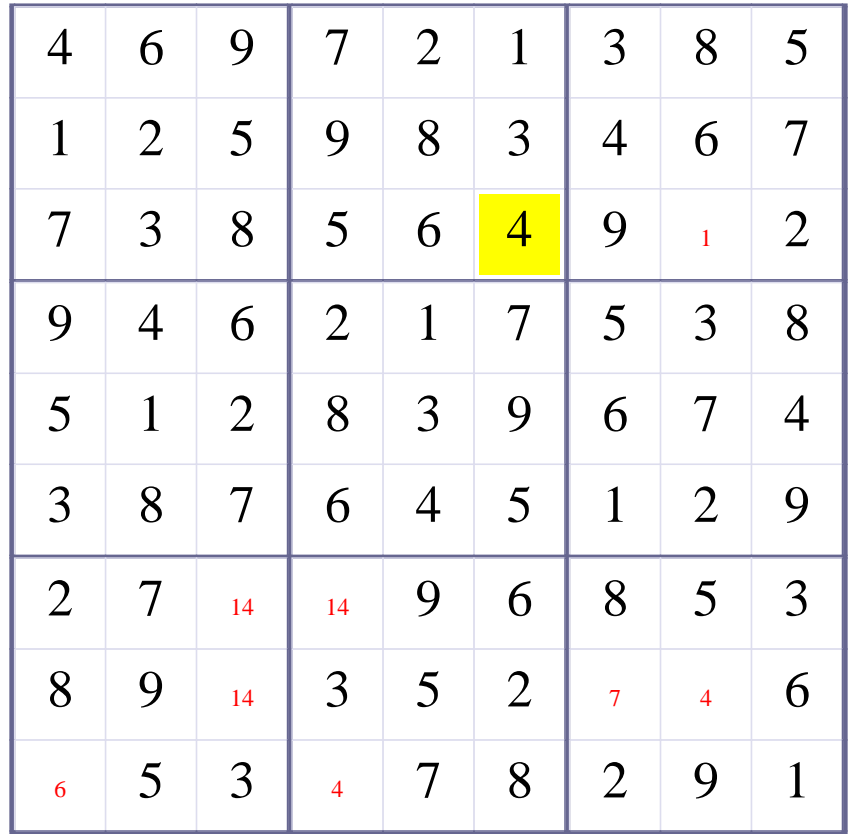

# **Update Candidate Values during [Step 44 of Solving this Sudoku]**

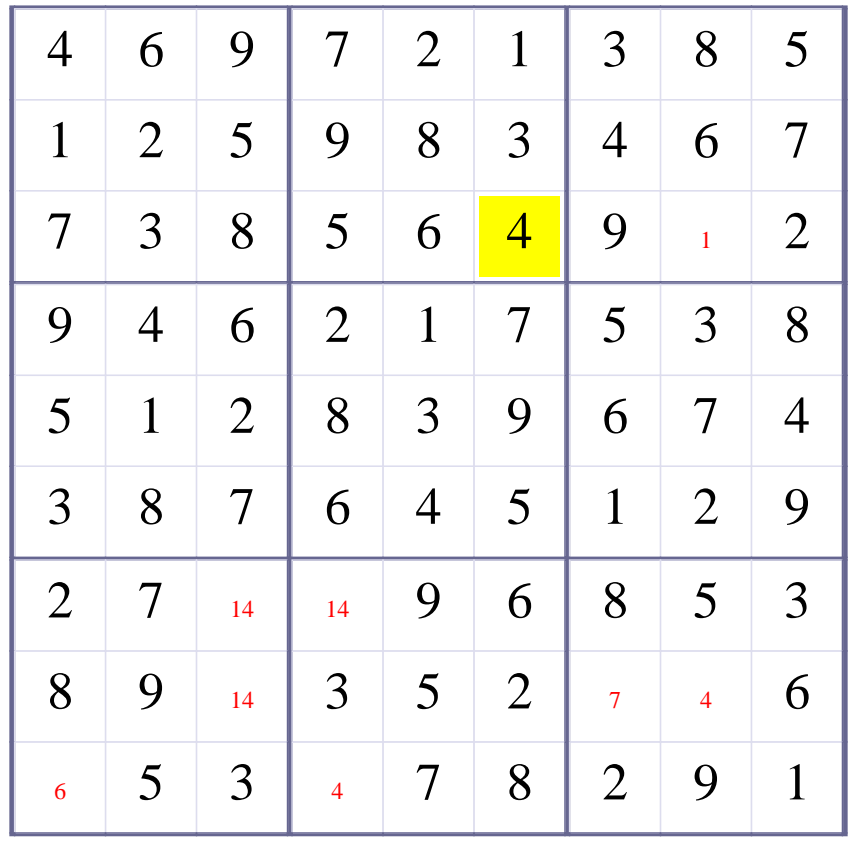

# **[Step 45 of Solving this Sudoku] - Use OneChoice for square R3C8**

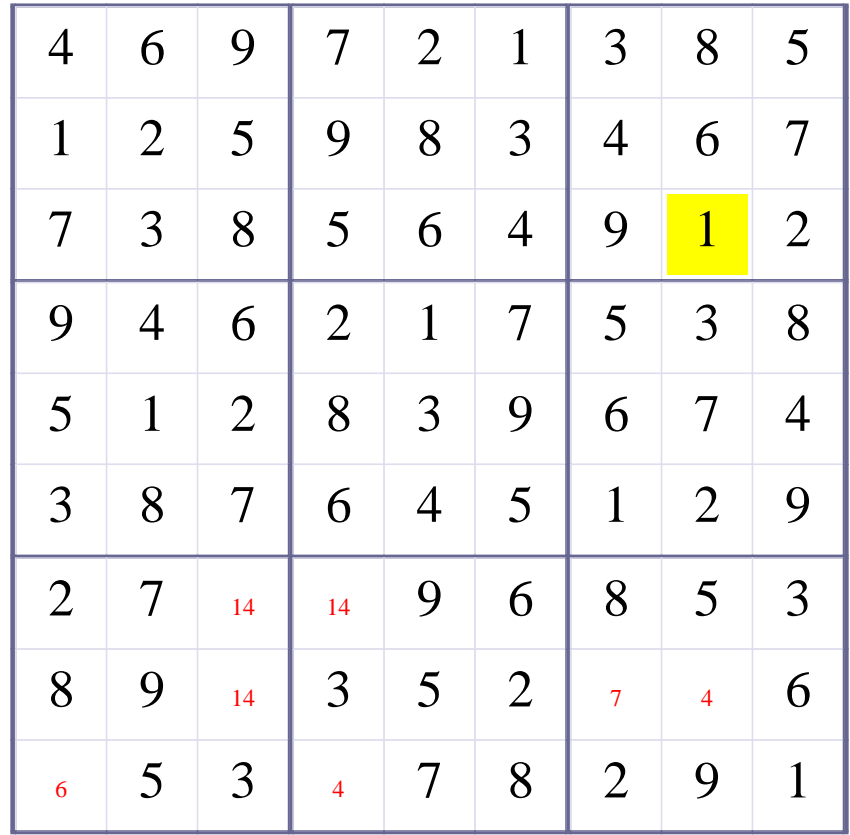

# **Update Candidate Values during [Step 45 of Solving this Sudoku]**

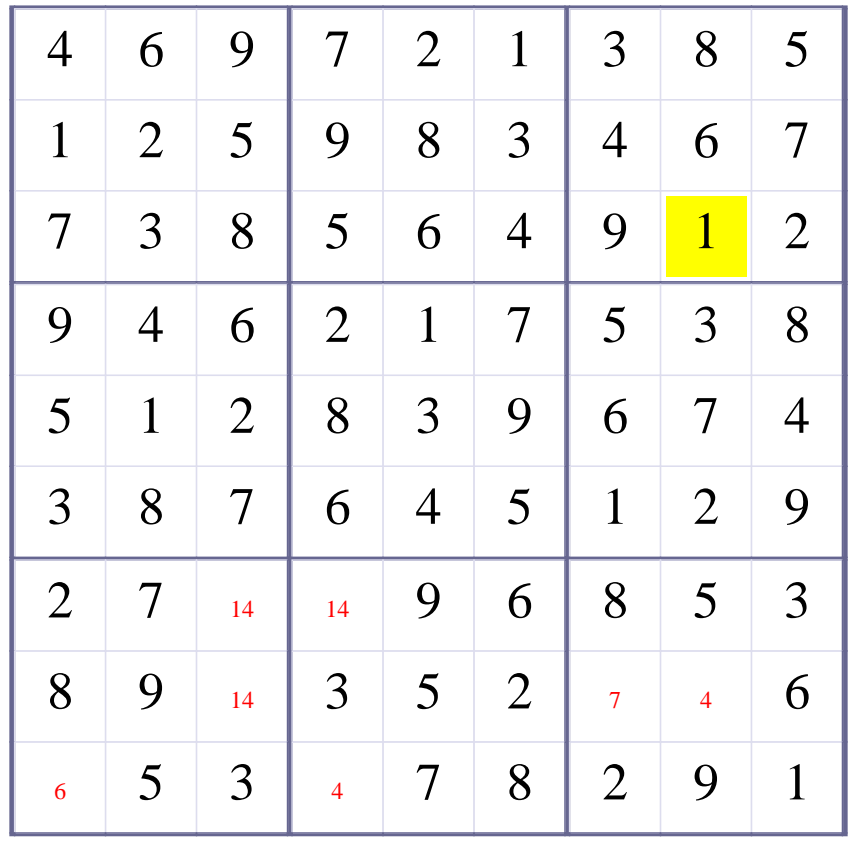

# **[Step 46 of Solving this Sudoku] - Use OneChoice for square R8C7**

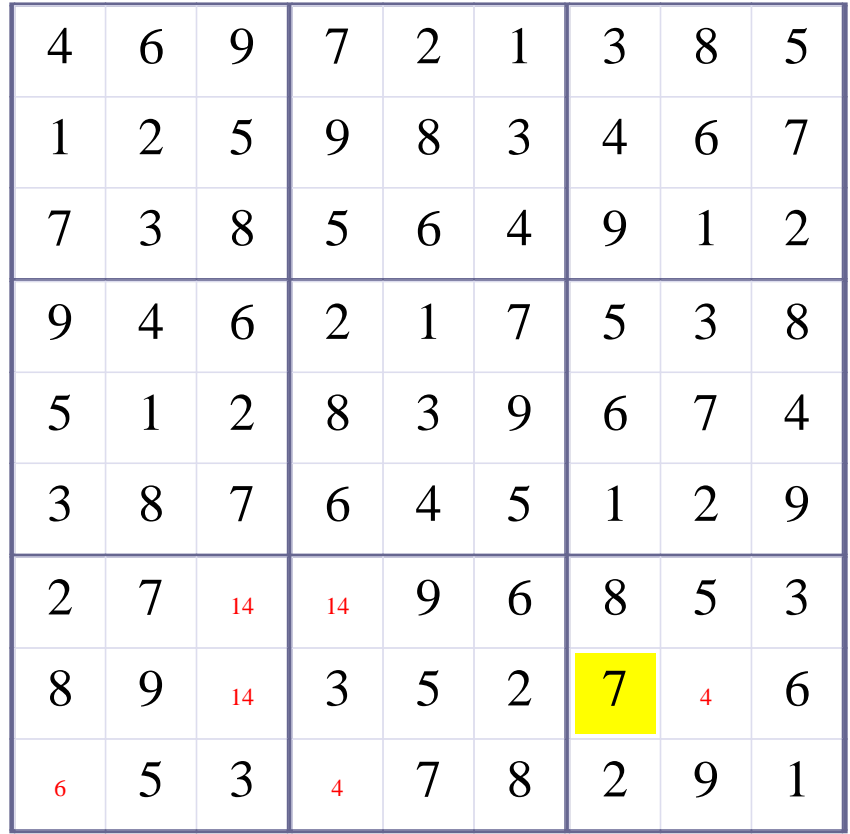

# **Update Candidate Values during [Step 46 of Solving this Sudoku]**

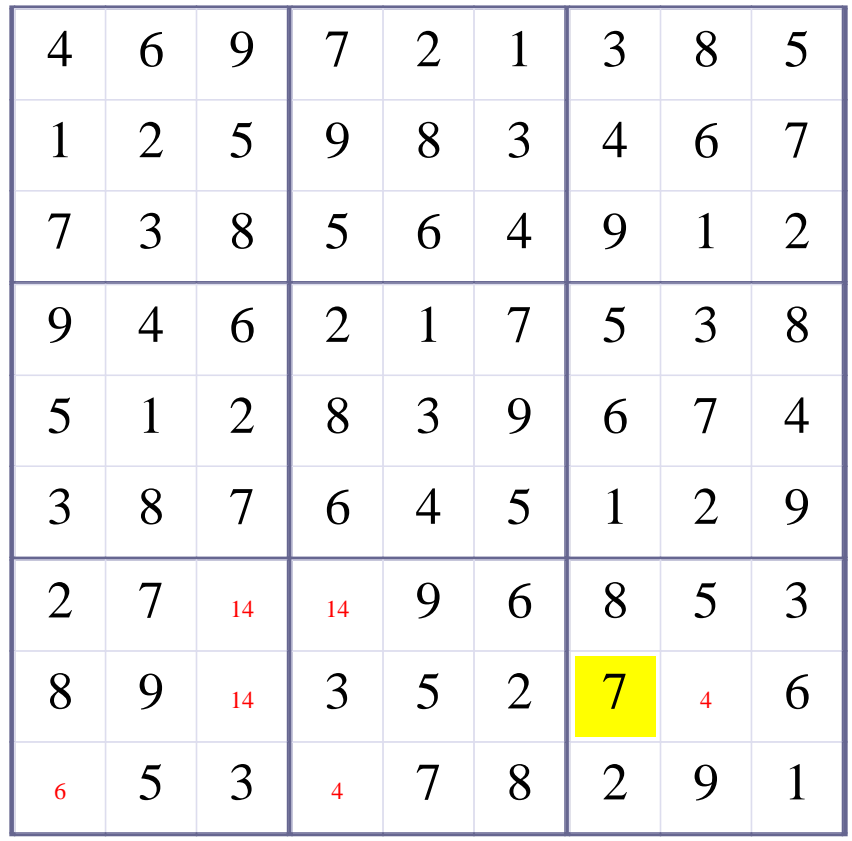

# **[Step 47 of Solving this Sudoku] - Use OneChoice for square R8C8**

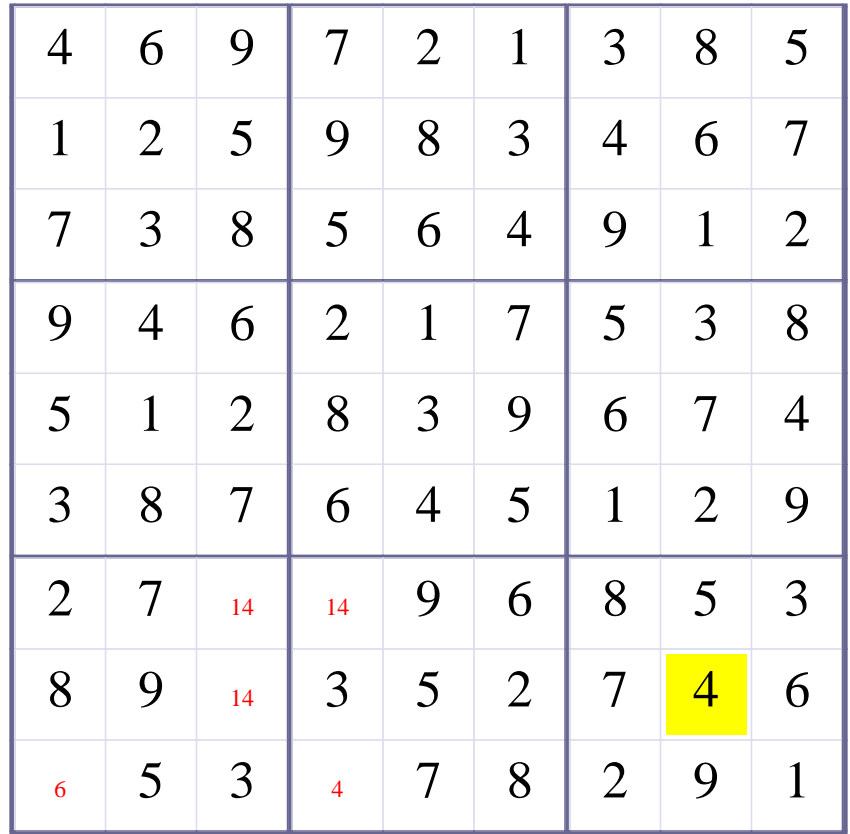

# **Update Candidate Values during [Step 47 of Solving this Sudoku]**

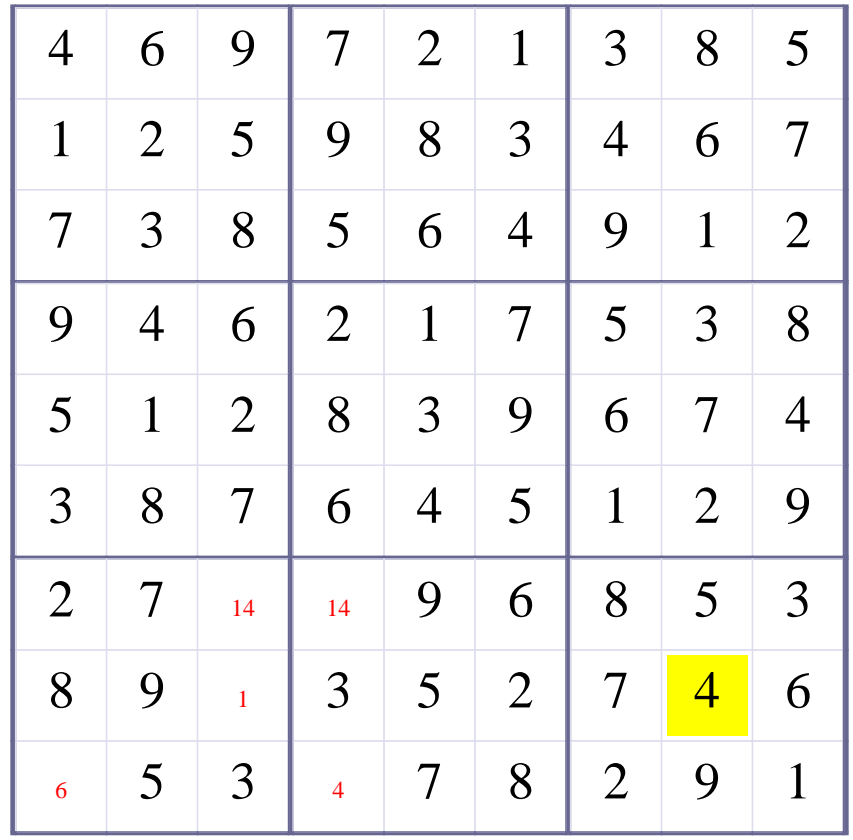

# **[Step 48 of Solving this Sudoku] - Use OneChoice for square R8C3**

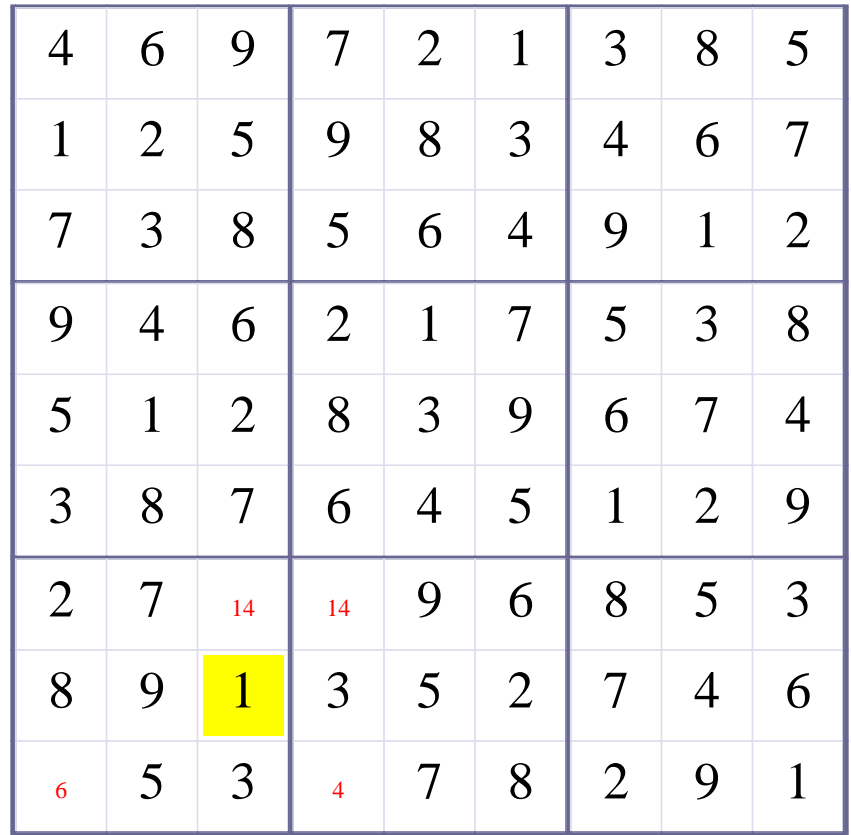

# **Update Candidate Values during [Step 48 of Solving this Sudoku]**

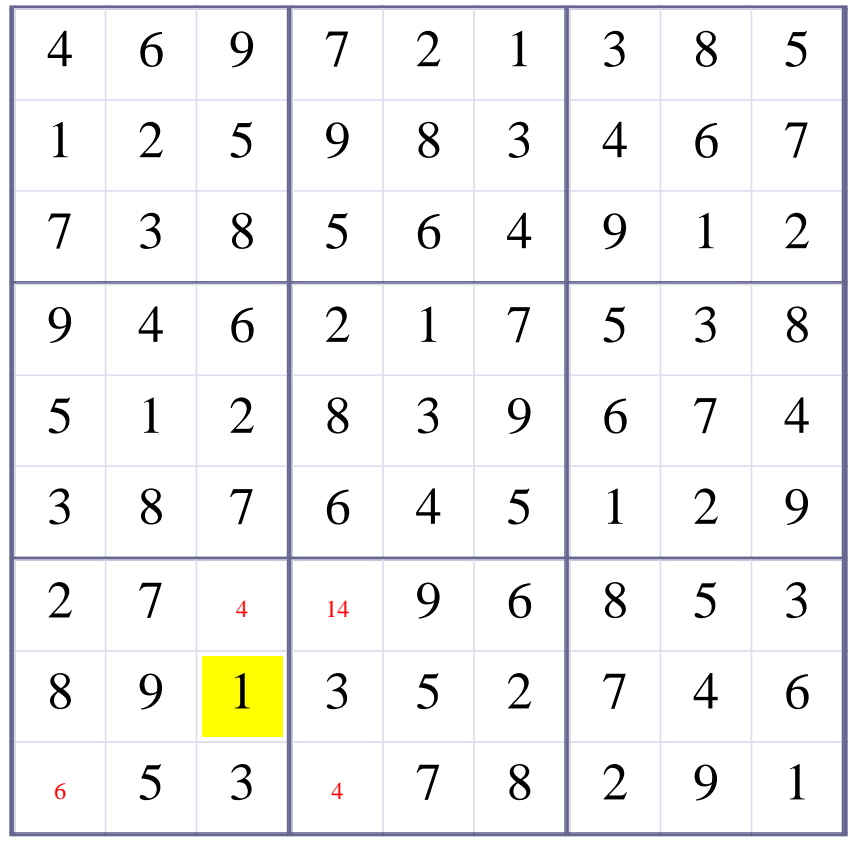

# **[Step 49 of Solving this Sudoku] - Use OneChoice for square R7C3**

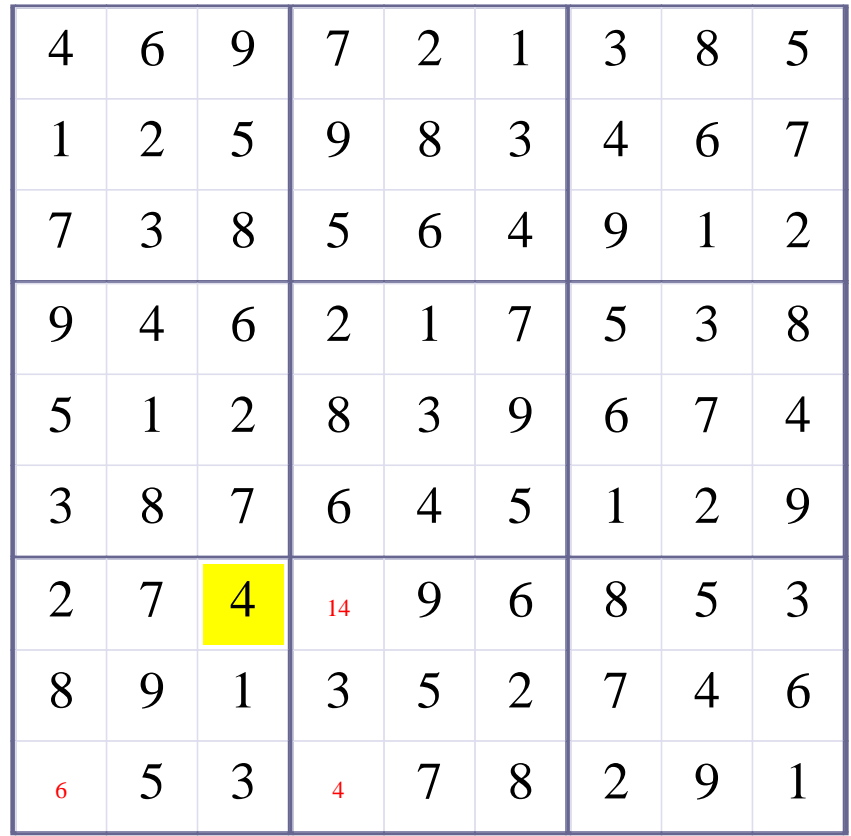

# **Update Candidate Values during [Step 49 of Solving this Sudoku]**

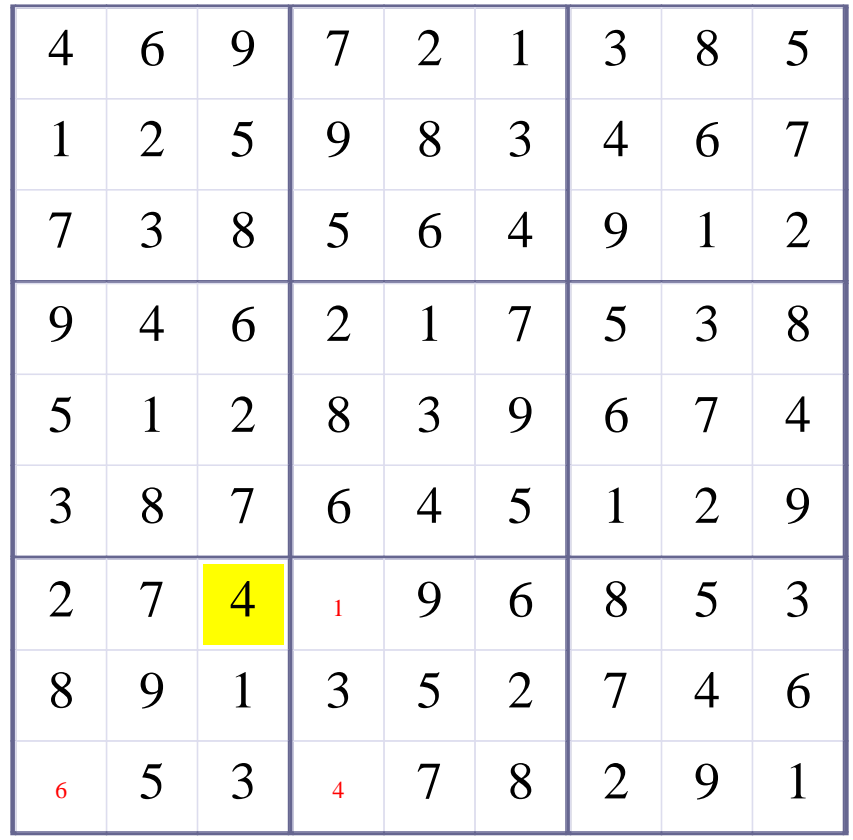

# **[Step 50 of Solving this Sudoku] - Use OneChoice for square R7C4**

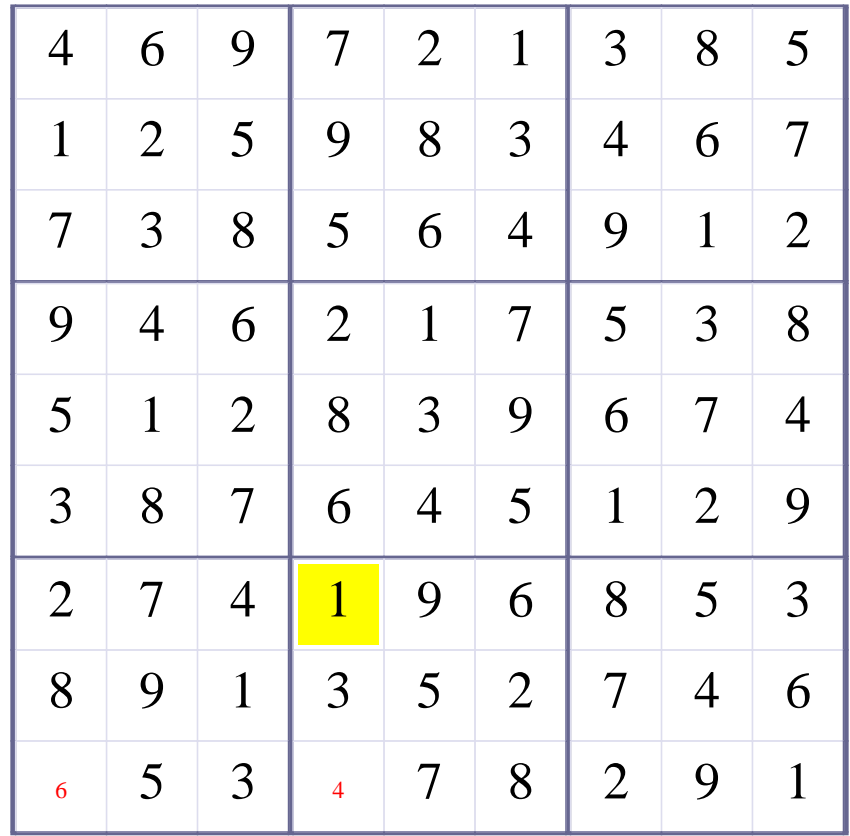

# **Update Candidate Values during [Step 50 of Solving this Sudoku]**

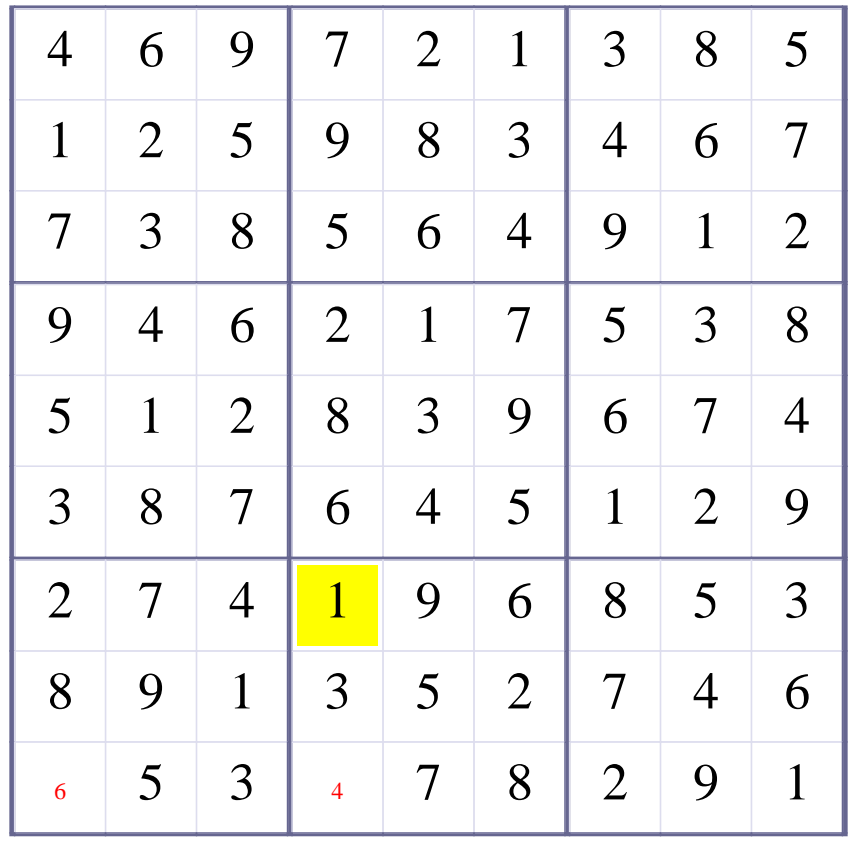

# **[Step 51 of Solving this Sudoku] - Use OneChoice for square R9C1**

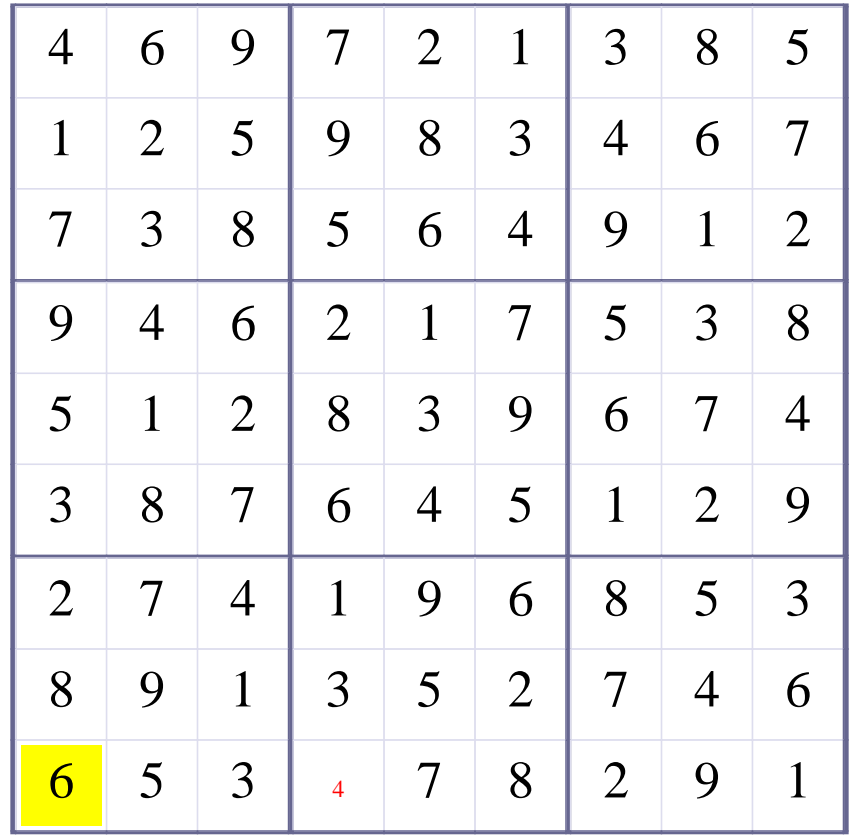

# **Update Candidate Values during [Step 51 of Solving this Sudoku]**

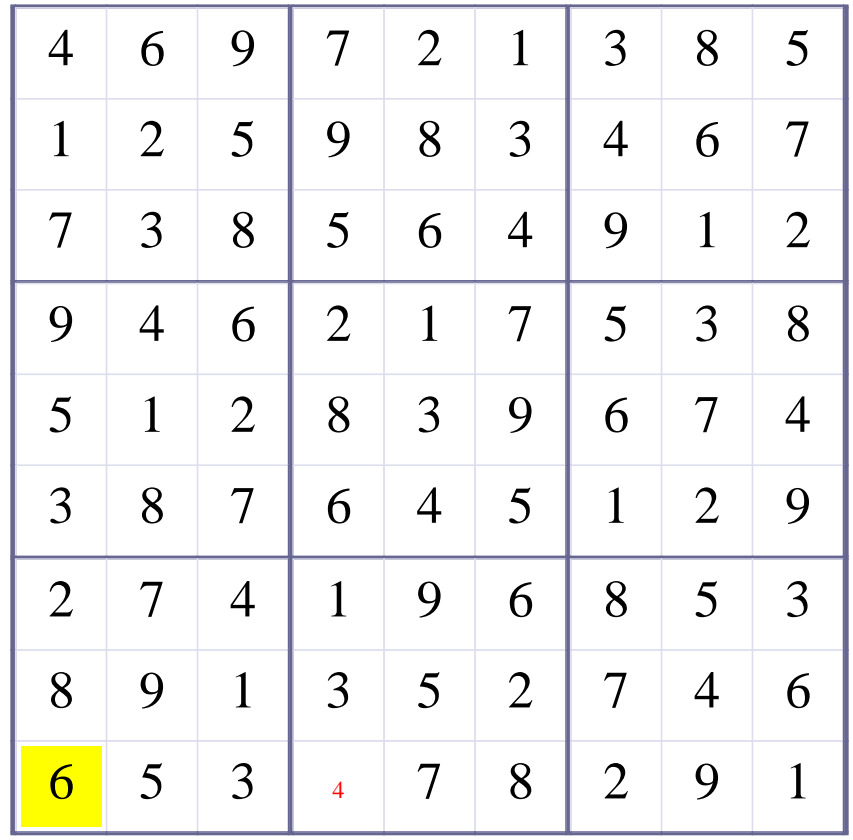

# **[Step 52 of Solving this Sudoku] - Use OneChoice for square R9C4**

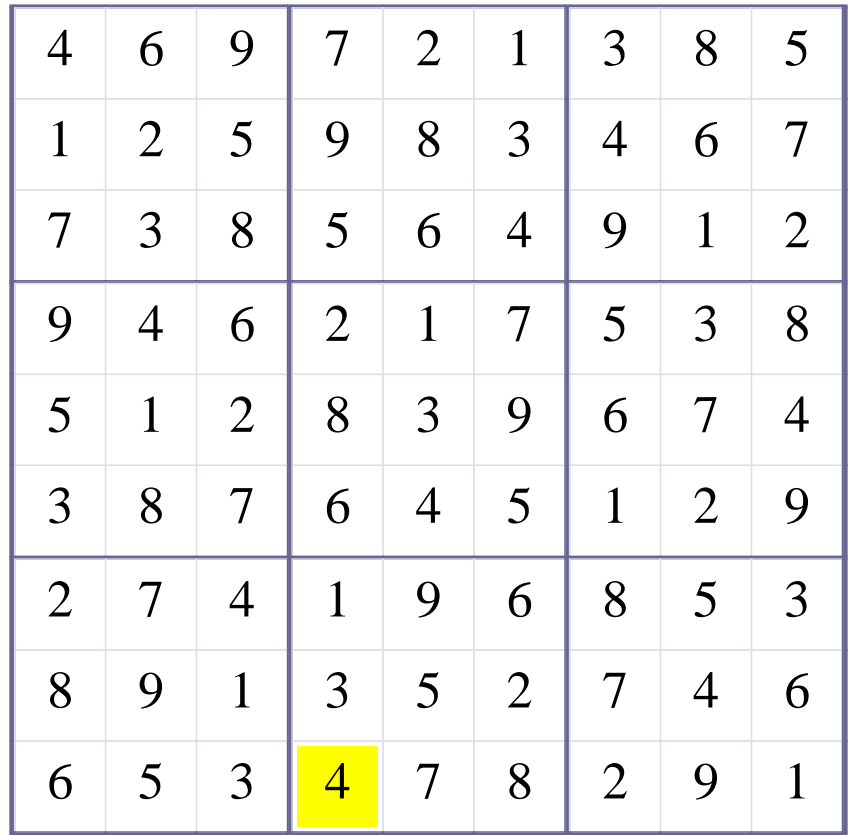